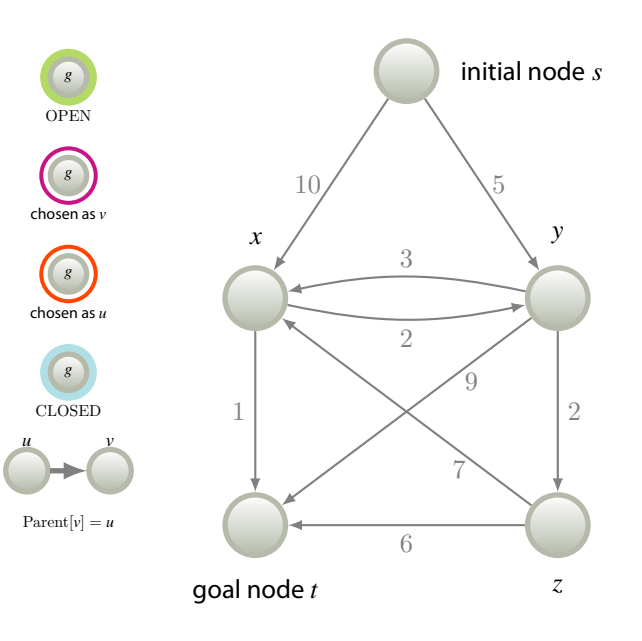

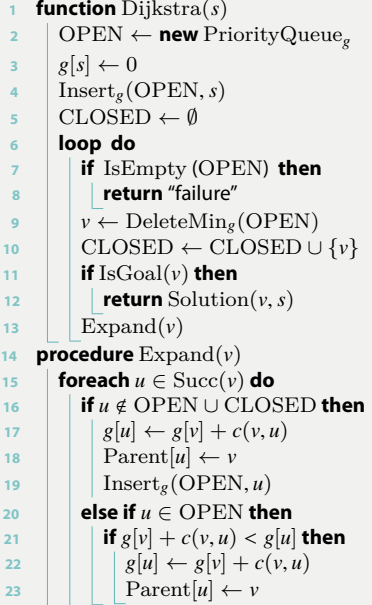

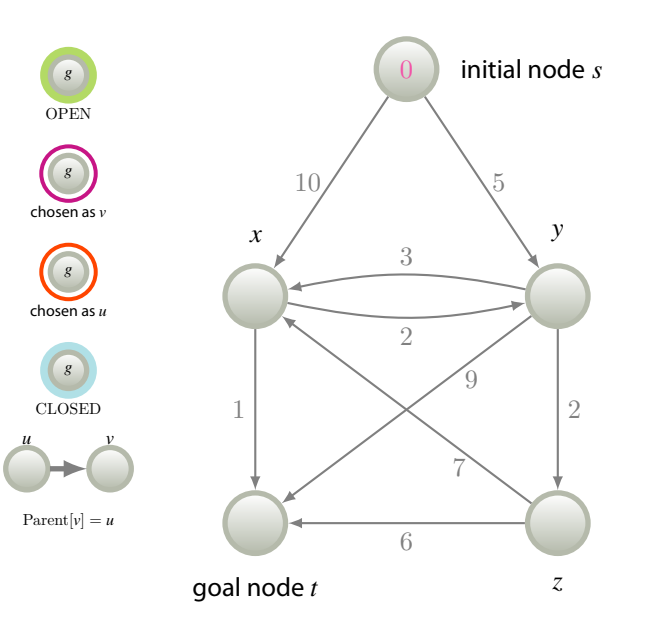

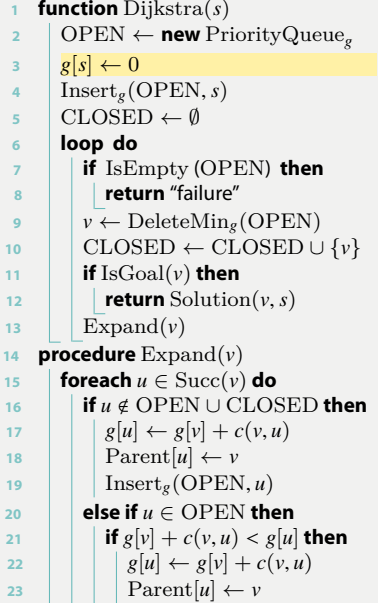

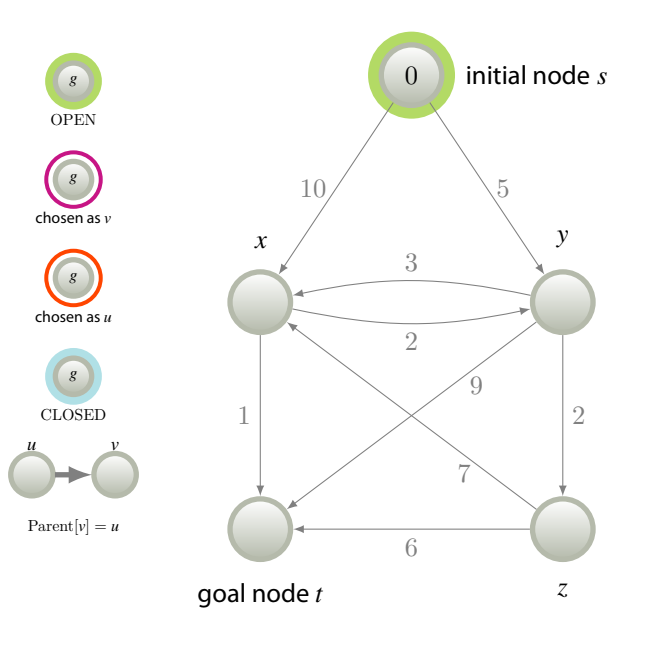

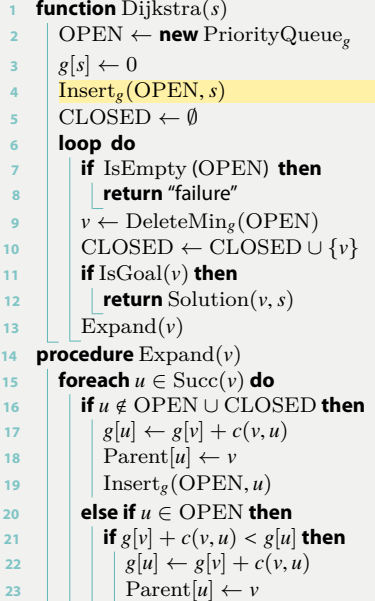

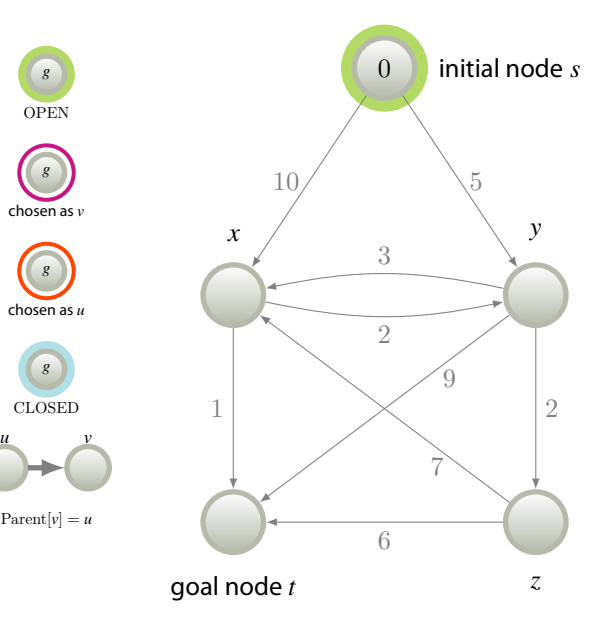

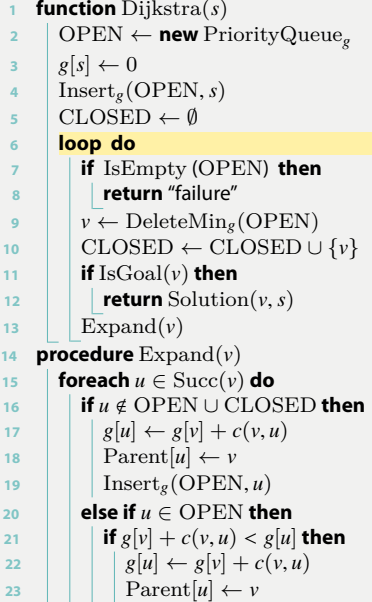

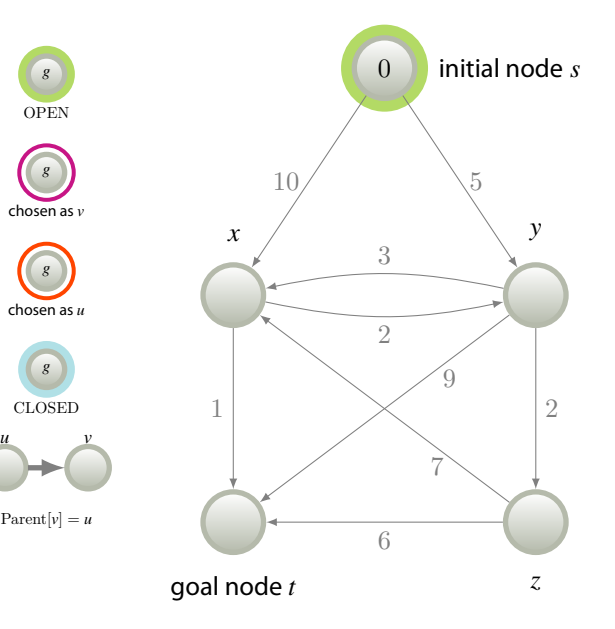

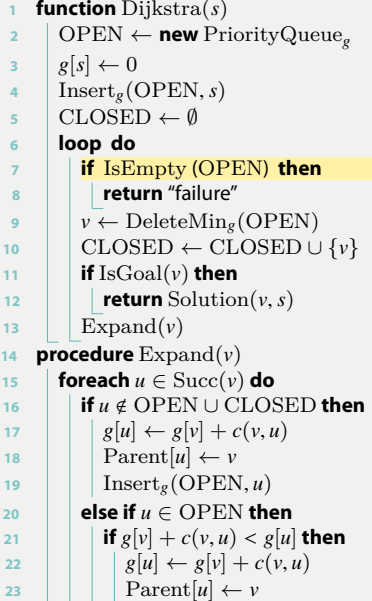

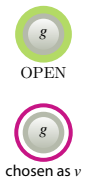

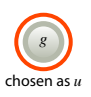

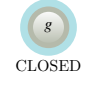

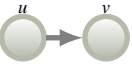

 $\text{Parent}[v] = u$ 

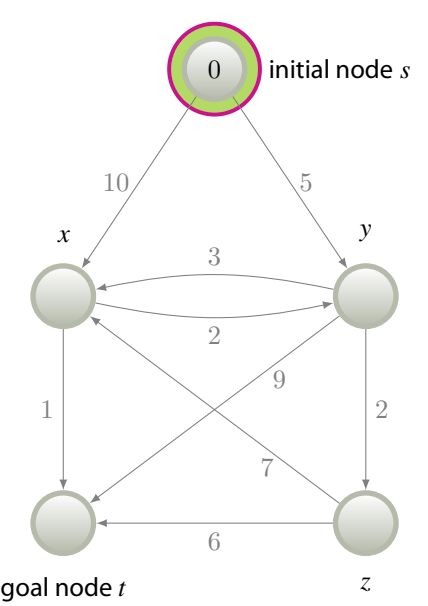

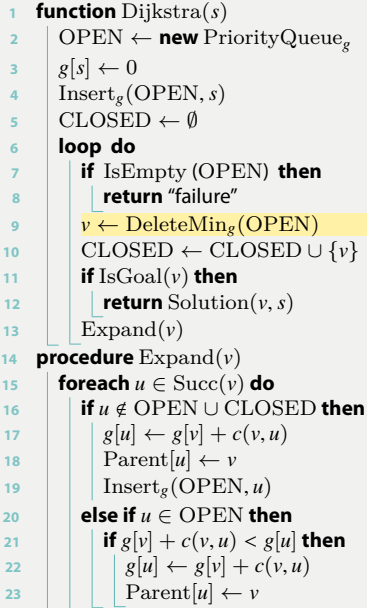

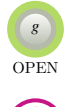

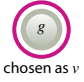

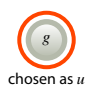

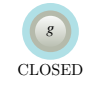

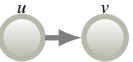

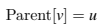

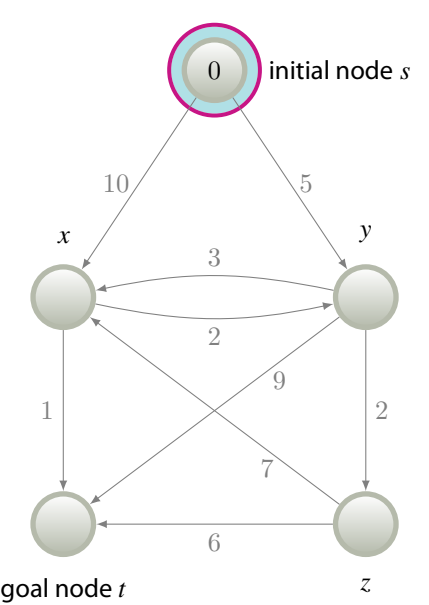

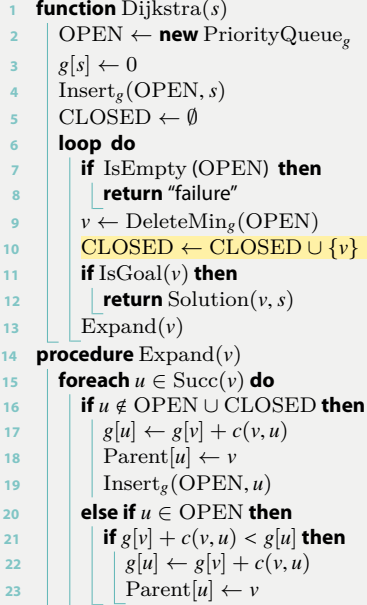

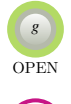

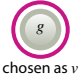

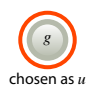

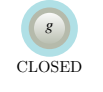

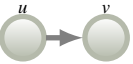

 $\text{Parent}[v] = u$ 

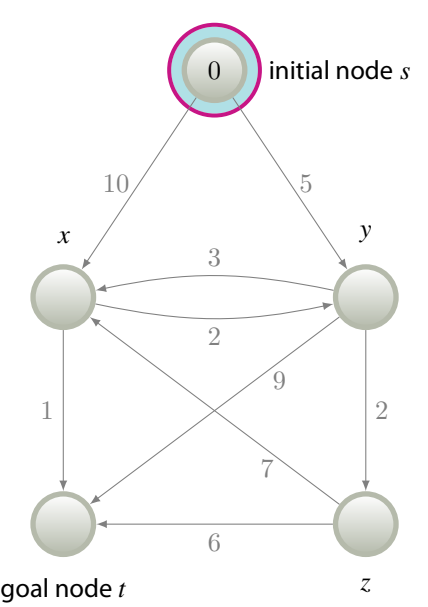

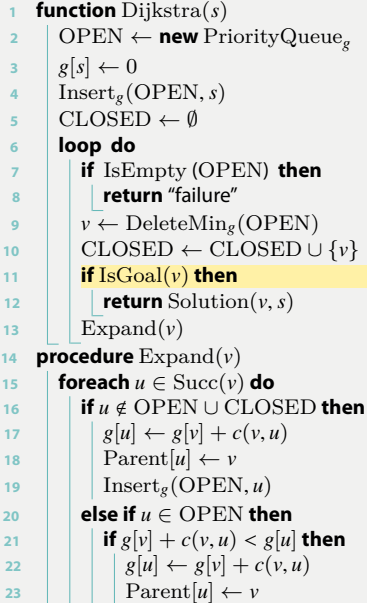

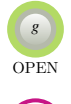

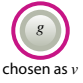

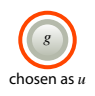

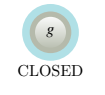

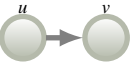

 $\text{Parent}[v] = u$ 

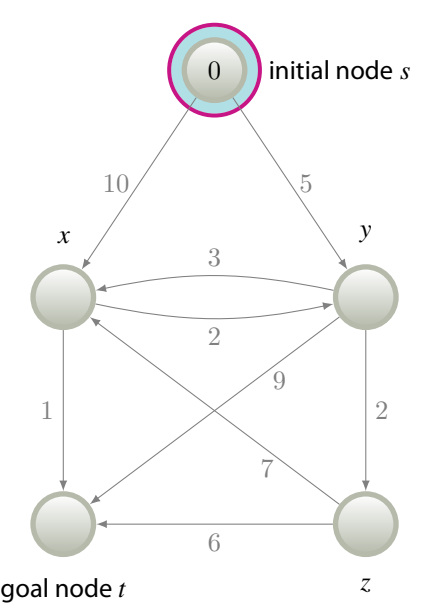

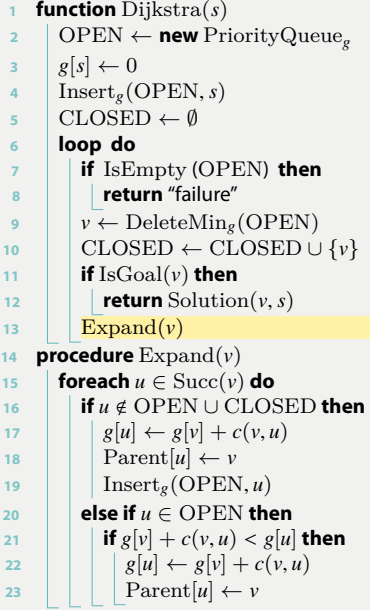

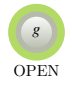

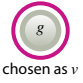

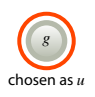

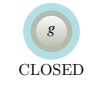

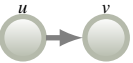

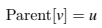

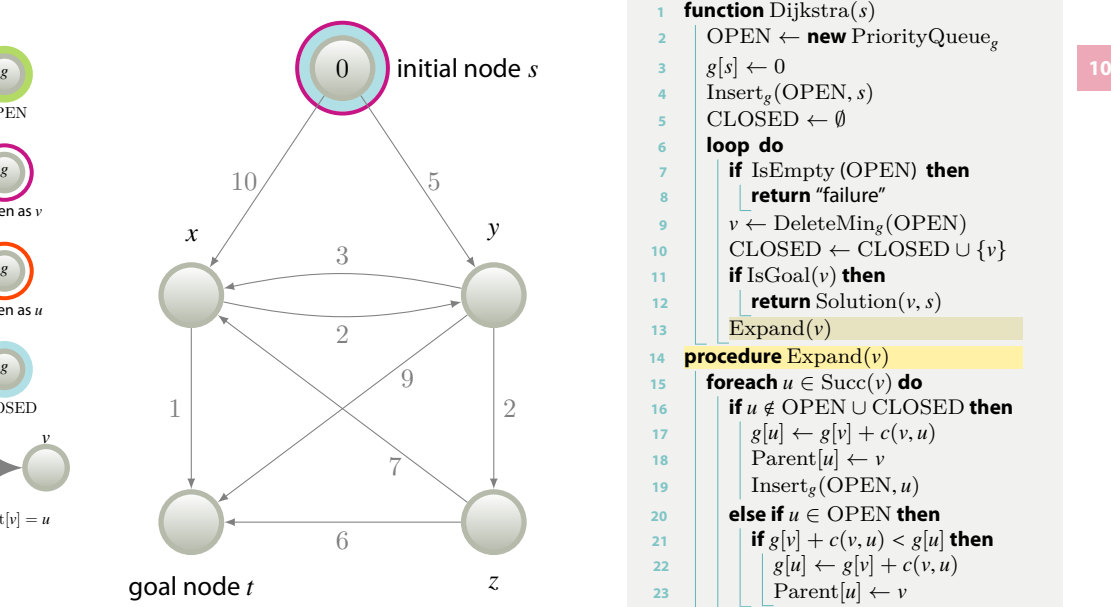

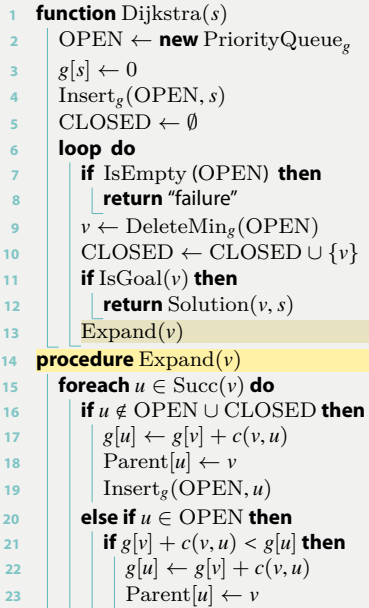

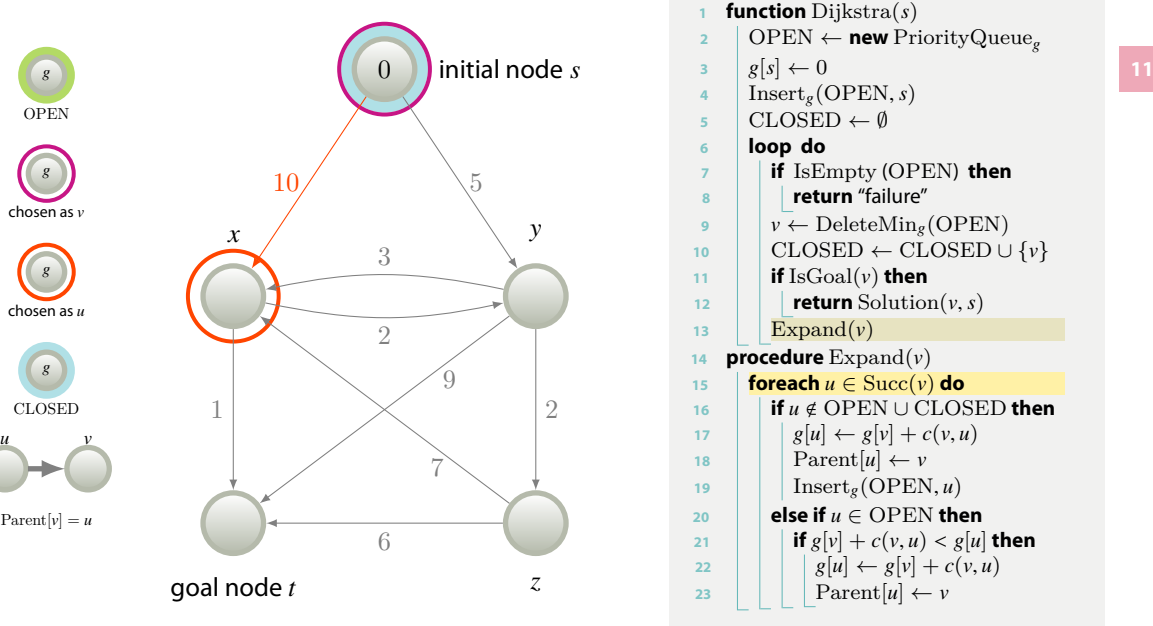

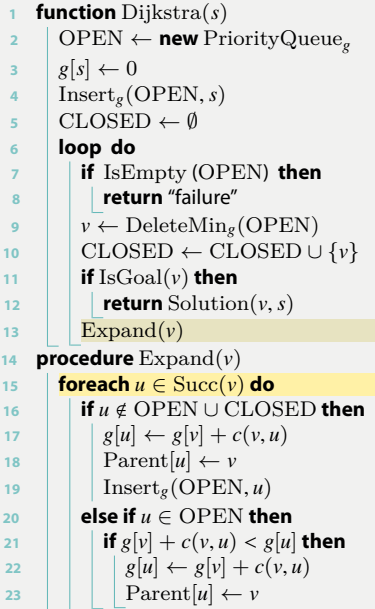

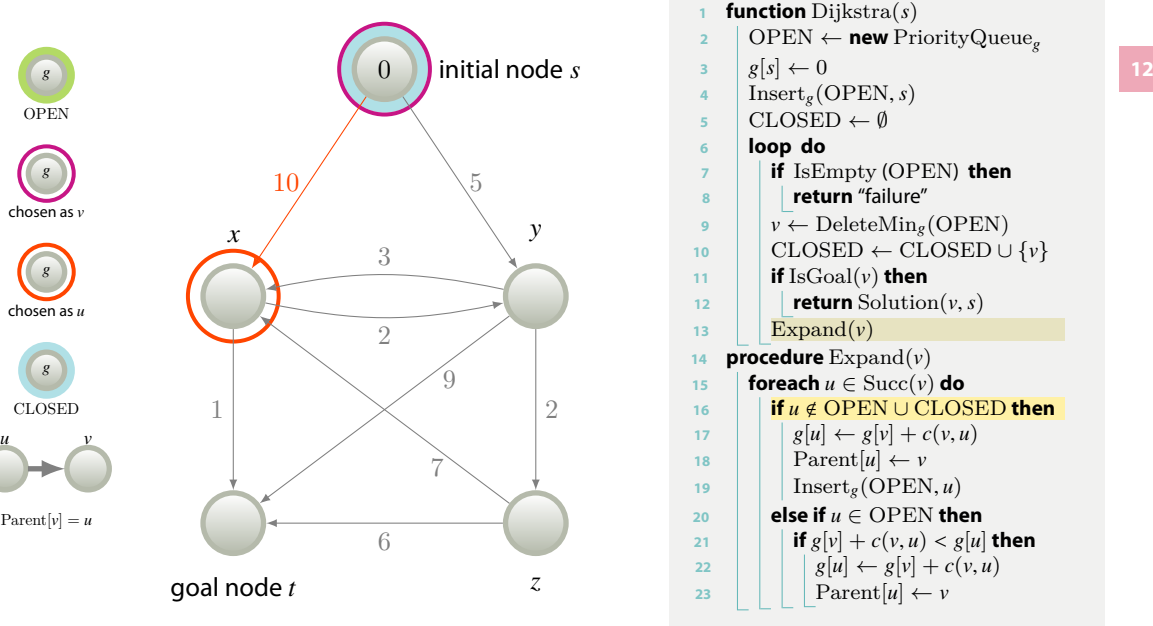

**<sup>1</sup> function** Dijkstra ( *s* ) **<sup>2</sup>** OPEN *←* **new** PriorityQueue *g* **3**  $g[s] \leftarrow 0$ **<sup>4</sup>** Insert *g* (OPEN , *s* ) **<sup>5</sup>** CLOSED *← ∅* **<sup>6</sup> loop do <sup>7</sup> if** IsEmpty (OPEN ) **then <sup>8</sup> return** "failure" **9**  $v \leftarrow$  DeleteMin<sub>g</sub>(OPEN) **<sup>10</sup>** CLOSED *←* CLOSED *∪ { v }*  $\text{11}$  **if** IsGoal( $\nu$ ) **then** 12 **return** Solution $(v, s)$ 13 |  $\operatorname{Expand}(v)$ **<sup>14</sup> procedure** Expand ( *v* ) **15 foreach**  $u \in \text{Succ}(v)$  do **<sup>16</sup> if** *u* < OPEN *∪* CLOSED **then 17**  $g[u] \leftarrow g[v] + c(v, u)$ 18 | |  $\text{Parent}[u] \leftarrow v$ 19 |  $\ln\left(\text{SOPEN}, u\right)$  $20$  **else if**  $u \in$  OPEN **then** 21 **if**  $g[v] + c(v, u) < g[u]$  then **22**  $g[u] \leftarrow g[v] + c(v, u)$ 23 | | |  $\operatorname{Parent}[u] \leftarrow v$ 

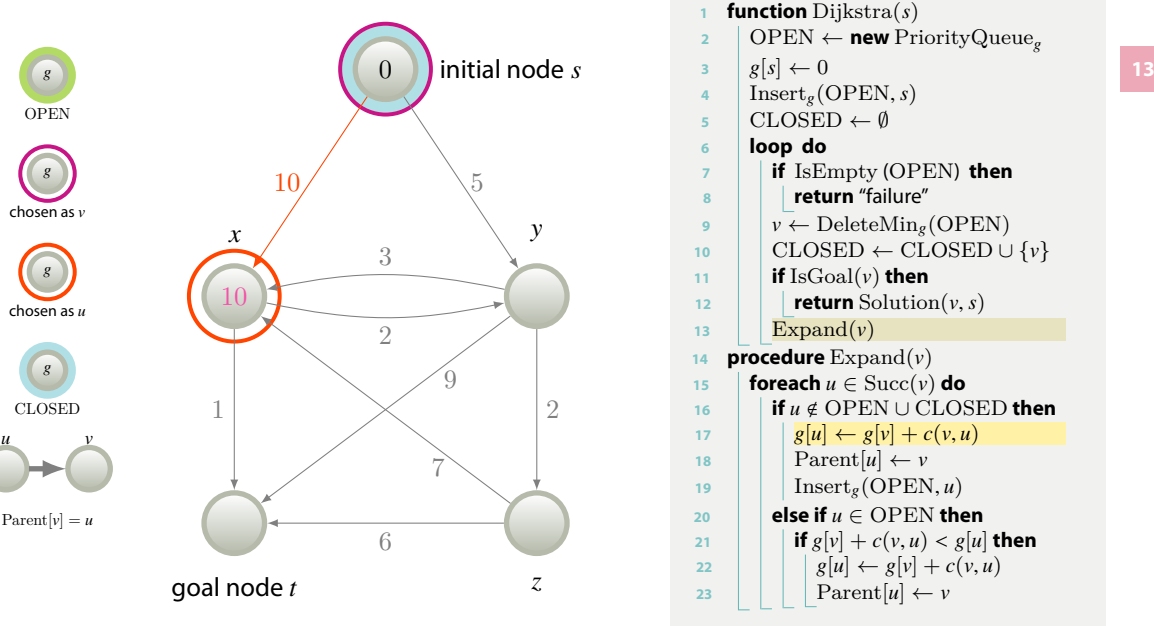

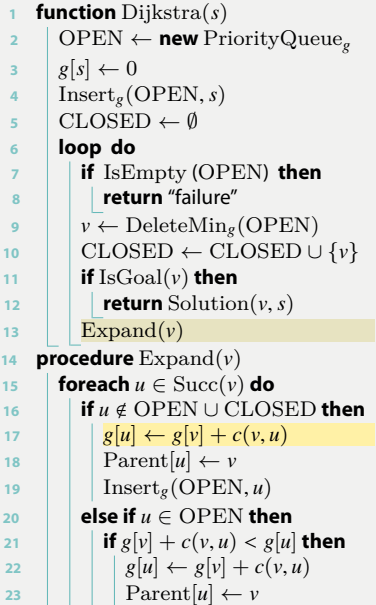

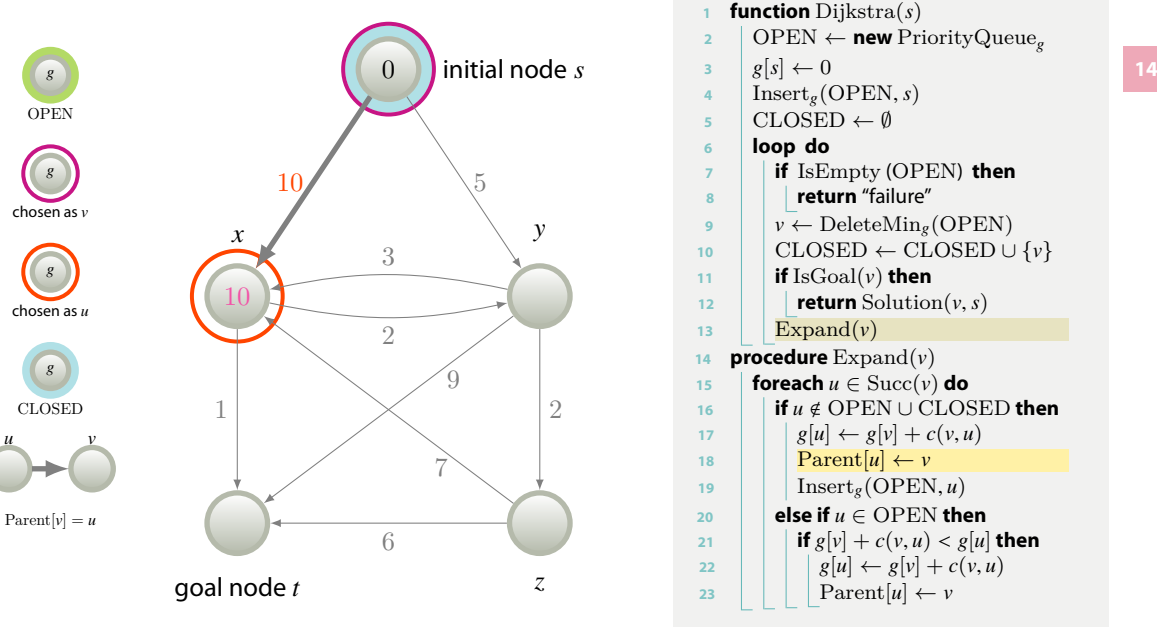

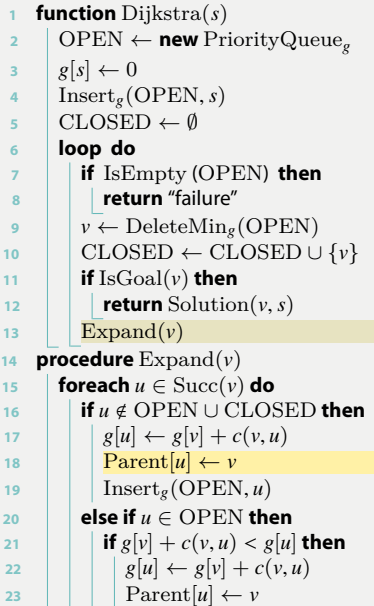

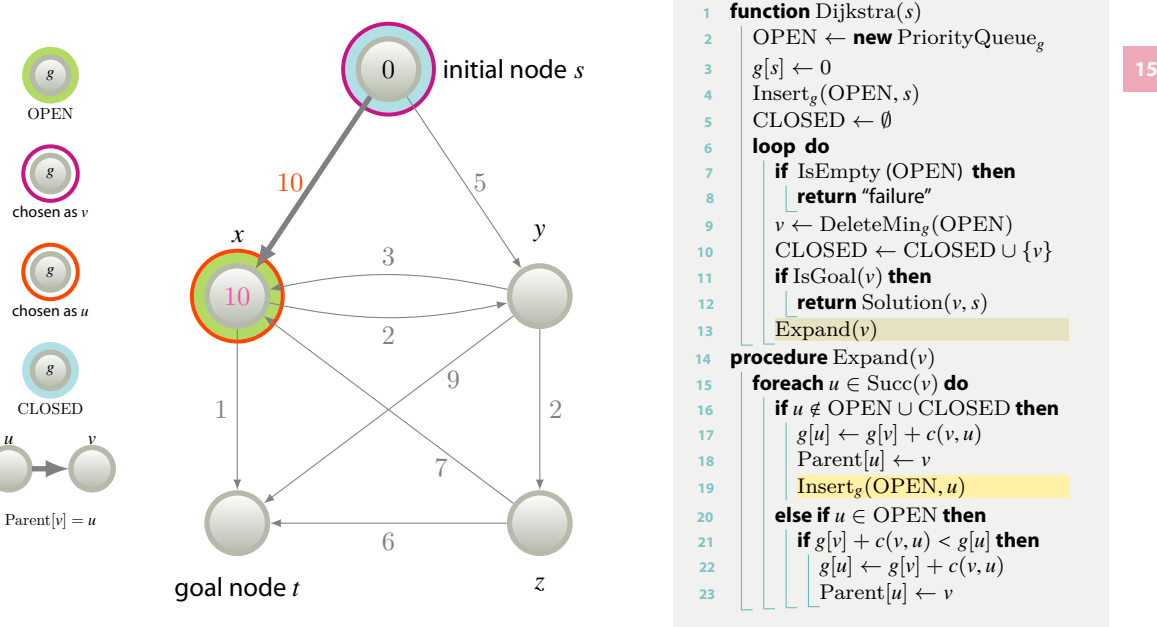

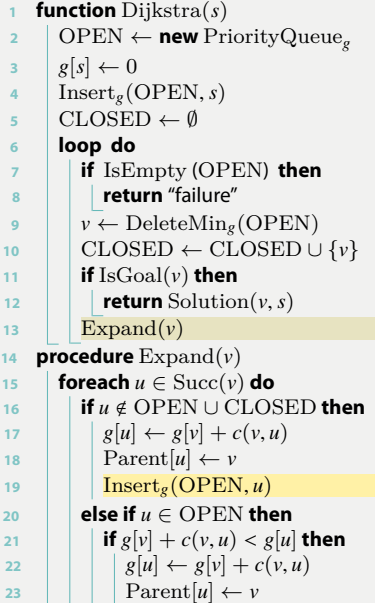

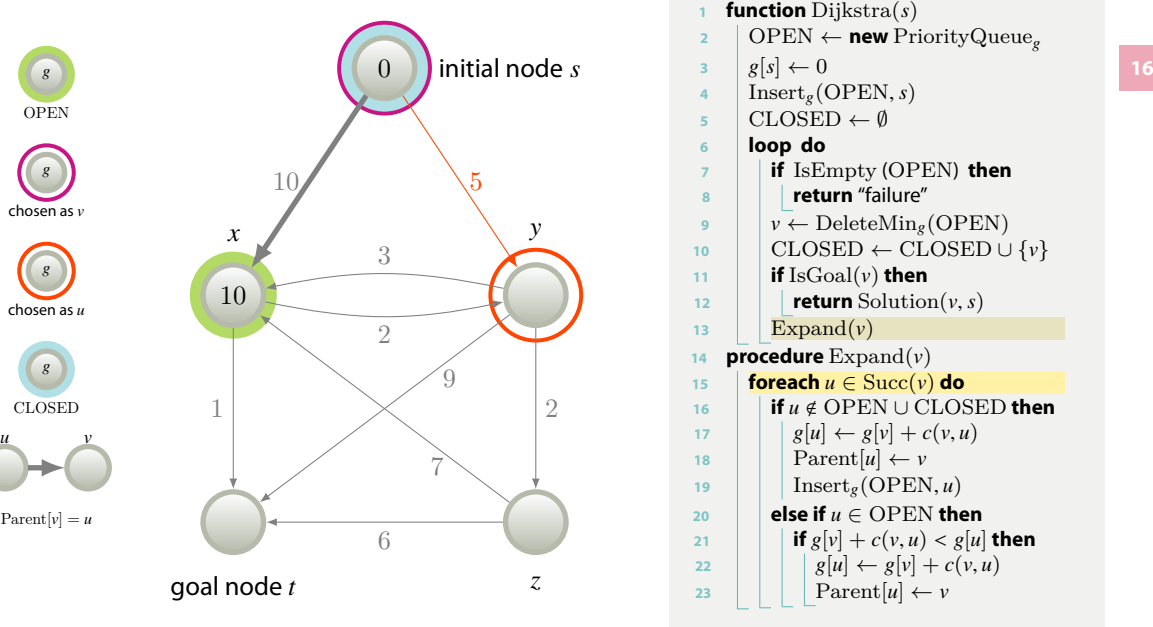

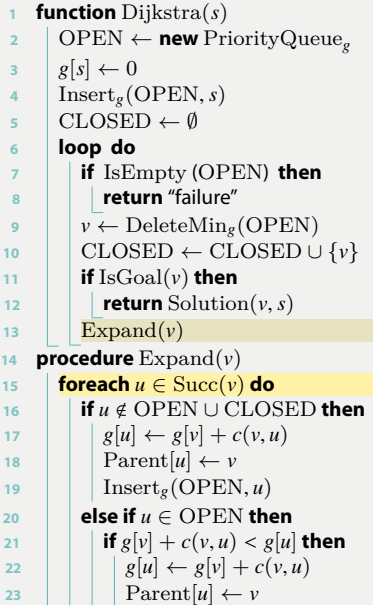

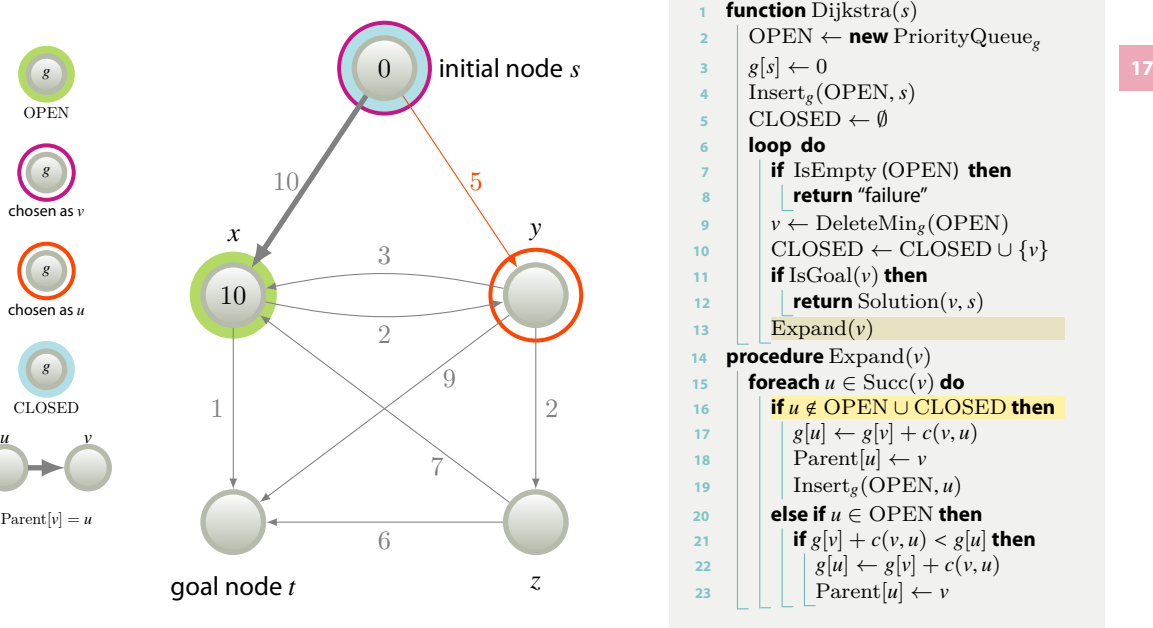

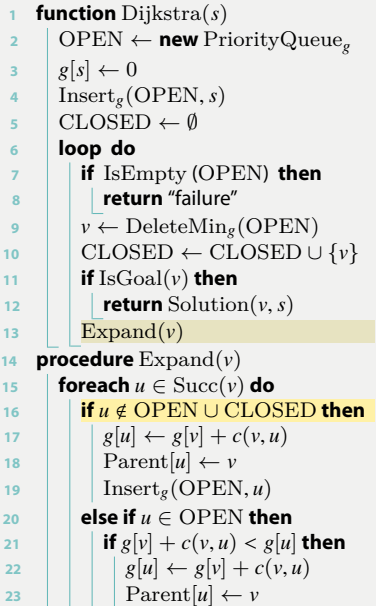

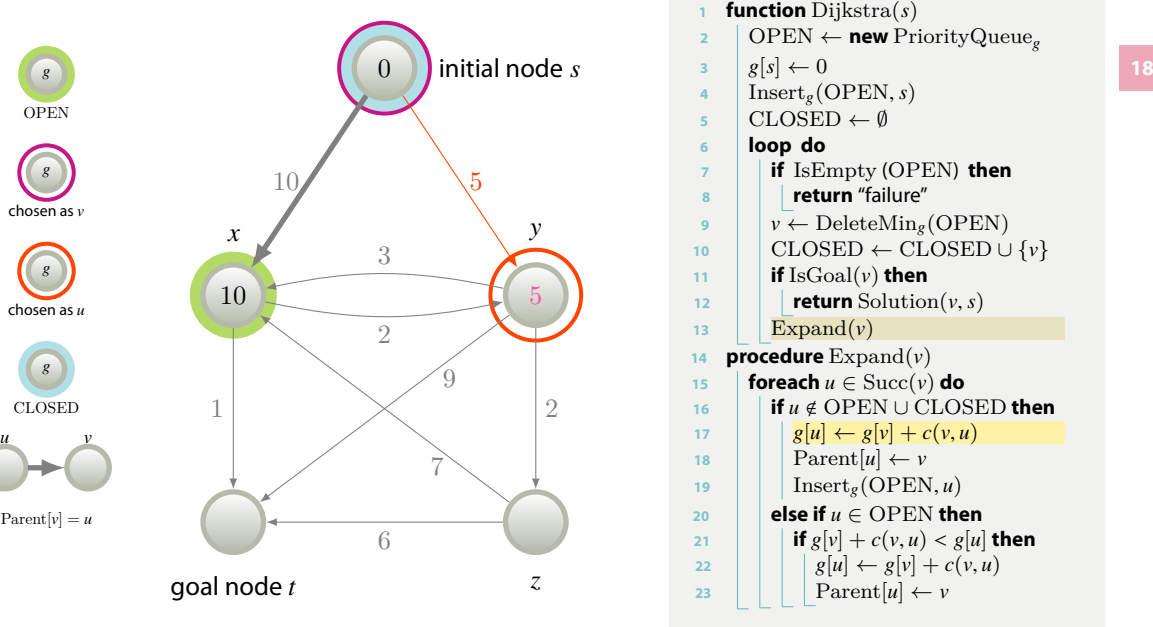

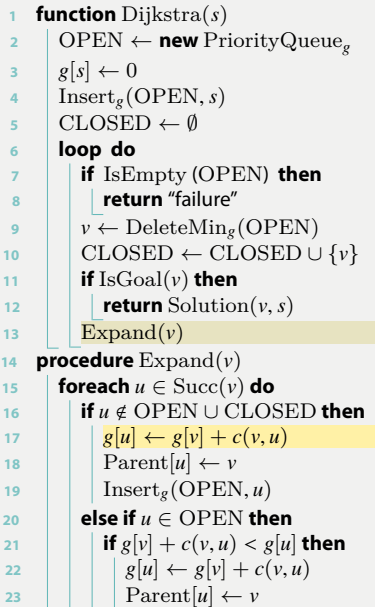

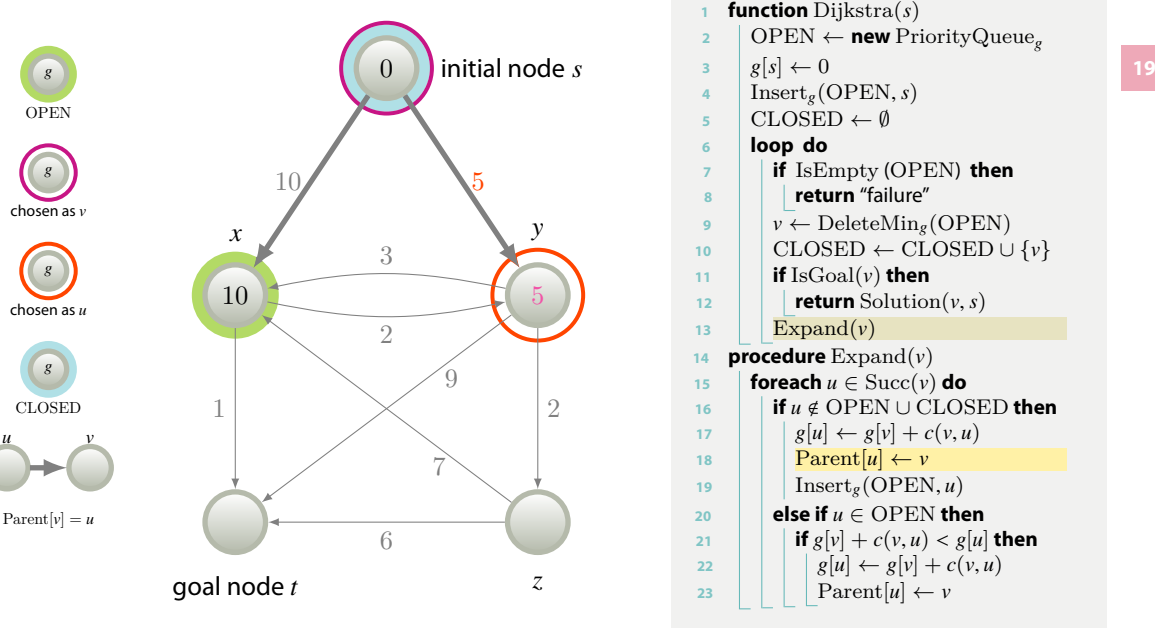

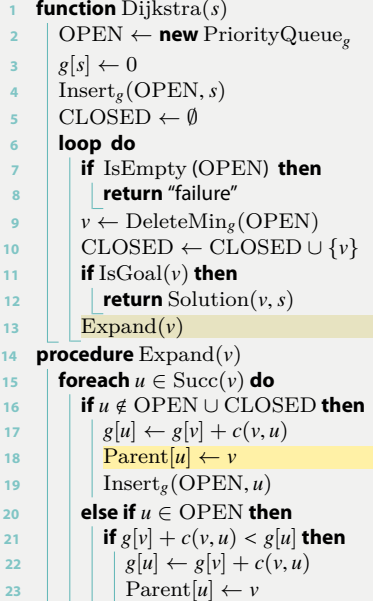

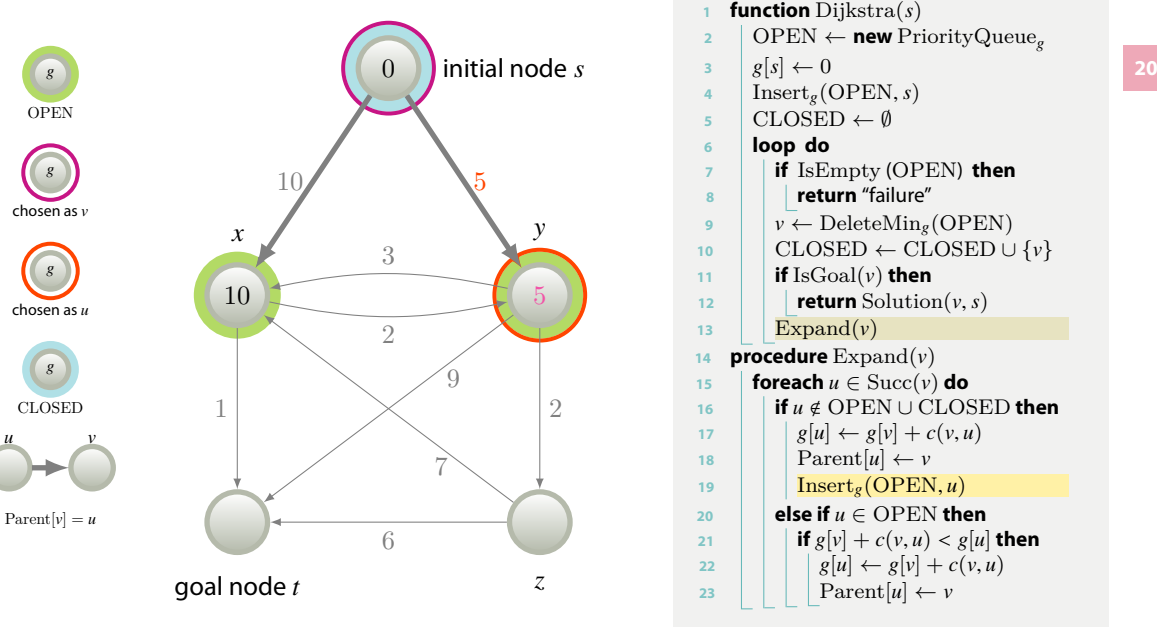

**<sup>1</sup> function** Dijkstra ( *s* ) **<sup>2</sup>** OPEN *←* **new** PriorityQueue *g* **3**  $g[s] \leftarrow 0$ **<sup>4</sup>** Insert *g* (OPEN , *s* ) **<sup>5</sup>** CLOSED *← ∅* **<sup>6</sup> loop do <sup>7</sup> if** IsEmpty (OPEN ) **then <sup>8</sup> return** "failure" **9**  $v \leftarrow$  DeleteMin<sub>g</sub>(OPEN) **<sup>10</sup>** CLOSED *←* CLOSED *∪ { v }*  $\text{11}$  **if** IsGoal( $\nu$ ) **then** 12 **return** Solution $(v, s)$ 13 |  $\operatorname{Expand}(v)$ **<sup>14</sup> procedure** Expand ( *v* ) **15 foreach**  $u \in \text{Succ}(v)$  do **16**  $\blacksquare$  **if** *u* ∉ OPEN ∪ CLOSED **then 17**  $g[u] \leftarrow g[v] + c(v, u)$ 18 | |  $\text{Parent}[u] \leftarrow v$ 19 | | **I**nsert<sub>g</sub>(OPEN, *u*)  $20$  **else if**  $u \in$  OPEN **then** 21 **if**  $g[v] + c(v, u) < g[u]$  then **22**  $g[u] \leftarrow g[v] + c(v, u)$ 23 | | |  $\operatorname{Parent}[u] \leftarrow v$ 

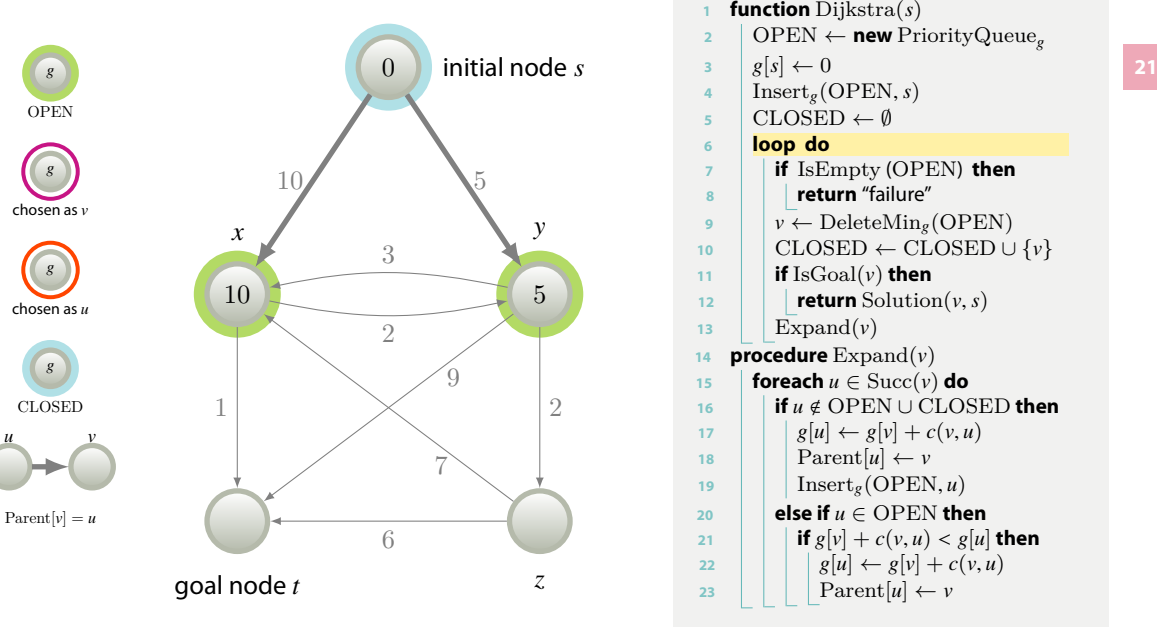

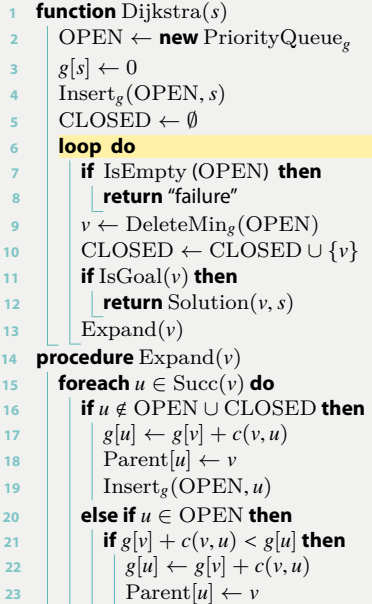

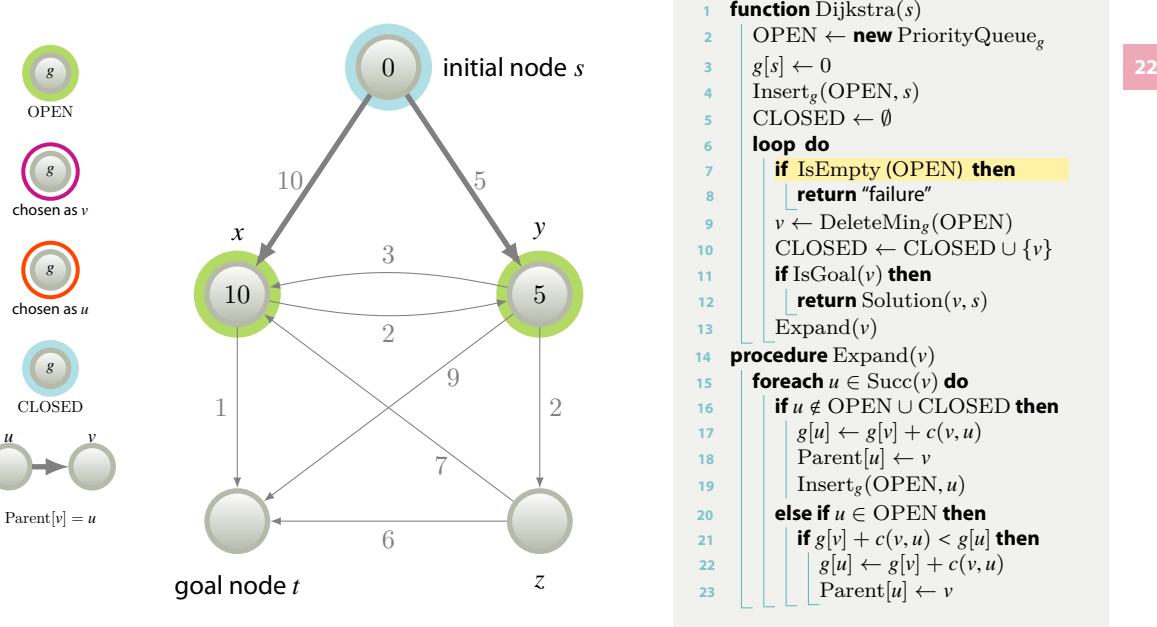

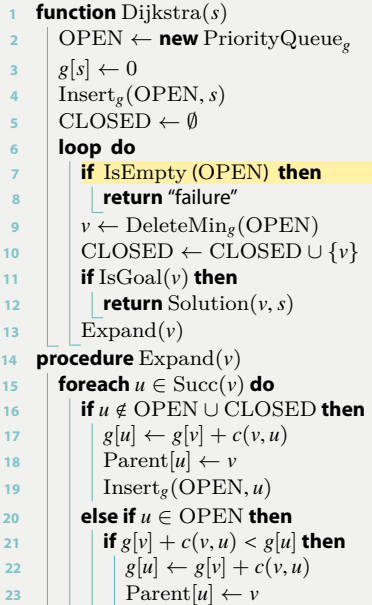

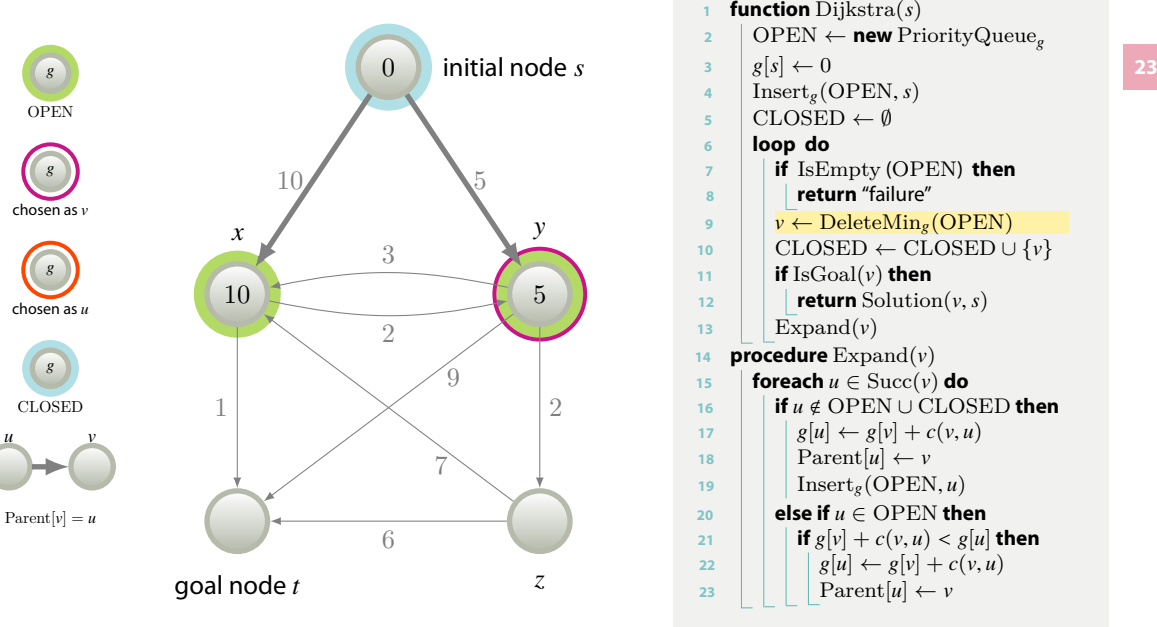

**<sup>1</sup> function** Dijkstra ( *s* ) **<sup>2</sup>** OPEN *←* **new** PriorityQueue *g* **3**  $g[s] \leftarrow 0$ **<sup>4</sup>** Insert *g* (OPEN , *s* ) **<sup>5</sup>** CLOSED *← ∅* **<sup>6</sup> loop do <sup>7</sup> if** IsEmpty (OPEN ) **then <sup>8</sup> return** "failure" **<sup>9</sup>** *v ←* DeleteMin*<sup>g</sup>* (OPEN ) **<sup>10</sup>** CLOSED *←* CLOSED *∪ { v }*  $\text{11}$  **if** IsGoal( $\nu$ ) **then** 12 **return** Solution $(v, s)$ 13 |  $\operatorname{Expand}(v)$ **<sup>14</sup> procedure** Expand ( *v* ) **15 foreach**  $u \in \text{Succ}(v)$  do **16**  $\blacksquare$  **if** *u* ∉ OPEN ∪ CLOSED **then 17**  $g[u] \leftarrow g[v] + c(v, u)$ 18 | |  $\text{Parent}[u] \leftarrow v$ 19 |  $\ln\left(\text{SOPEN}, u\right)$  $20$  **else if**  $u \in$  OPEN **then** 21 **if**  $g[v] + c(v, u) < g[u]$  then **22**  $g[u] \leftarrow g[v] + c(v, u)$ 23 | | |  $\operatorname{Parent}[u] \leftarrow v$ 

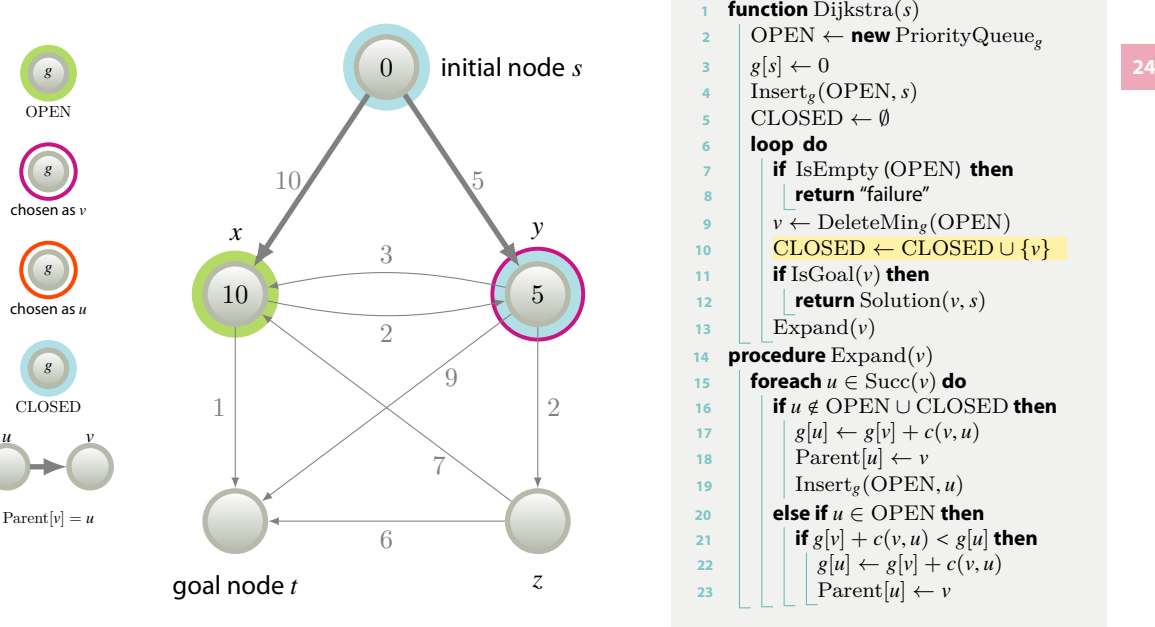

**<sup>1</sup> function** Dijkstra ( *s* ) **<sup>2</sup>** OPEN *←* **new** PriorityQueue *g* **3**  $g[s] \leftarrow 0$ **<sup>4</sup>** Insert *g* (OPEN , *s* ) **<sup>5</sup>** CLOSED *← ∅* **<sup>6</sup> loop do <sup>7</sup> if** IsEmpty (OPEN ) **then <sup>8</sup> return** "failure" **9**  $v \leftarrow$  DeleteMin<sub>g</sub>(OPEN) **<sup>10</sup>** CLOSED *←* CLOSED *∪ { v }*  $\text{11}$  **if** IsGoal( $\nu$ ) **then** 12 **return** Solution $(v, s)$ 13 |  $\operatorname{Expand}(v)$ **<sup>14</sup> procedure** Expand ( *v* ) **15 foreach**  $u \in \text{Succ}(v)$  do **16**  $\blacksquare$  **if** *u* ∉ OPEN ∪ CLOSED **then 17**  $g[u] \leftarrow g[v] + c(v, u)$ 18 | |  $\text{Parent}[u] \leftarrow v$ 19 |  $\ln\left(\text{SOPEN}, u\right)$  $20$  **else if**  $u \in$  OPEN **then** 21 **if**  $g[v] + c(v, u) < g[u]$  then **22**  $g[u] \leftarrow g[v] + c(v, u)$ 23 | | |  $\operatorname{Parent}[u] \leftarrow v$ 

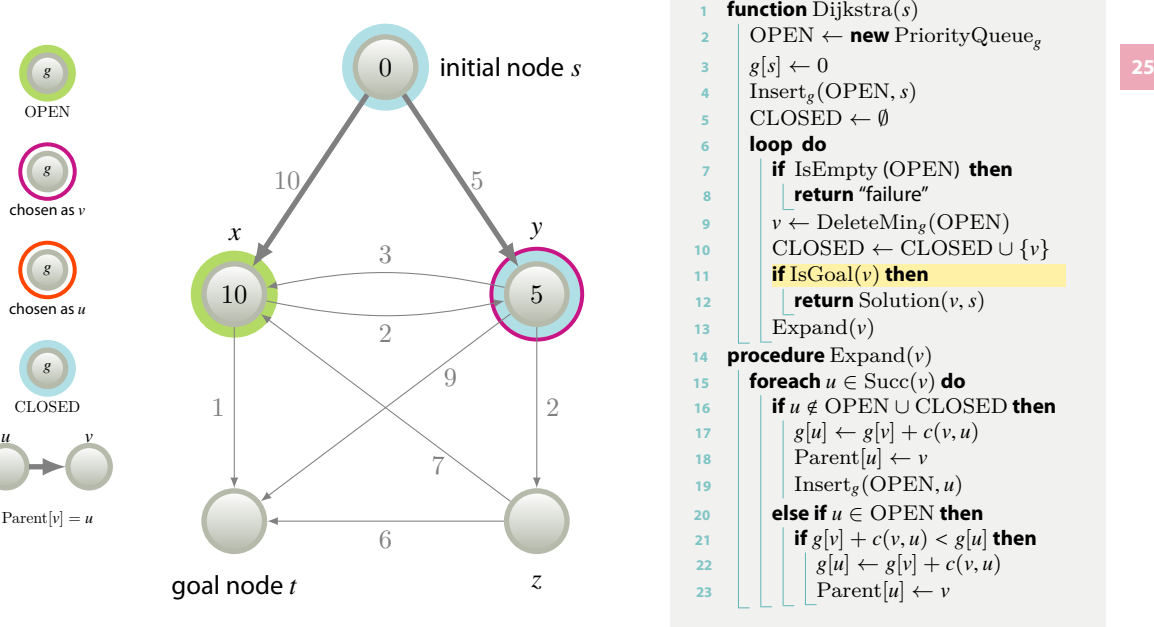

**<sup>1</sup> function** Dijkstra ( *s* ) **<sup>2</sup>** OPEN *←* **new** PriorityQueue *g* **3**  $g[s] \leftarrow 0$ **<sup>4</sup>** Insert *g* (OPEN , *s* ) **<sup>5</sup>** CLOSED *← ∅* **<sup>6</sup> loop do <sup>7</sup> if** IsEmpty (OPEN ) **then <sup>8</sup> return** "failure" **9**  $v \leftarrow$  DeleteMin<sub>g</sub>(OPEN) **<sup>10</sup>** CLOSED *←* CLOSED *∪ { v }* 11 **if** Is $\text{Goal}(v)$  then 12 **return** Solution $(v, s)$ 13 |  $\operatorname{Expand}(v)$ **<sup>14</sup> procedure** Expand ( *v* ) **15 foreach**  $u \in \text{Succ}(v)$  do **16**  $\blacksquare$  **if** *u* ∉ OPEN ∪ CLOSED **then 17**  $g[u] \leftarrow g[v] + c(v, u)$ 18 | |  $\text{Parent}[u] \leftarrow v$ 19 |  $\ln\left(\text{SOPEN}, u\right)$  $20$  **else if**  $u \in$  OPEN **then** 21 **if**  $g[v] + c(v, u) < g[u]$  then **22**  $g[u] \leftarrow g[v] + c(v, u)$ 23 | | |  $\operatorname{Parent}[u] \leftarrow v$ 

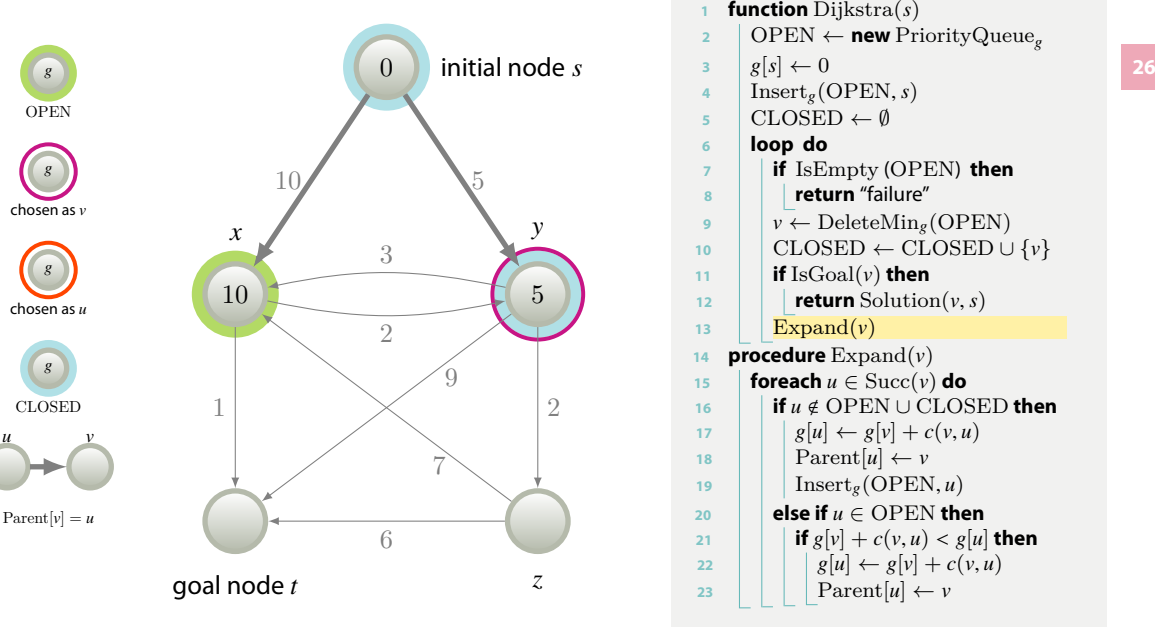

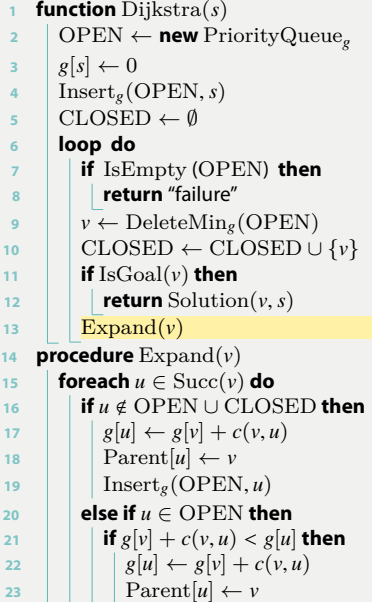

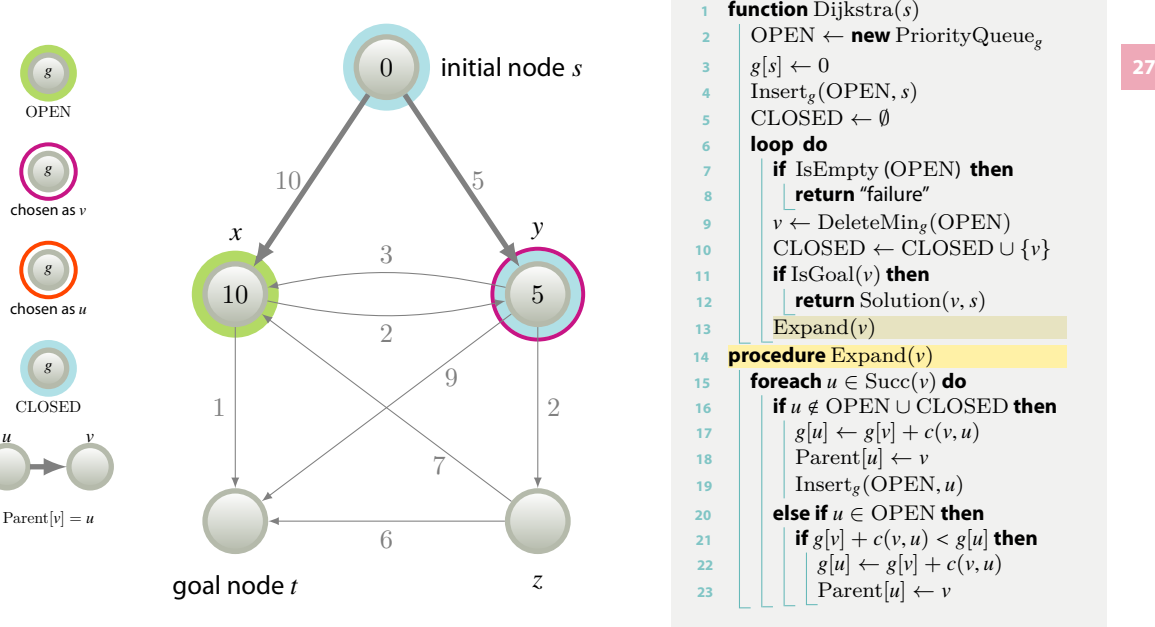

**<sup>1</sup> function** Dijkstra ( *s* ) **<sup>2</sup>** OPEN *←* **new** PriorityQueue *g* **3**  $g[s] \leftarrow 0$ **<sup>4</sup>** Insert *g* (OPEN , *s* ) **<sup>5</sup>** CLOSED *← ∅* **<sup>6</sup> loop do <sup>7</sup> if** IsEmpty (OPEN ) **then <sup>8</sup> return** "failure" **9**  $v \leftarrow$  DeleteMin<sub>g</sub>(OPEN) **<sup>10</sup>** CLOSED *←* CLOSED *∪ { v }*  $\text{11}$  **if** IsGoal( $\nu$ ) **then** 12 **return** Solution $(v, s)$ 13 |  $\operatorname{Expand}(v)$ **<sup>14</sup> procedure** Expand ( *v* ) **15 foreach**  $u \in \text{Succ}(v)$  do **16**  $\blacksquare$  **if** *u* ∉ OPEN ∪ CLOSED **then 17**  $g[u] \leftarrow g[v] + c(v, u)$ 18 | |  $\text{Parent}[u] \leftarrow v$ 19 |  $\ln\left(\text{SOPEN}, u\right)$  $20$  **else if**  $u \in$  OPEN **then** 21 **if**  $g[v] + c(v, u) < g[u]$  then **22**  $g[u] \leftarrow g[v] + c(v, u)$ 23 | | |  $\operatorname{Parent}[u] \leftarrow v$ 

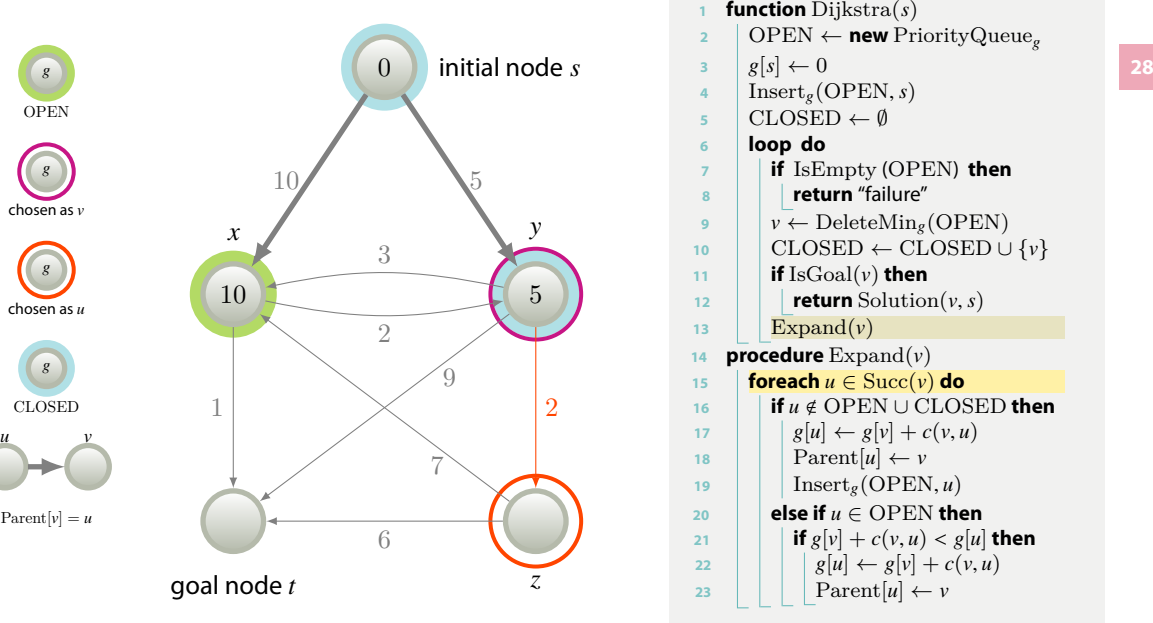

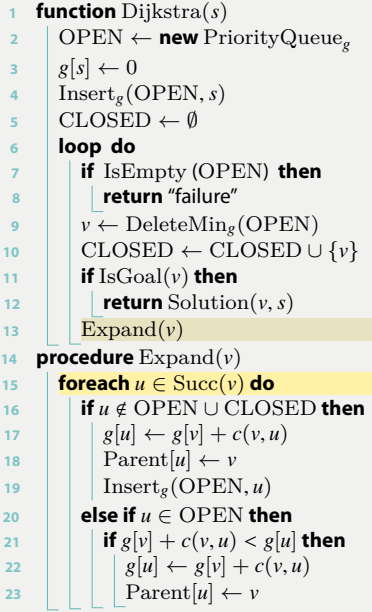

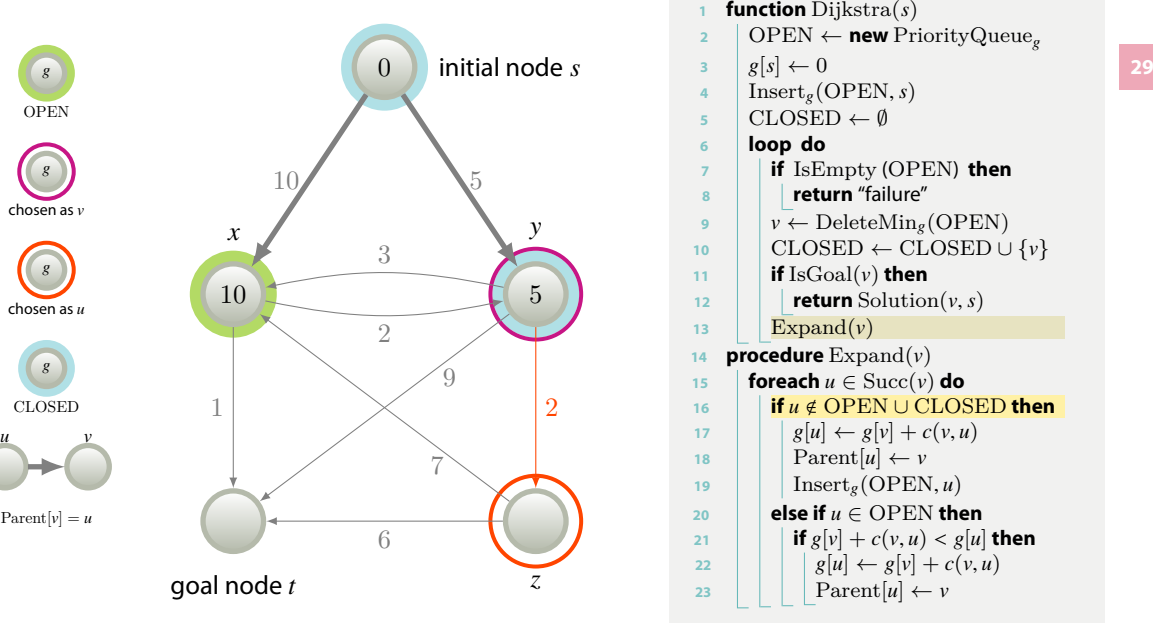

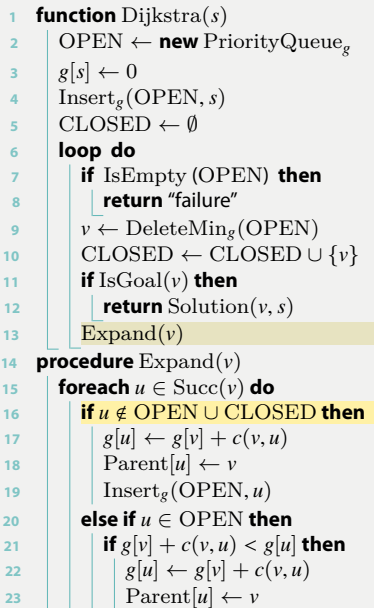

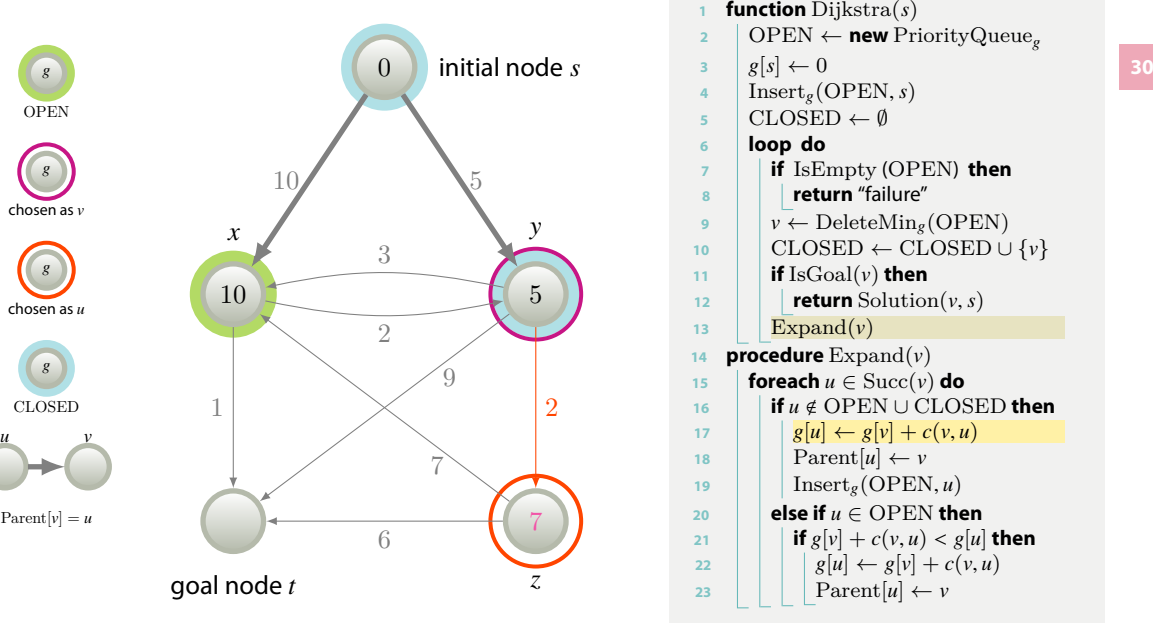

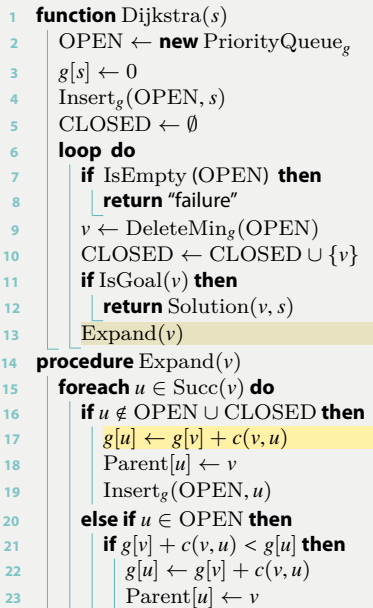

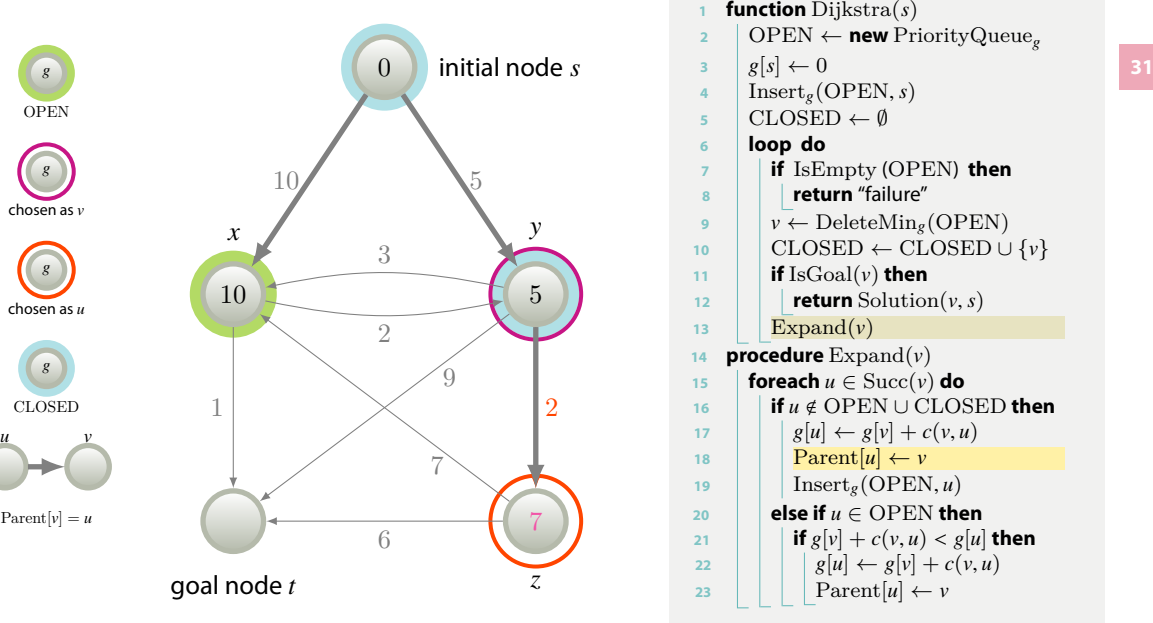

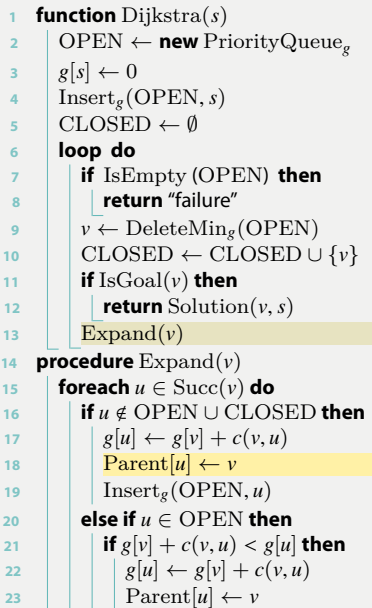

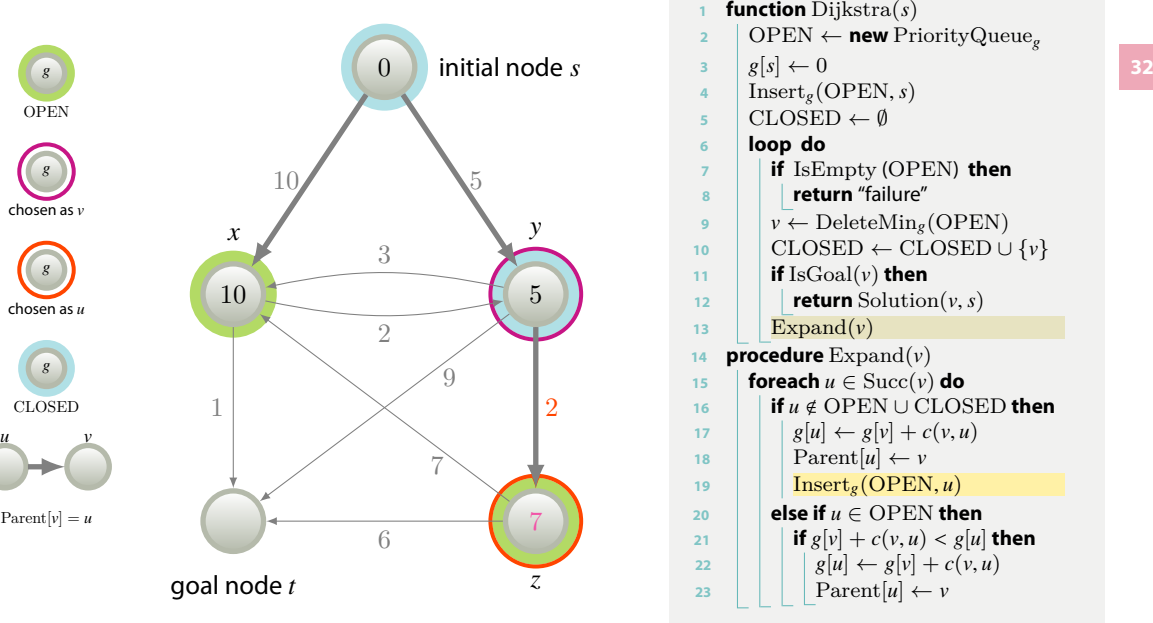

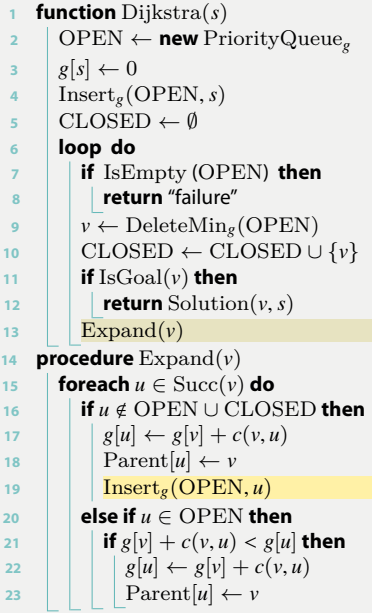

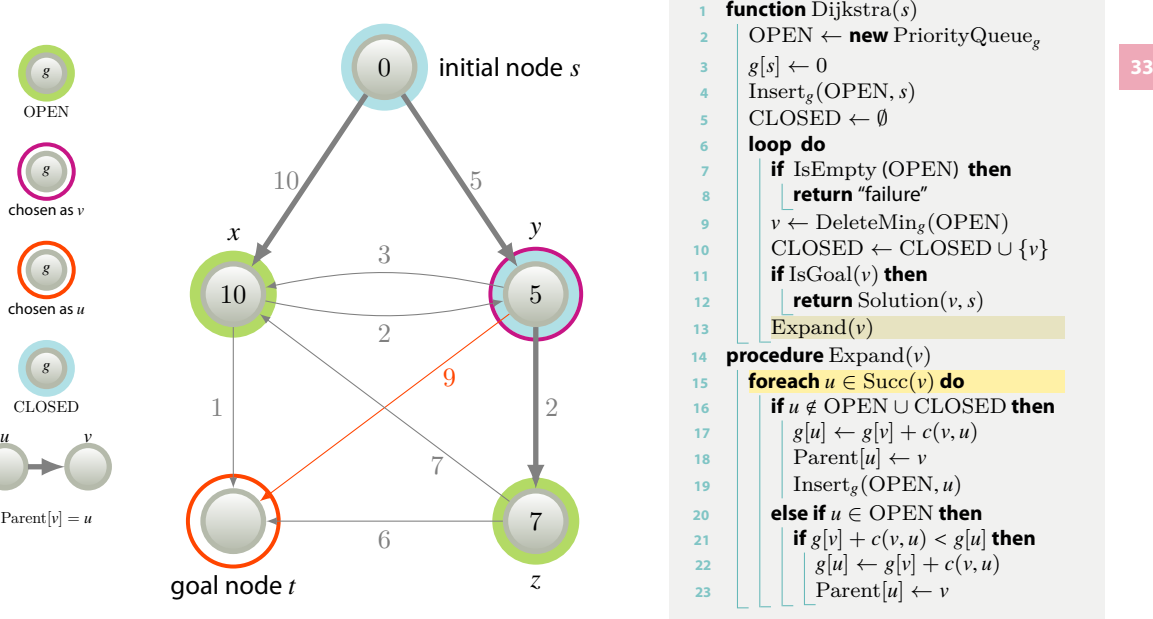

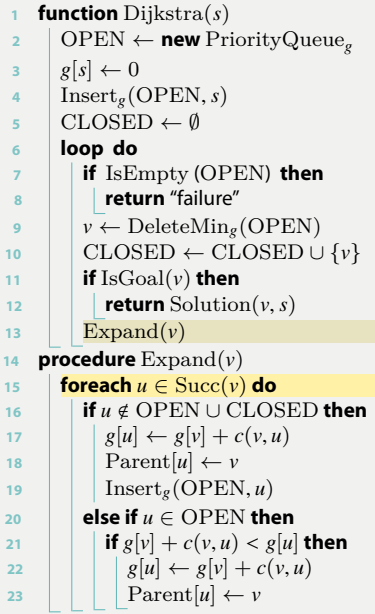

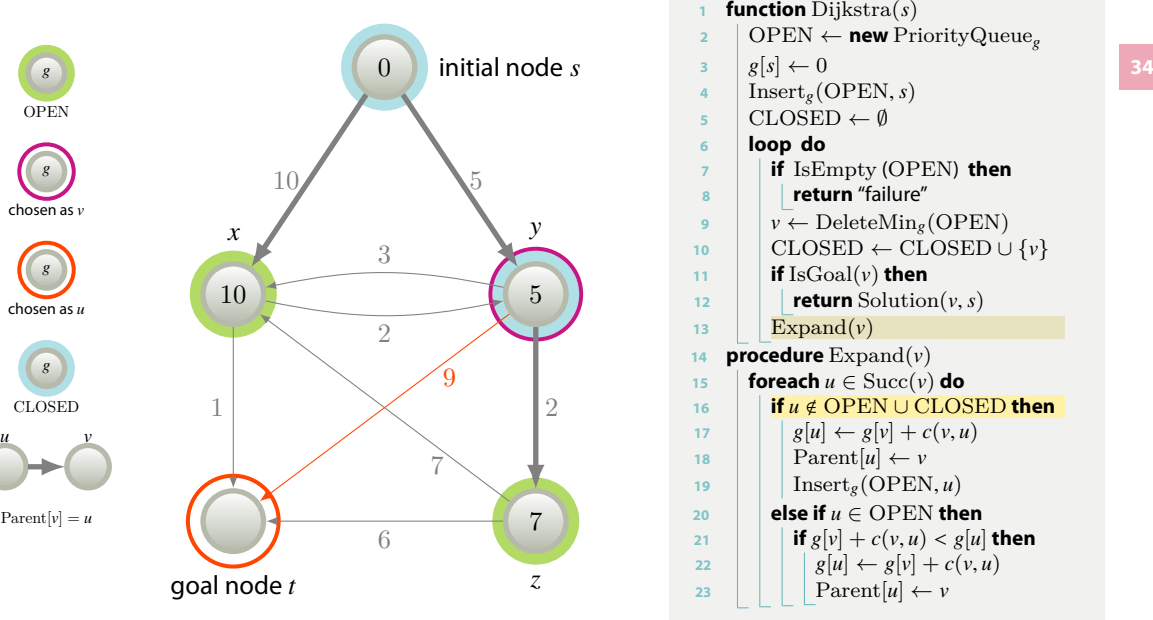

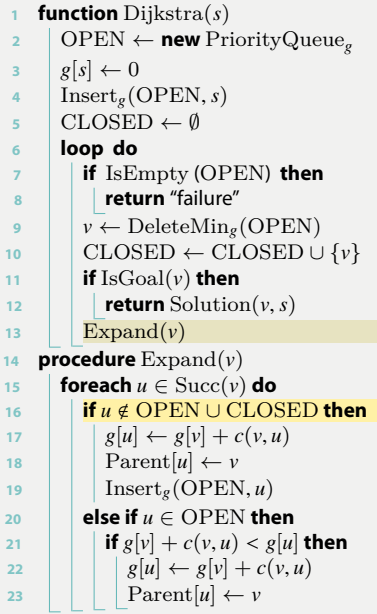

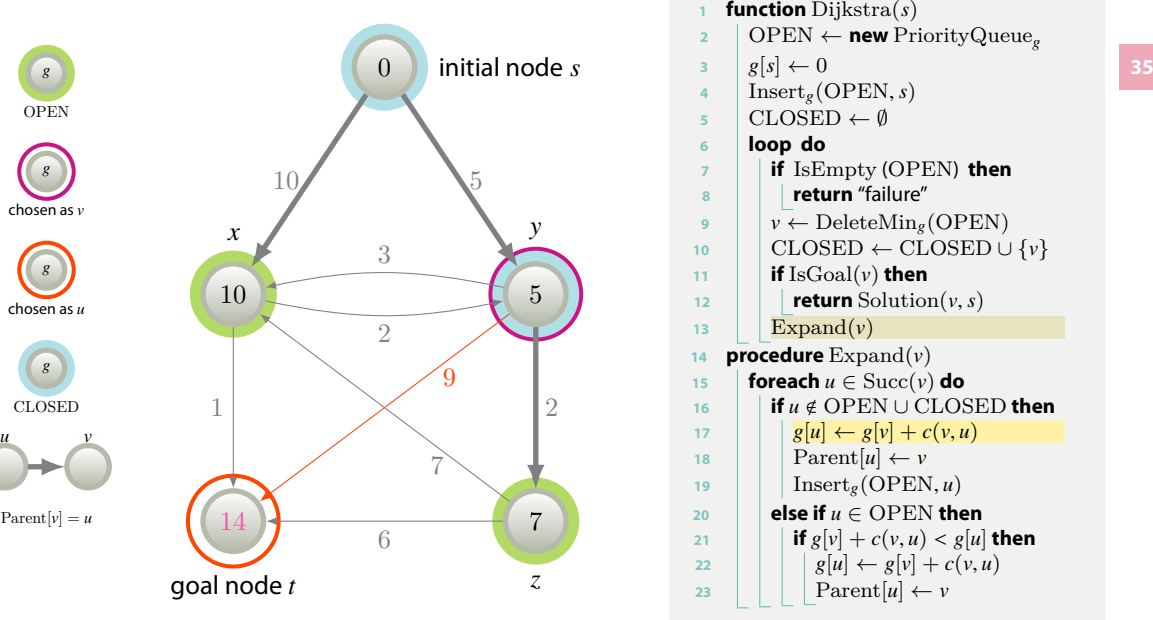

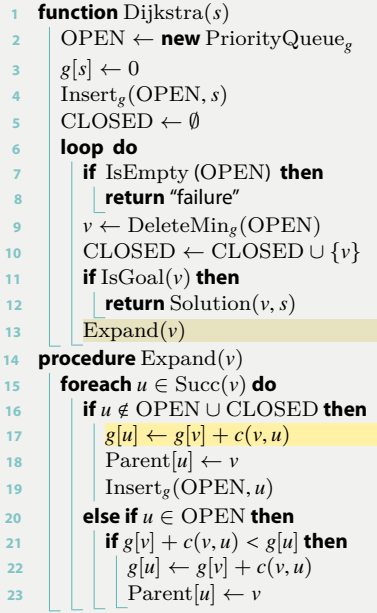

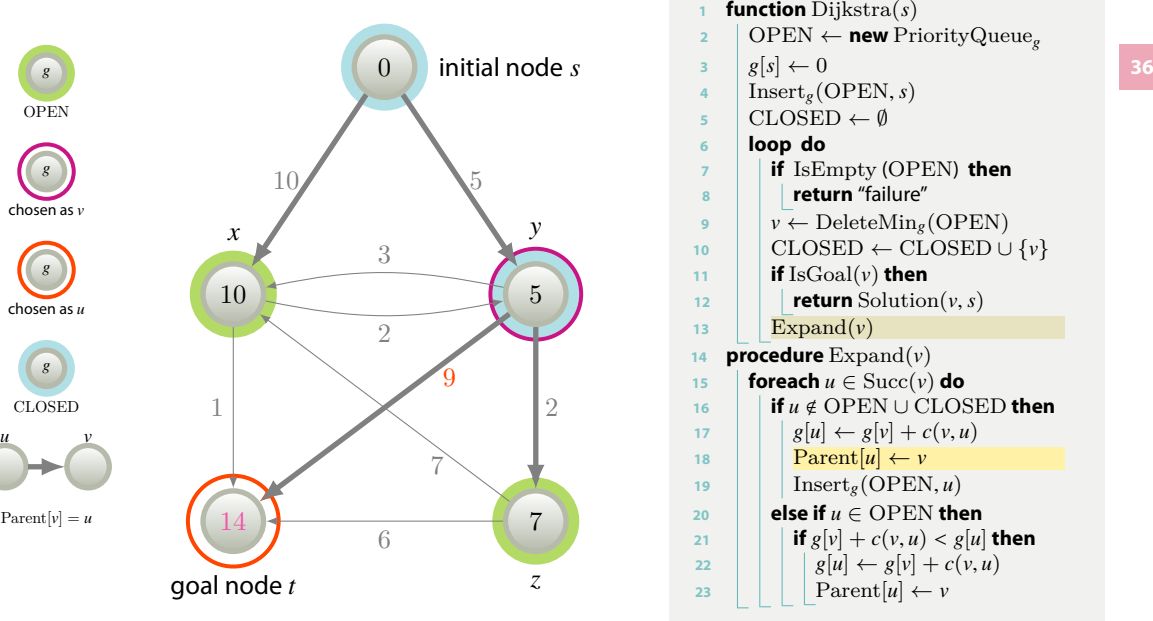

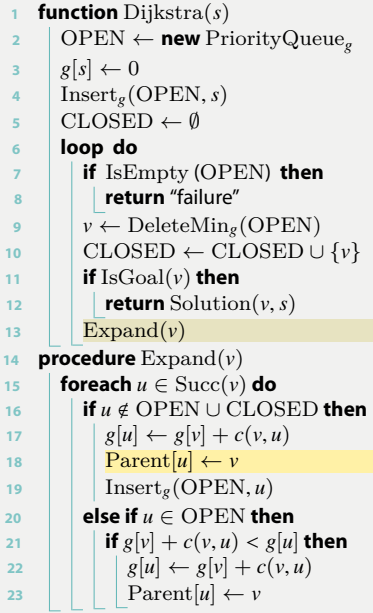
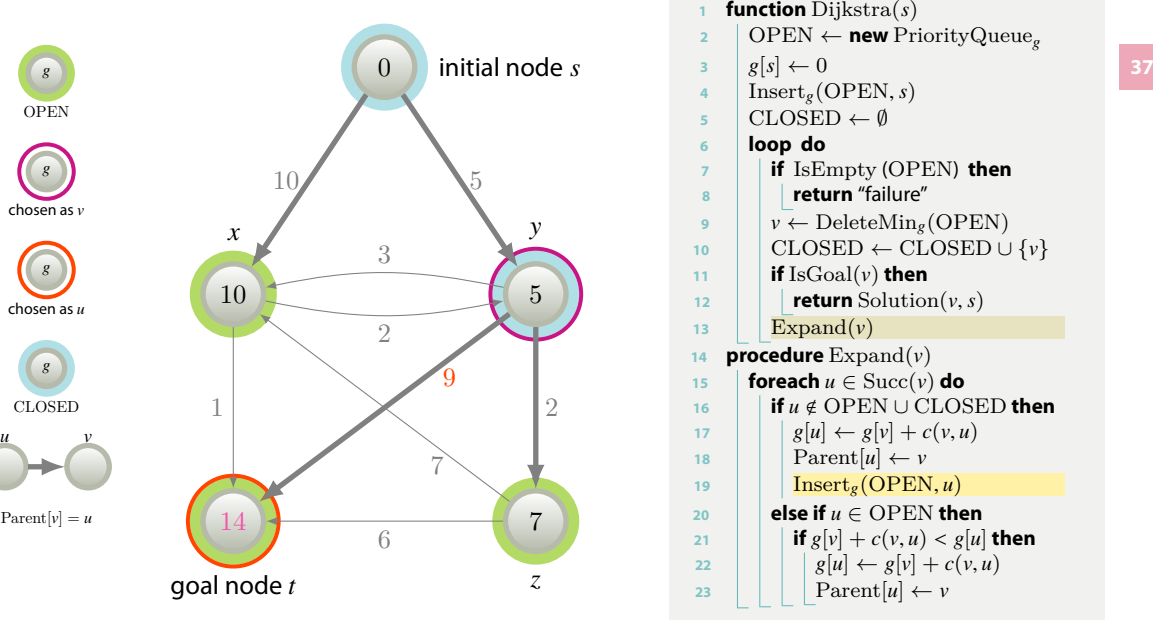

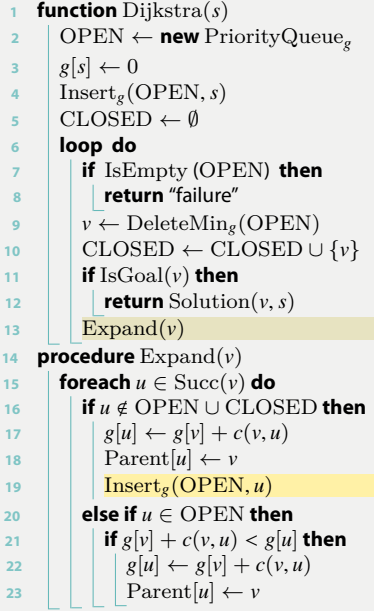

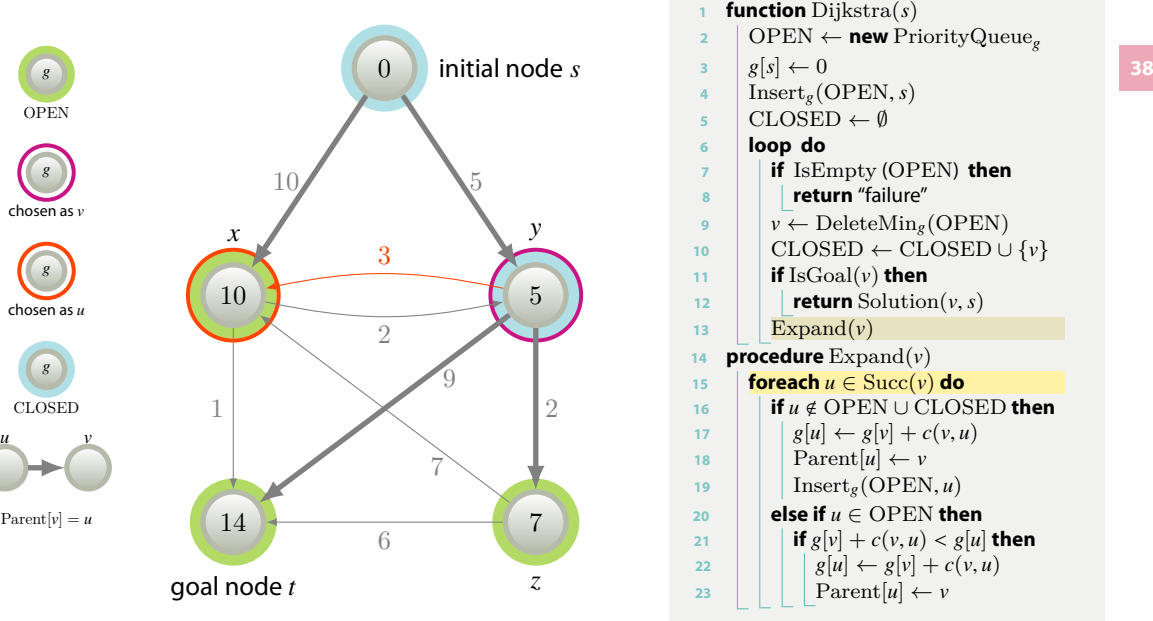

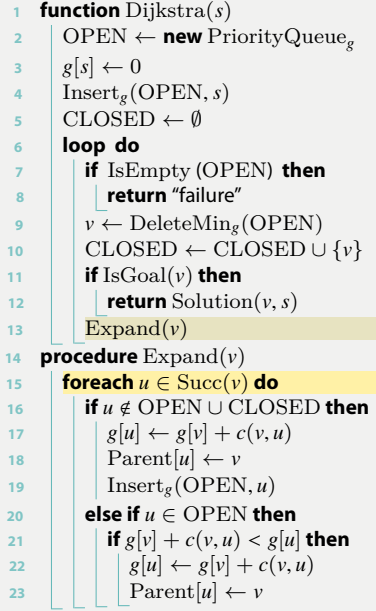

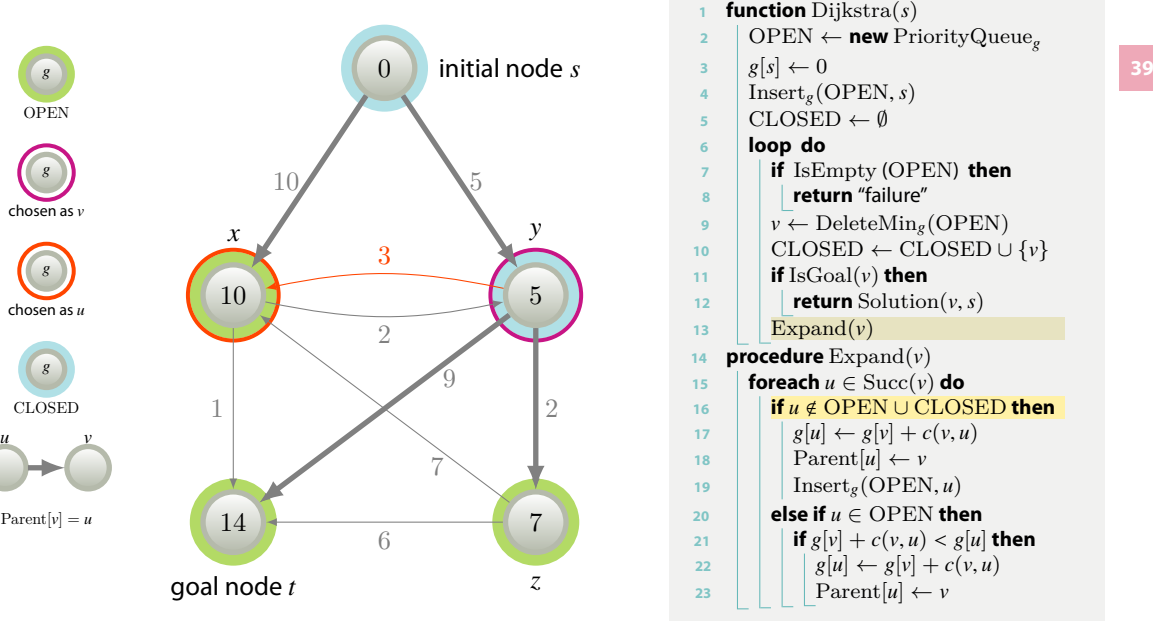

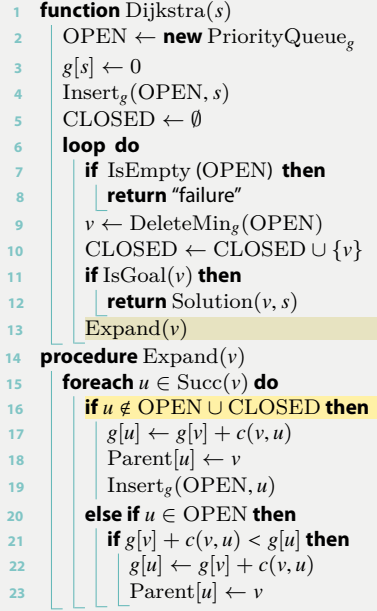

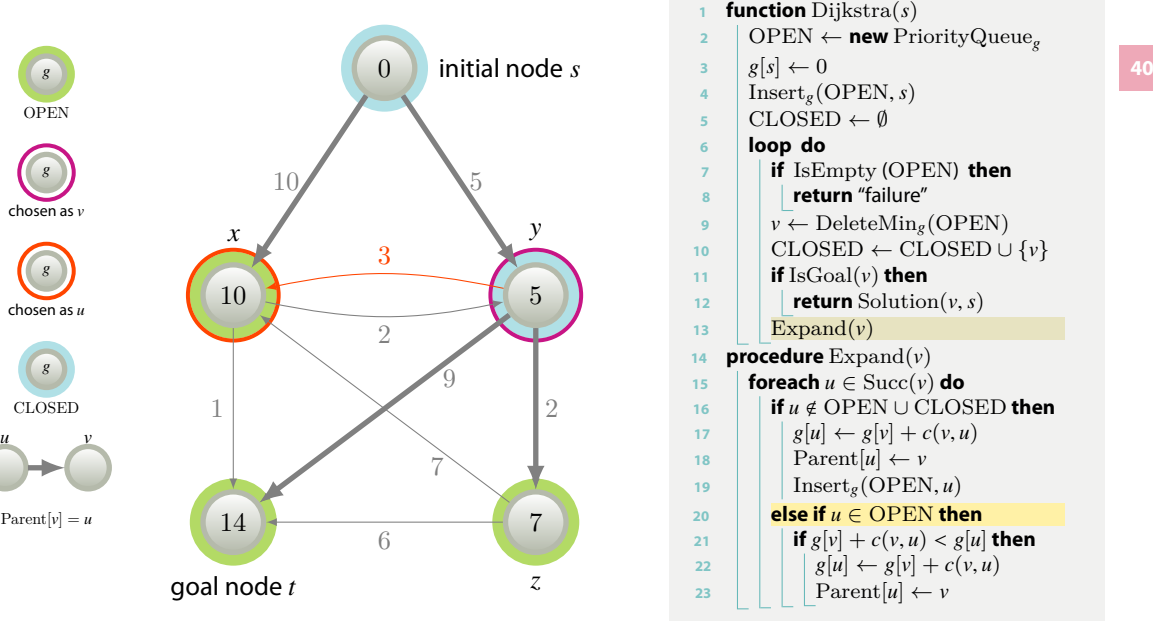

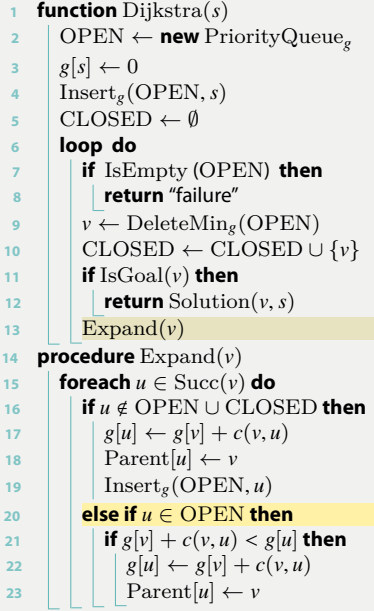

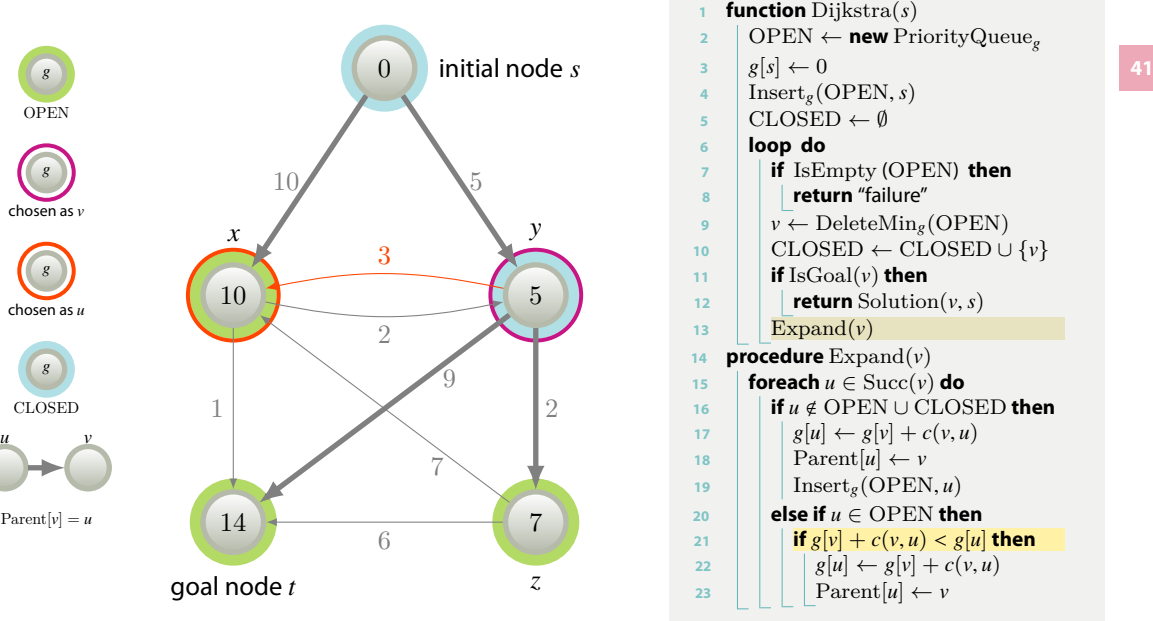

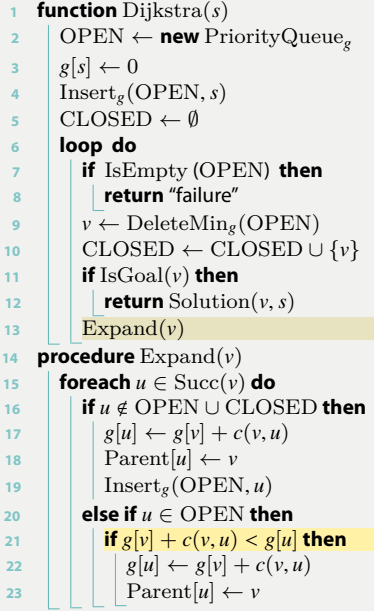

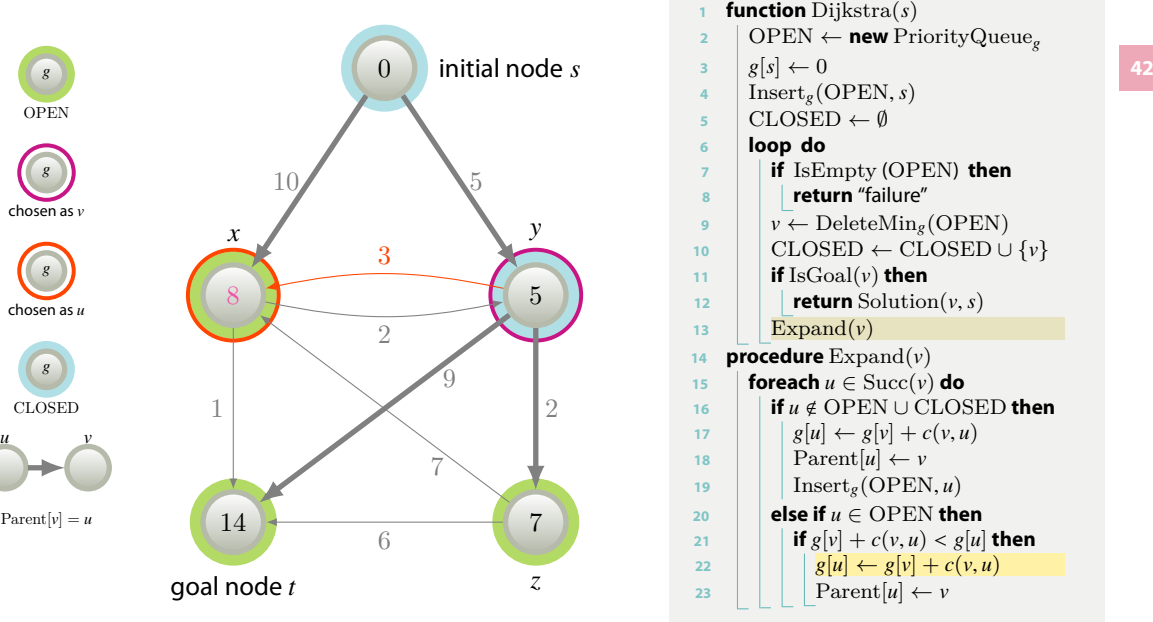

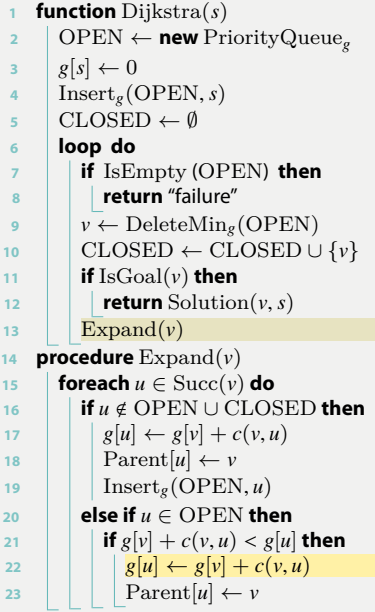

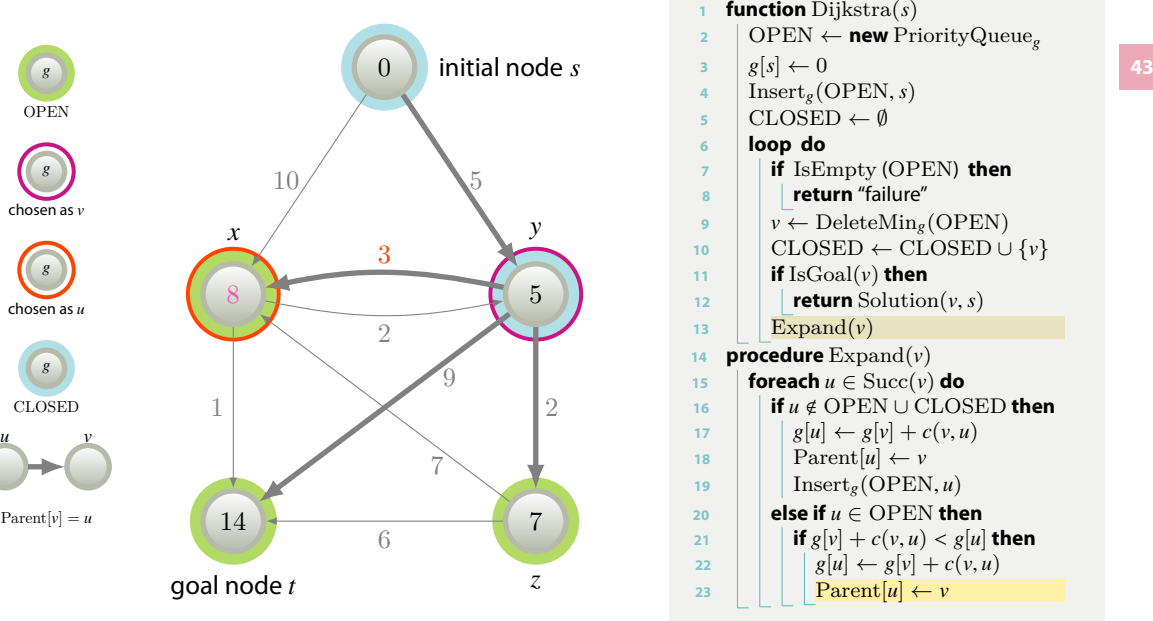

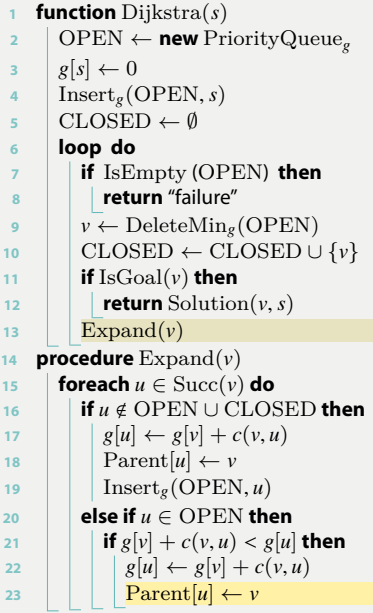

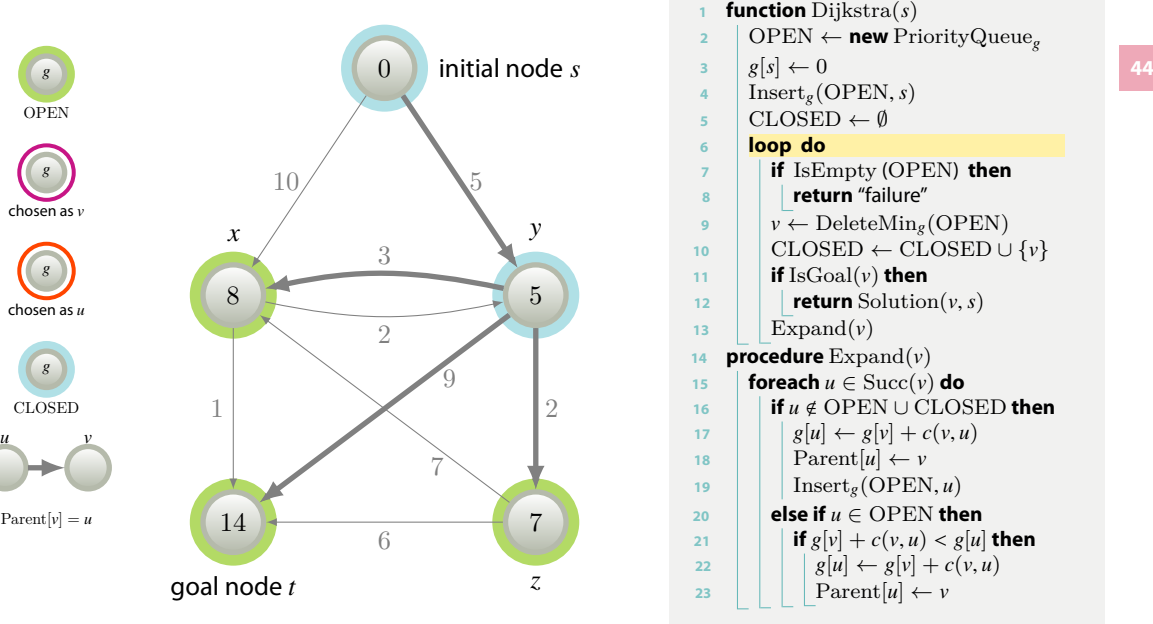

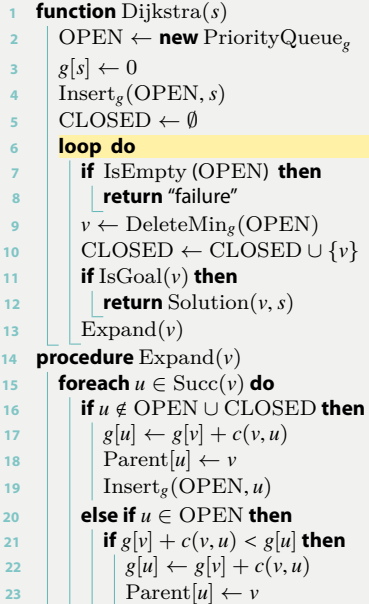

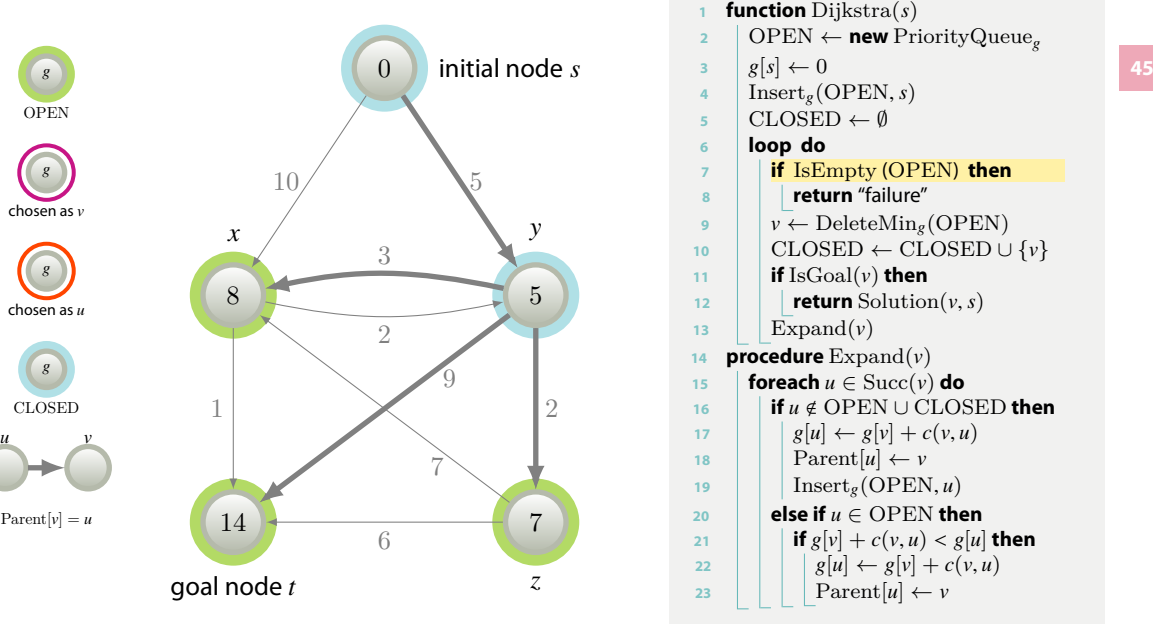

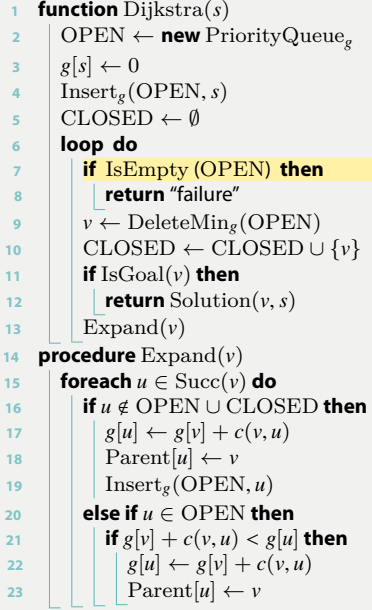

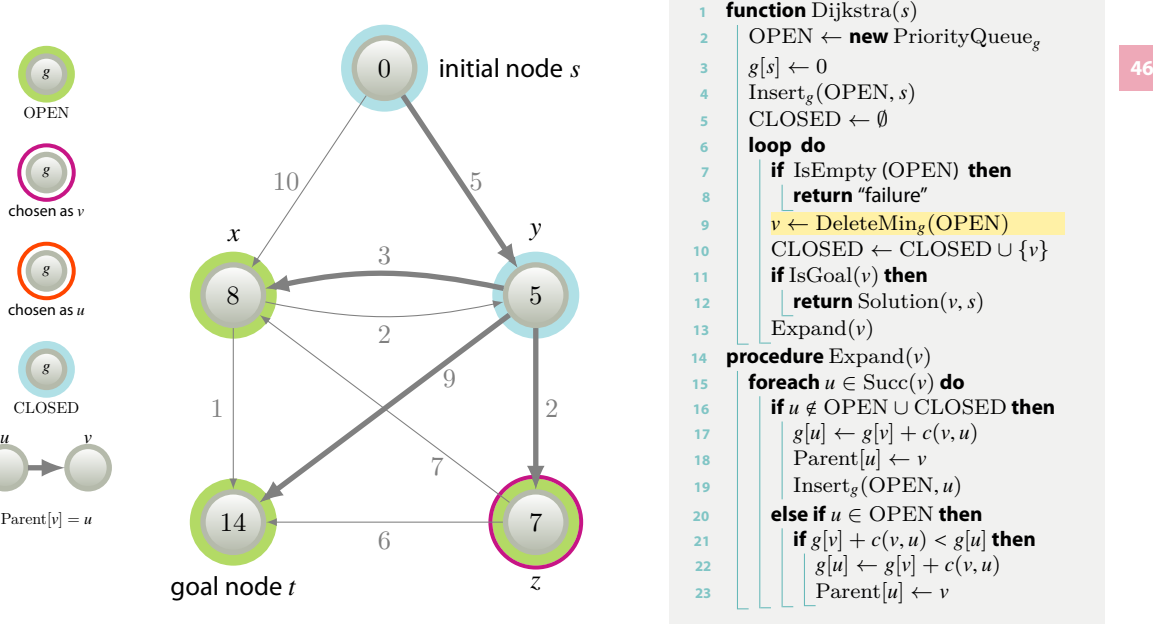

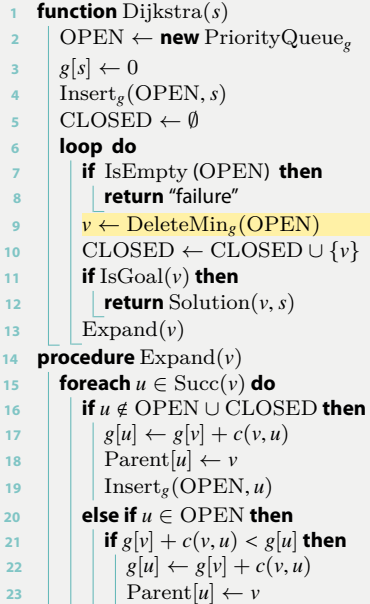

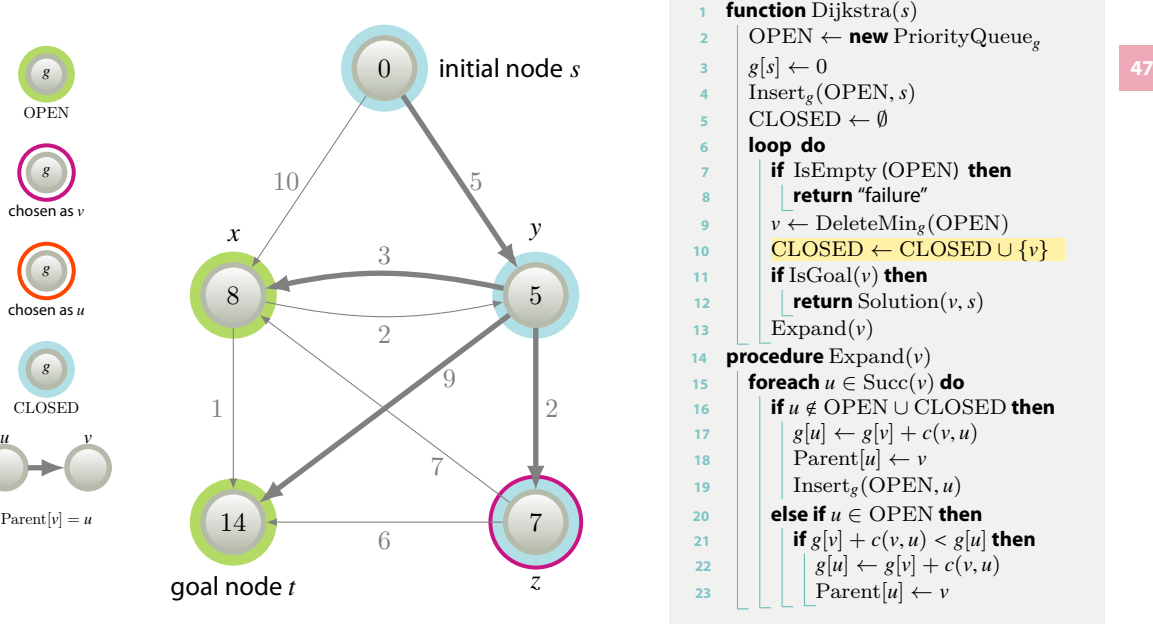

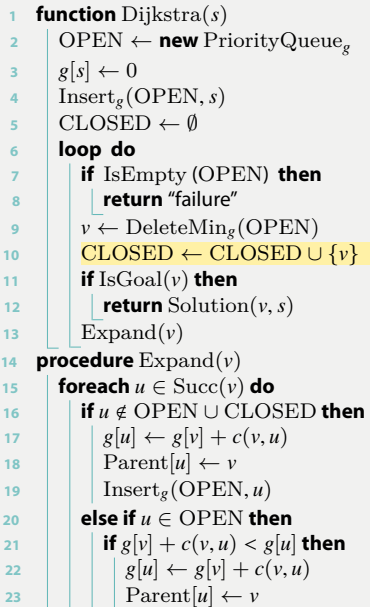

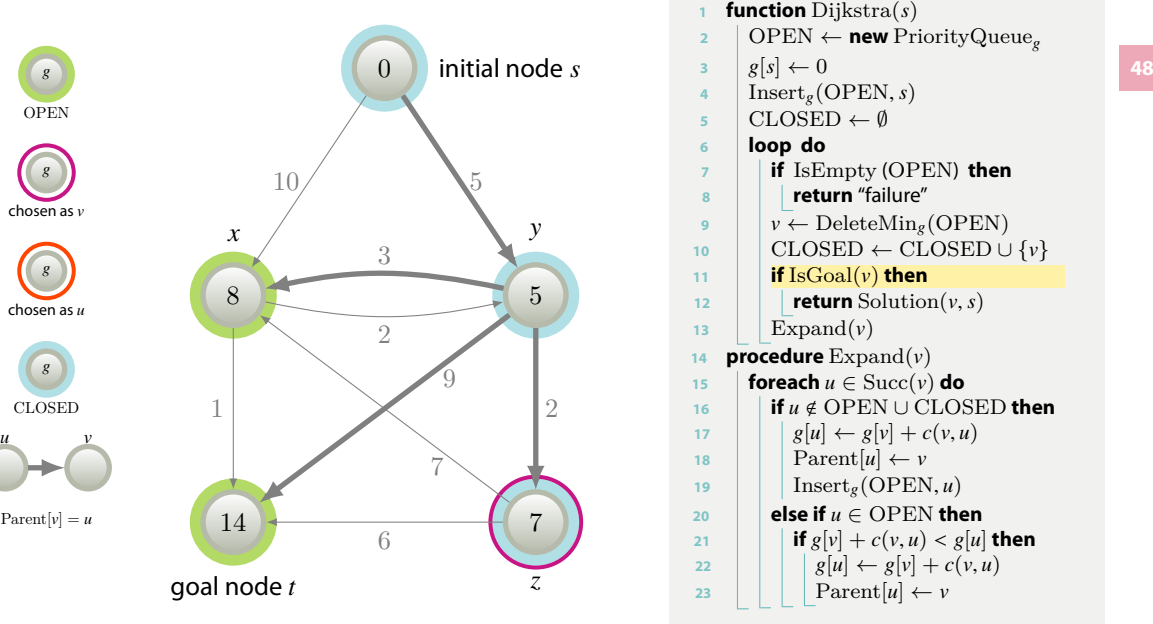

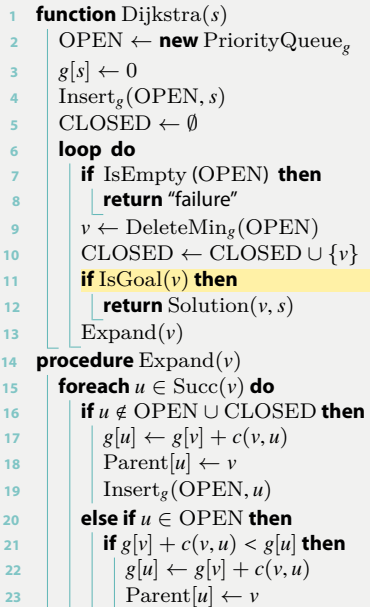

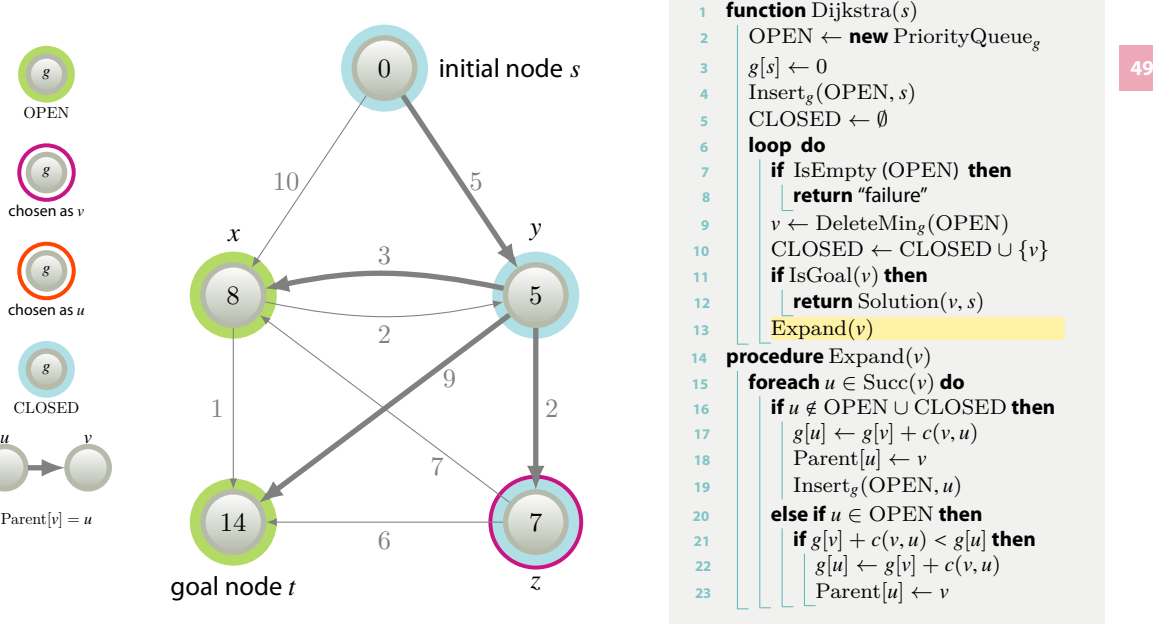

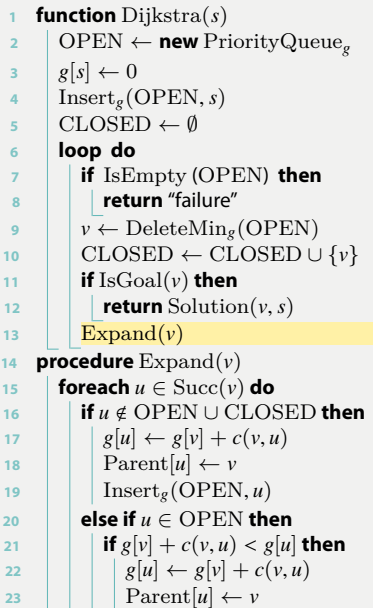

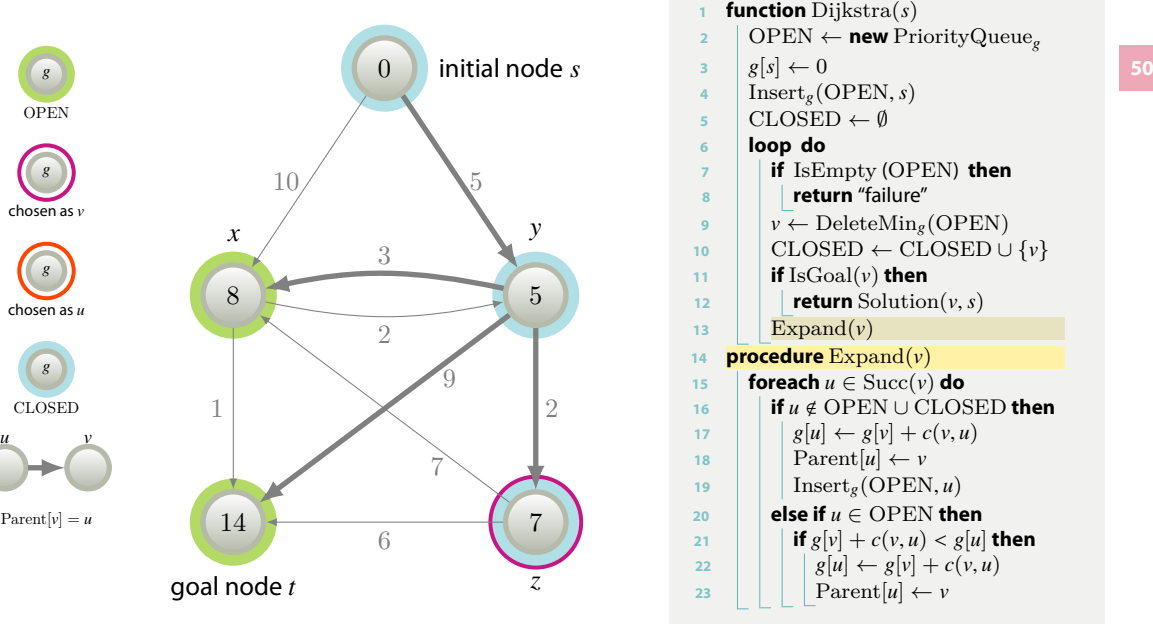

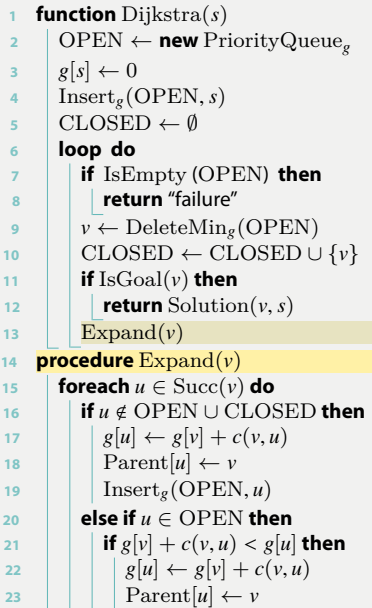

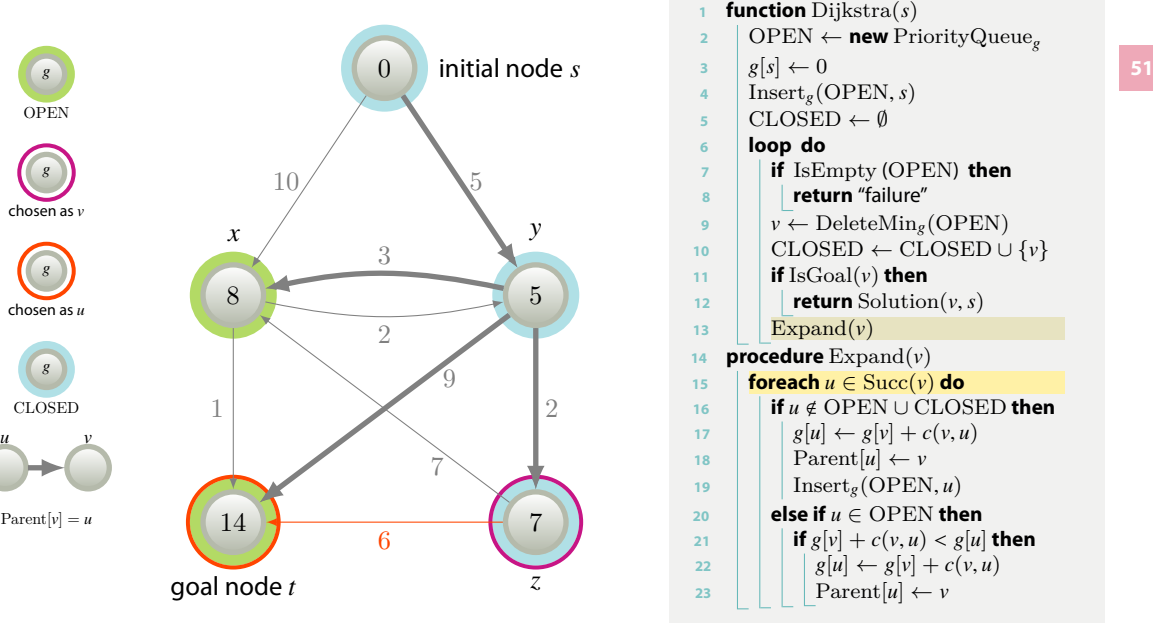

**<sup>1</sup> function** Dijkstra ( *s* ) **<sup>2</sup>** OPEN *←* **new** PriorityQueue *g* **3**  $g[s] \leftarrow 0$ **<sup>4</sup>** Insert *g* (OPEN , *s* ) **<sup>5</sup>** CLOSED *← ∅* **<sup>6</sup> loop do <sup>7</sup> if** IsEmpty (OPEN ) **then <sup>8</sup> return** "failure" **9**  $v \leftarrow$  DeleteMin<sub>g</sub>(OPEN) **<sup>10</sup>** CLOSED *←* CLOSED *∪ { v }*  $\text{11}$  **if** IsGoal( $\nu$ ) **then** 12 **return** Solution $(v, s)$ 13 |  $\operatorname{Expand}(v)$ 14 **procedure**  $\text{Expand}(v)$ **<sup>15</sup> foreach** *u ∈* Succ ( *v* ) **do 16**  $\blacksquare$  **if** *u* ∉ OPEN ∪ CLOSED **then 17**  $g[u] \leftarrow g[v] + c(v, u)$ 18 | |  $\text{Parent}[u] \leftarrow v$ 19 |  $\ln\left(\text{SOPEN}, u\right)$  $20$  **else if**  $u \in$  OPEN **then** 21 **if**  $g[v] + c(v, u) < g[u]$  then **22**  $g[u] \leftarrow g[v] + c(v, u)$ 23 | | |  $\operatorname{Parent}[u] \leftarrow v$ 

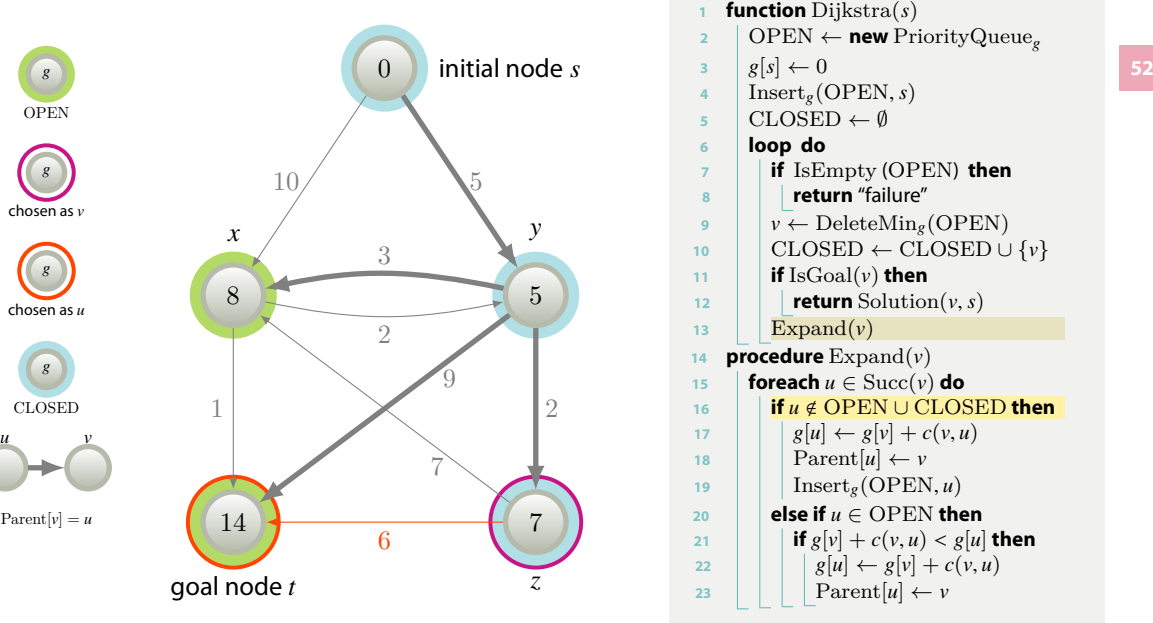

**<sup>1</sup> function** Dijkstra ( *s* ) **<sup>2</sup>** OPEN *←* **new** PriorityQueue *g* **3**  $g[s] \leftarrow 0$ **<sup>4</sup>** Insert *g* (OPEN , *s* ) **<sup>5</sup>** CLOSED *← ∅* **<sup>6</sup> loop do <sup>7</sup> if** IsEmpty (OPEN ) **then <sup>8</sup> return** "failure" **9**  $v \leftarrow$  DeleteMin<sub>g</sub>(OPEN) **<sup>10</sup>** CLOSED *←* CLOSED *∪ { v }*  $\text{11}$  **if** IsGoal( $\nu$ ) **then** 12 **return** Solution $(v, s)$ 13 |  $\operatorname{Expand}(v)$ 14 **procedure**  $\text{Expand}(v)$ **15 foreach**  $u \in \text{Succ}(v)$  do **<sup>16</sup> if** *u* < OPEN *∪* CLOSED **then 17**  $g[u] \leftarrow g[v] + c(v, u)$ 18 | |  $\text{Parent}[u] \leftarrow v$ 19 |  $\ln\left(\text{SOPEN}, u\right)$  $20$  **else if**  $u \in$  OPEN **then** 21 **if**  $g[v] + c(v, u) < g[u]$  then **22**  $g[u] \leftarrow g[v] + c(v, u)$ 23 | | |  $\operatorname{Parent}[u] \leftarrow v$ 

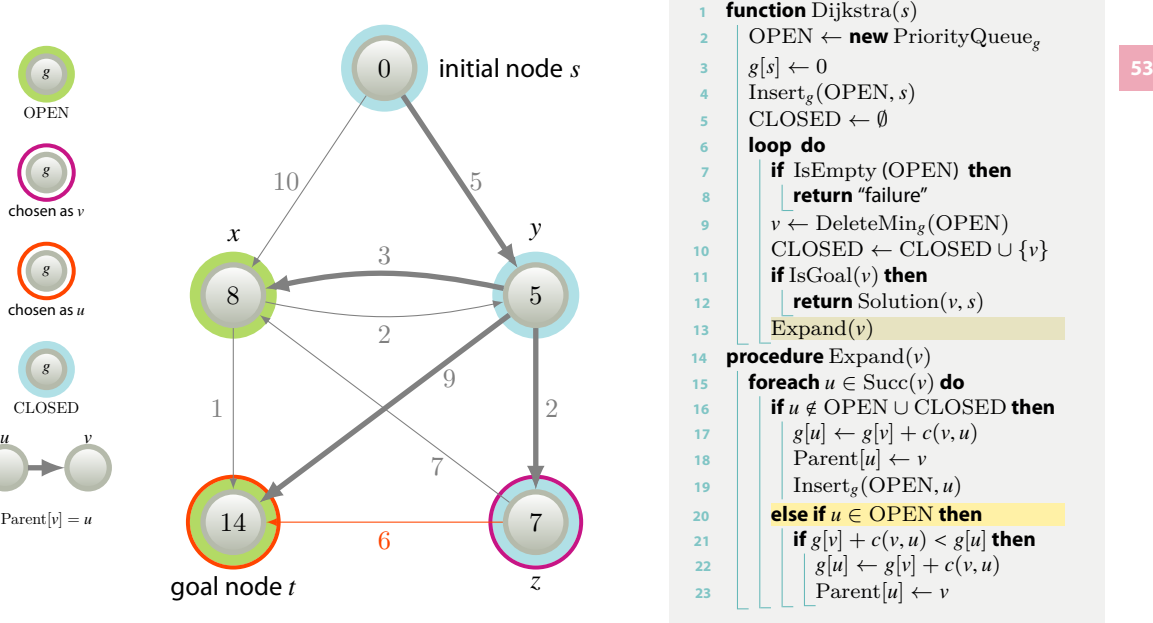

**<sup>1</sup> function** Dijkstra ( *s* ) **<sup>2</sup>** OPEN *←* **new** PriorityQueue *g* **3**  $g[s] \leftarrow 0$ **<sup>4</sup>** Insert *g* (OPEN , *s* ) **<sup>5</sup>** CLOSED *← ∅* **<sup>6</sup> loop do <sup>7</sup> if** IsEmpty (OPEN ) **then <sup>8</sup> return** "failure" **9**  $v \leftarrow$  DeleteMin<sub>g</sub>(OPEN) **<sup>10</sup>** CLOSED *←* CLOSED *∪ { v }*  $\text{11}$  **if** IsGoal( $\nu$ ) **then** 12 **return** Solution $(v, s)$ 13 |  $\operatorname{Expand}(v)$ 14 **procedure**  $\text{Expand}(v)$ **15 foreach**  $u \in \text{Succ}(v)$  do **16**  $\blacksquare$  **if** *u* ∉ OPEN ∪ CLOSED **then 17**  $g[u] \leftarrow g[v] + c(v, u)$ 18 | |  $\text{Parent}[u] \leftarrow v$ 19 |  $\ln\left(\text{SOPEN}, u\right)$ **<sup>20</sup> else if** *u ∈* OPEN **then** 21 **if**  $g[v] + c(v, u) < g[u]$  then **22**  $g[u] \leftarrow g[v] + c(v, u)$ 23 | | |  $\operatorname{Parent}[u] \leftarrow v$ 

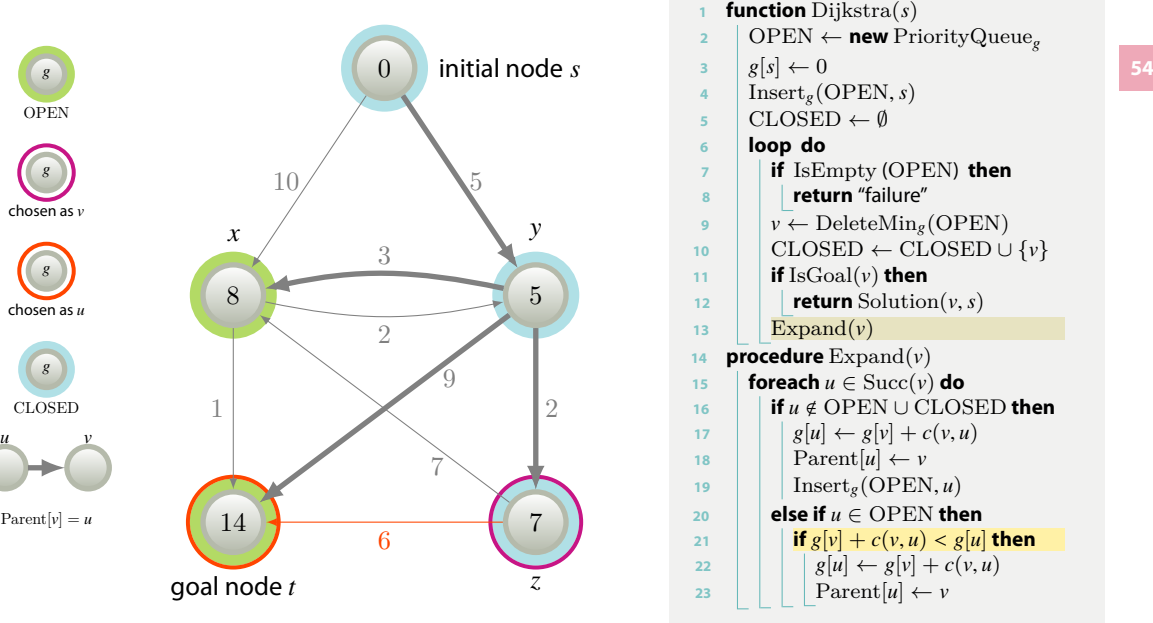

**<sup>1</sup> function** Dijkstra ( *s* ) **<sup>2</sup>** OPEN *←* **new** PriorityQueue *g* **3**  $g[s] \leftarrow 0$ **<sup>4</sup>** Insert *g* (OPEN , *s* ) **<sup>5</sup>** CLOSED *← ∅* **<sup>6</sup> loop do <sup>7</sup> if** IsEmpty (OPEN ) **then <sup>8</sup> return** "failure" **9**  $v \leftarrow$  DeleteMin<sub>g</sub>(OPEN) **<sup>10</sup>** CLOSED *←* CLOSED *∪ { v }*  $\text{11}$  **if** IsGoal( $\nu$ ) **then** 12 **return** Solution $(v, s)$ 13 |  $\operatorname{Expand}(v)$ 14 **procedure**  $\text{Expand}(v)$ **15 foreach**  $u \in \text{Succ}(v)$  do **16**  $\blacksquare$  **if** *u* ∉ OPEN ∪ CLOSED **then 17**  $g[u] \leftarrow g[v] + c(v, u)$ 18 | |  $\text{Parent}[u] \leftarrow v$ 19 |  $\ln\left(\text{SOPEN}, u\right)$  $20$  **else if**  $u \in$  OPEN **then** 21 **if**  $g[v] + c(v, u) < g[u]$  then **22**  $g[u] \leftarrow g[v] + c(v, u)$ 23 | | |  $\operatorname{Parent}[u] \leftarrow v$ 

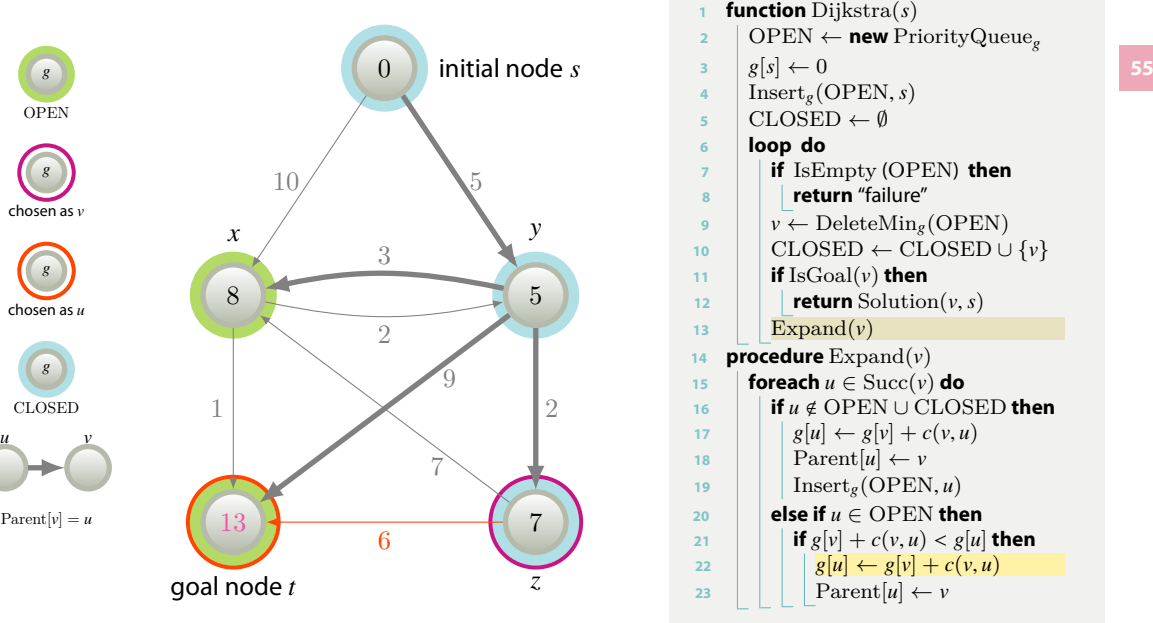

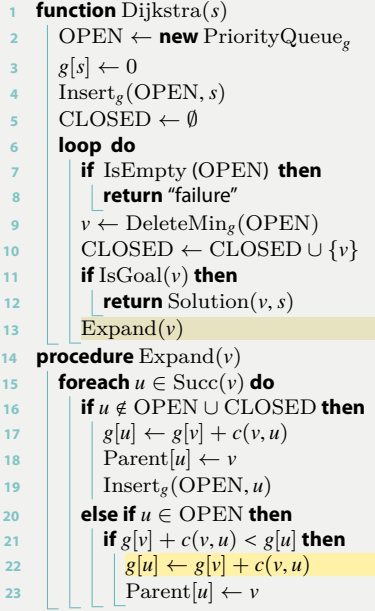

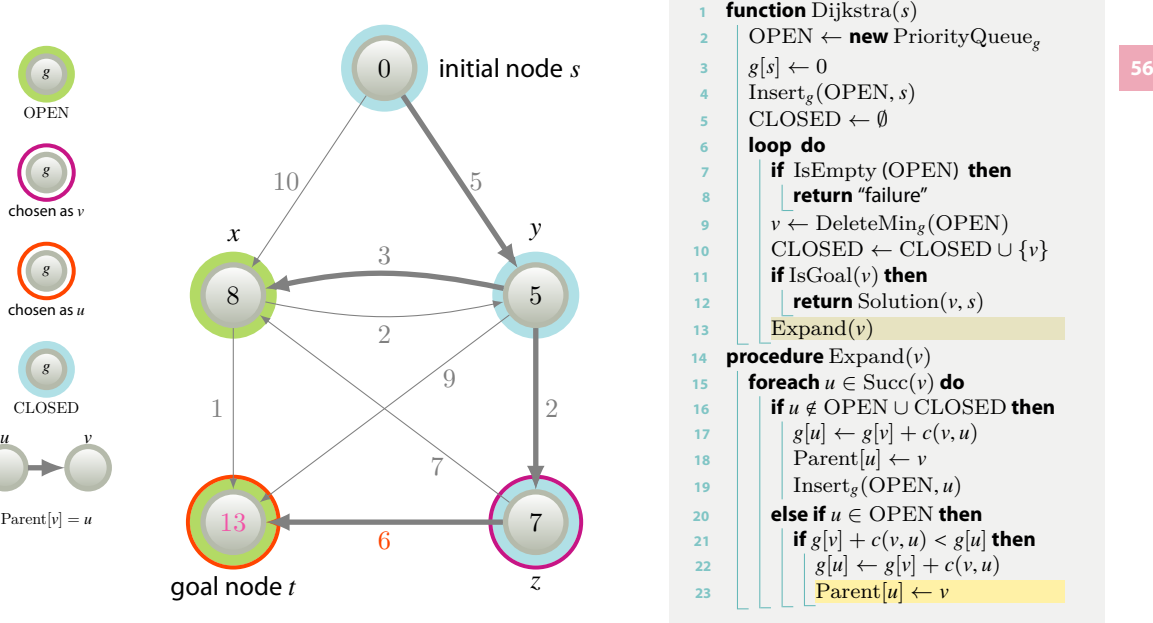

**<sup>1</sup> function** Dijkstra ( *s* ) **<sup>2</sup>** OPEN *←* **new** PriorityQueue *g* **3**  $g[s] \leftarrow 0$ **<sup>4</sup>** Insert *g* (OPEN , *s* ) **<sup>5</sup>** CLOSED *← ∅* **<sup>6</sup> loop do <sup>7</sup> if** IsEmpty (OPEN ) **then <sup>8</sup> return** "failure" **9**  $v \leftarrow$  DeleteMin<sub>g</sub>(OPEN) **<sup>10</sup>** CLOSED *←* CLOSED *∪ { v }*  $\text{11}$  **if** IsGoal( $\nu$ ) **then** 12 **return** Solution $(v, s)$ 13 |  $\operatorname{Expand}(v)$ 14 **procedure**  $\text{Expand}(v)$ **15 foreach**  $u \in \text{Succ}(v)$  do **16**  $\blacksquare$  **if** *u* ∉ OPEN ∪ CLOSED **then 17**  $g[u] \leftarrow g[v] + c(v, u)$ 18 | |  $\text{Parent}[u] \leftarrow v$ 19 |  $\ln\left(\text{SOPEN}, u\right)$  $20$  **else if**  $u \in$  OPEN **then** 21 **if**  $g[v] + c(v, u) < g[u]$  then **22**  $g[u] \leftarrow g[v] + c(v, u)$ 23 | | |  $\text{Parent}[u] \leftarrow v$ 

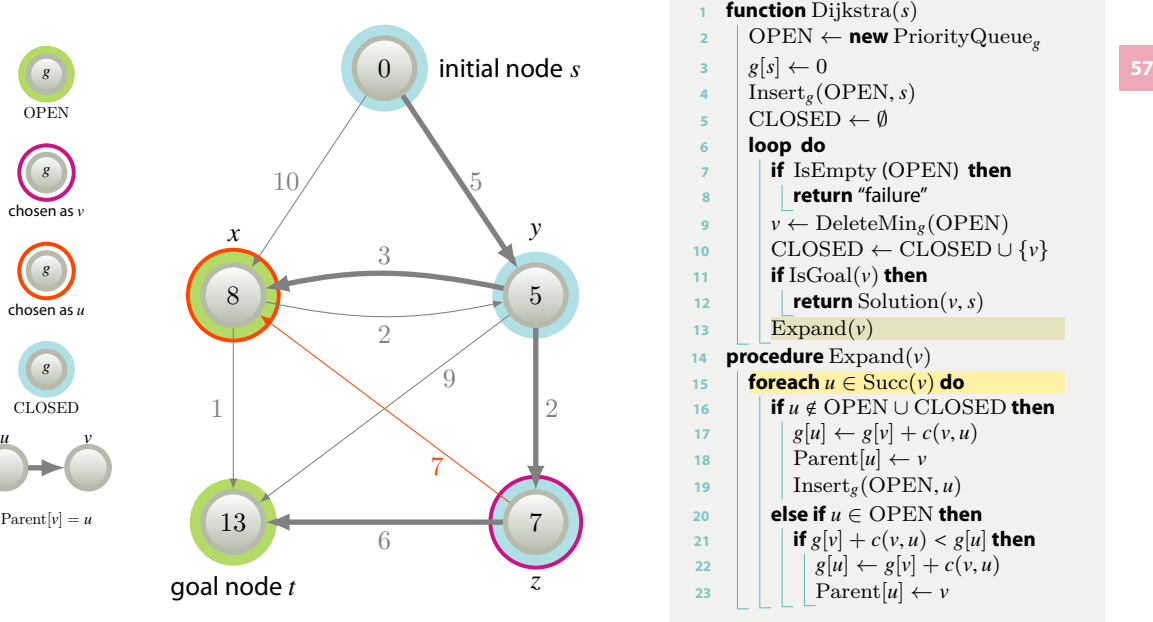

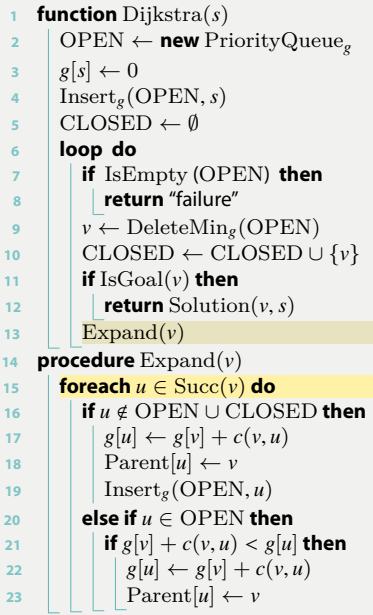

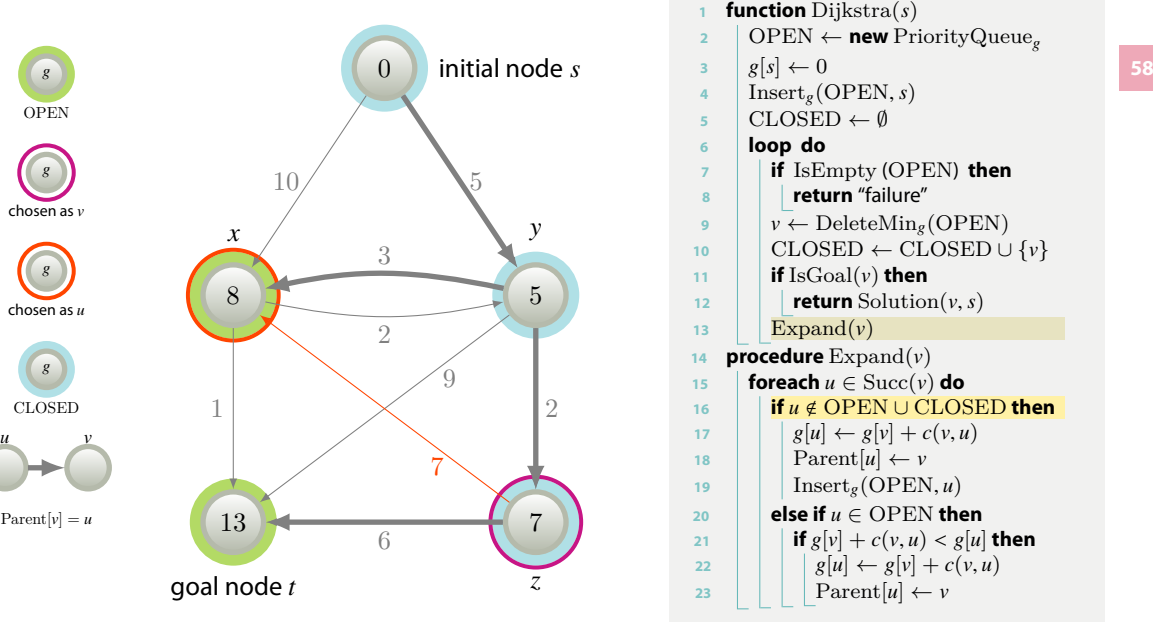

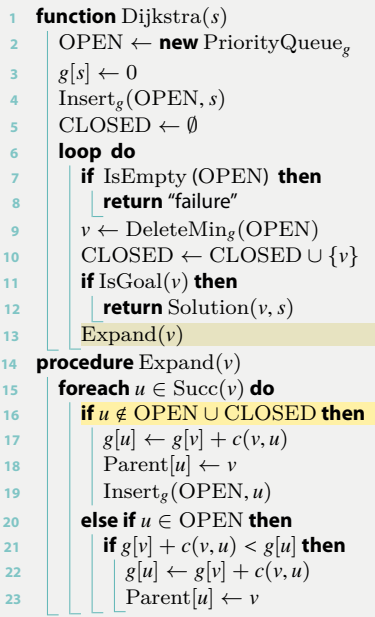

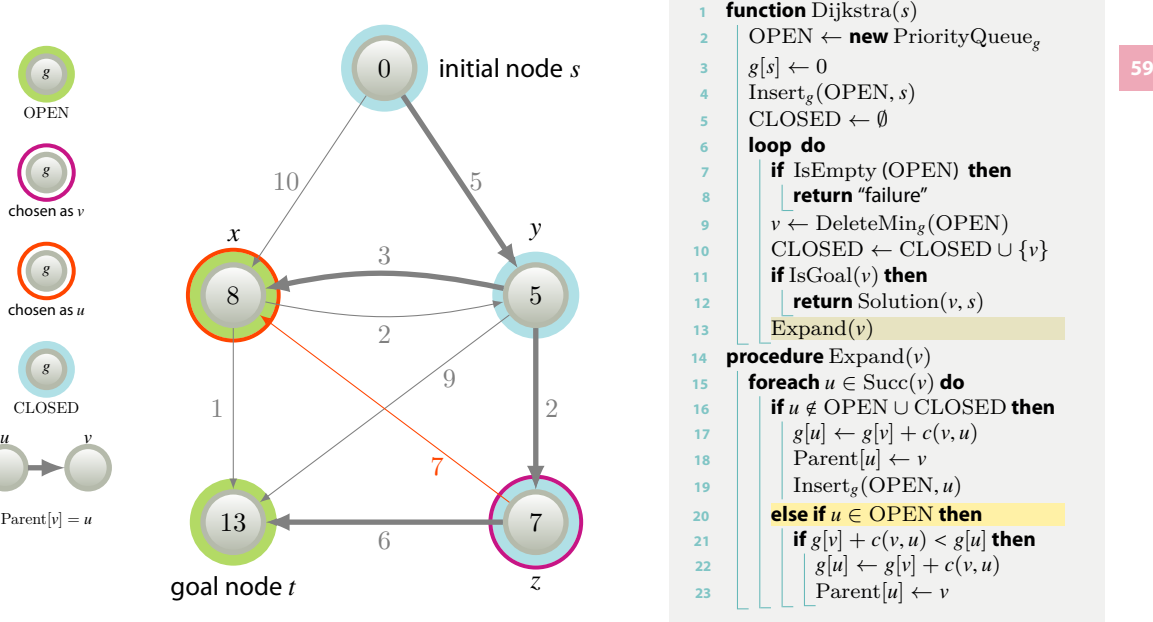

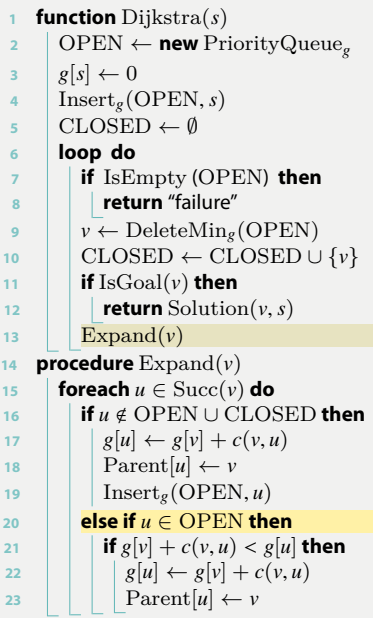

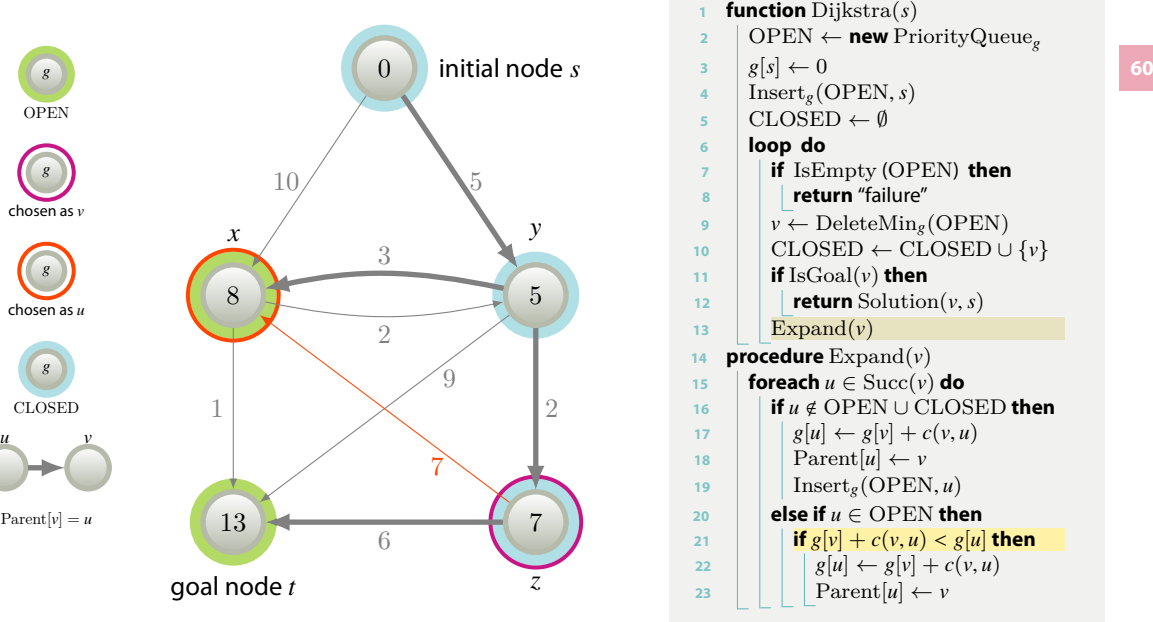

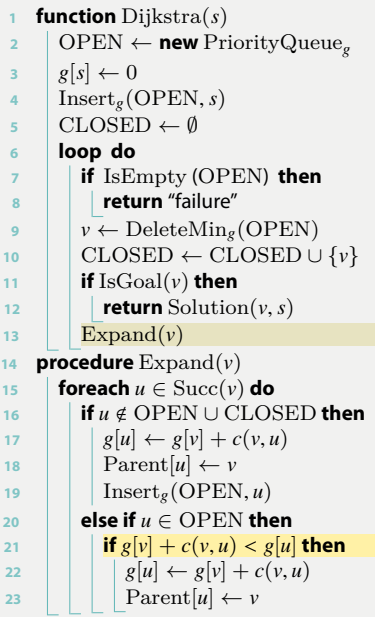

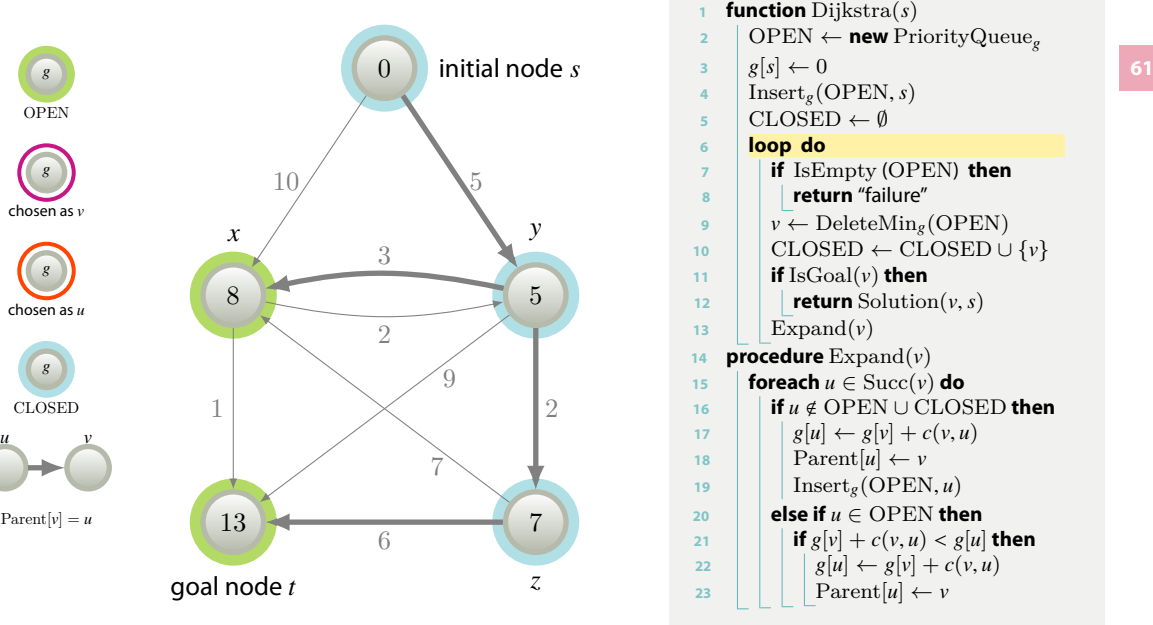

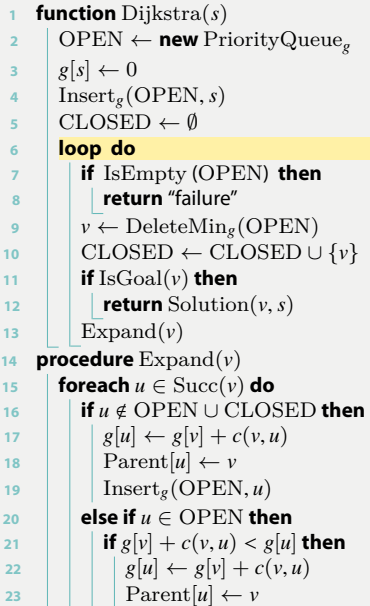

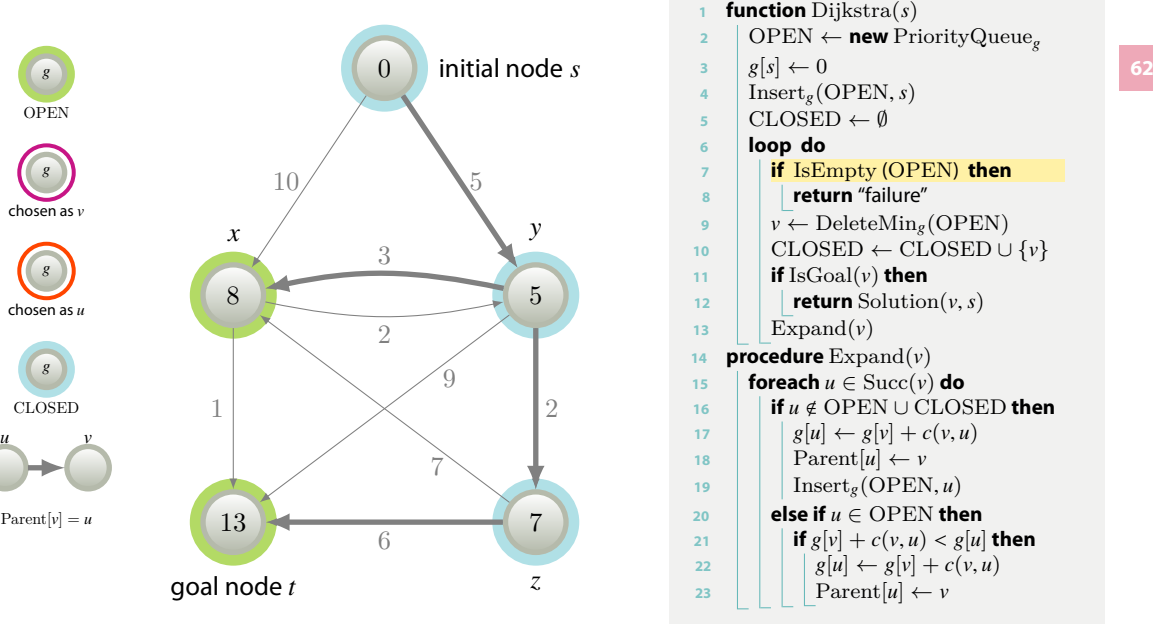

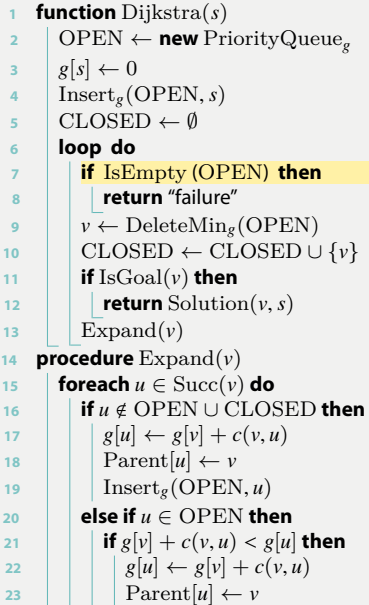

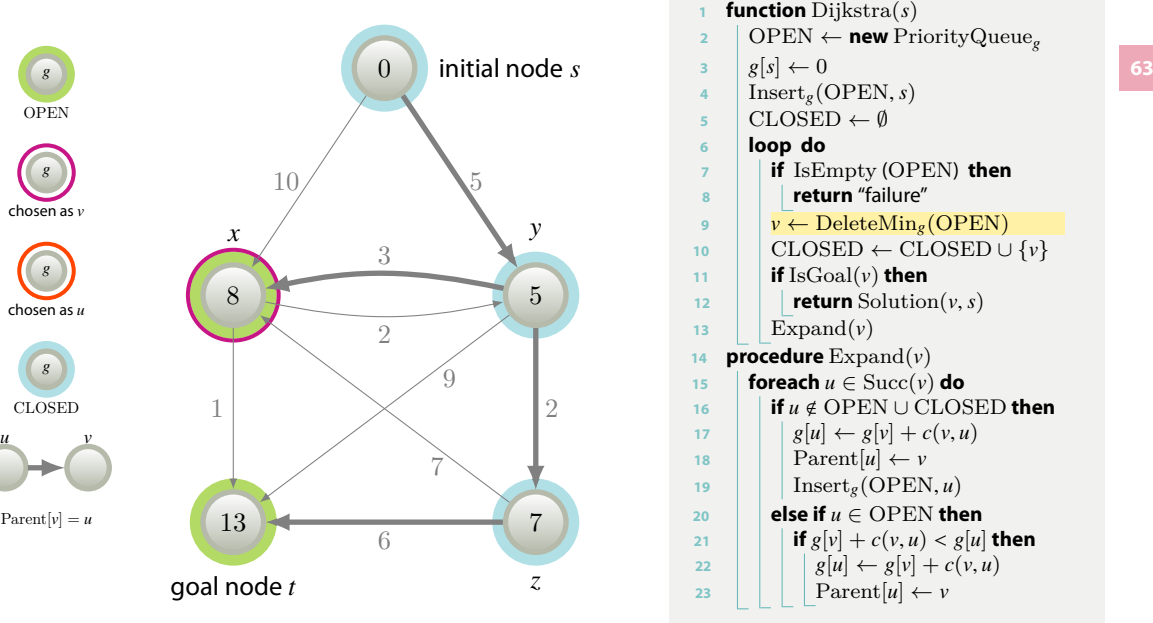

**<sup>1</sup> function** Dijkstra ( *s* ) **<sup>2</sup>** OPEN *←* **new** PriorityQueue *g* **3**  $g[s] \leftarrow 0$ **<sup>4</sup>** Insert *g* (OPEN , *s* ) **<sup>5</sup>** CLOSED *← ∅* **<sup>6</sup> loop do <sup>7</sup> if** IsEmpty (OPEN ) **then <sup>8</sup> return** "failure" **<sup>9</sup>** *v ←* DeleteMin*<sup>g</sup>* (OPEN ) **<sup>10</sup>** CLOSED *←* CLOSED *∪ { v }*  $\text{11}$  **if** IsGoal( $\nu$ ) **then** 12 **return** Solution $(v, s)$ 13 |  $\operatorname{Expand}(v)$ 14 **procedure**  $\text{Expand}(v)$ **15 foreach**  $u \in \text{Succ}(v)$  do **16**  $\blacksquare$  **if** *u* ∉ OPEN ∪ CLOSED **then 17**  $g[u] \leftarrow g[v] + c(v, u)$ 18 | |  $\text{Parent}[u] \leftarrow v$ 19 |  $\ln\left(\text{SOPEN}, u\right)$  $20$  **else if**  $u \in$  OPEN **then** 21 **if**  $g[v] + c(v, u) < g[u]$  then **22**  $g[u] \leftarrow g[v] + c(v, u)$ 23 | | |  $\operatorname{Parent}[u] \leftarrow v$ 

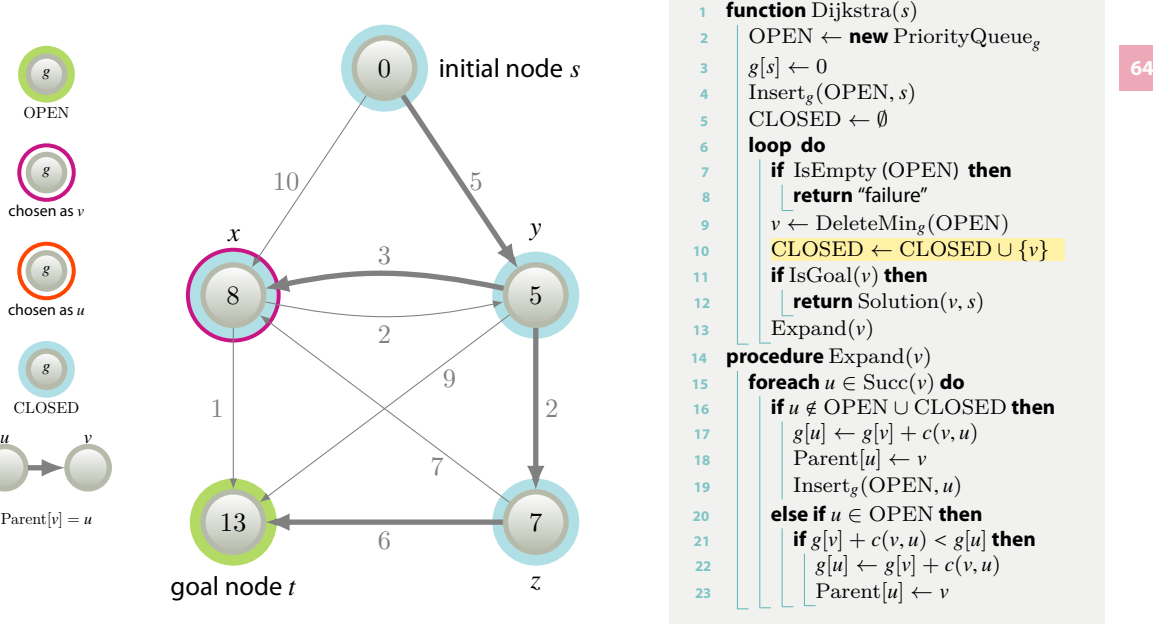

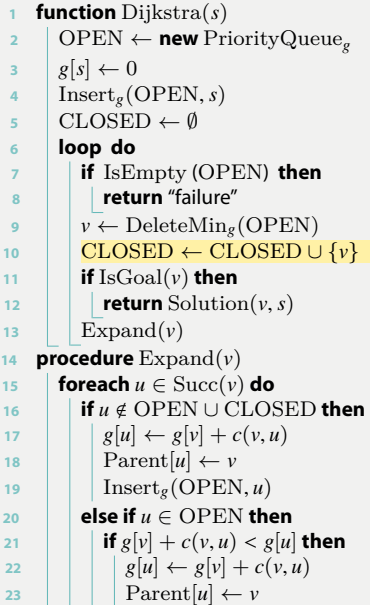

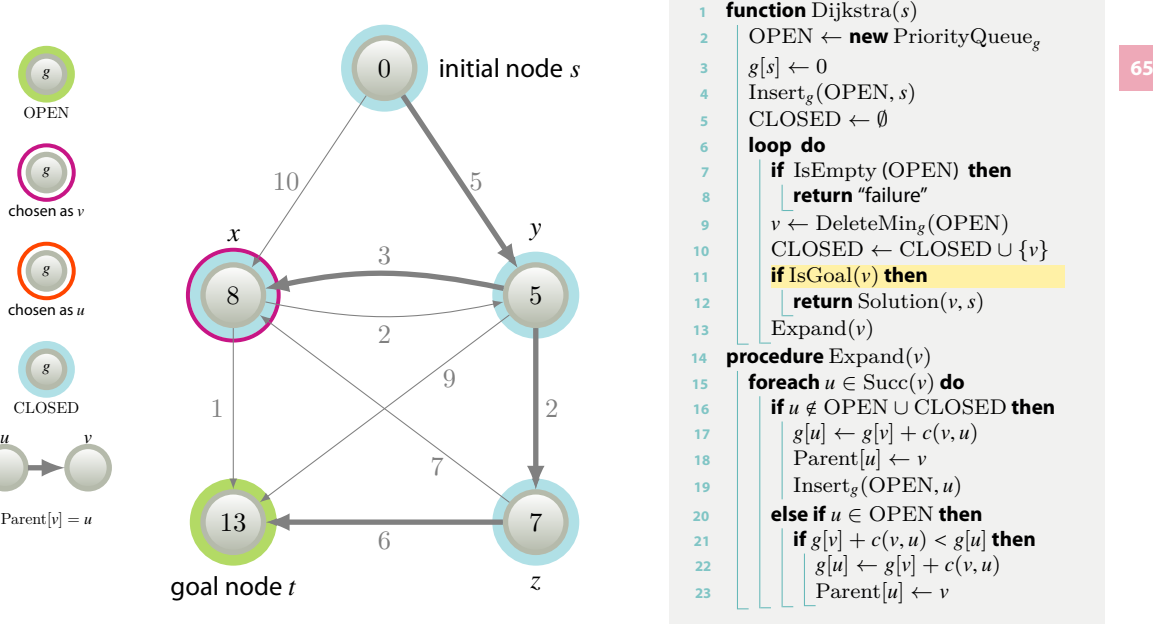

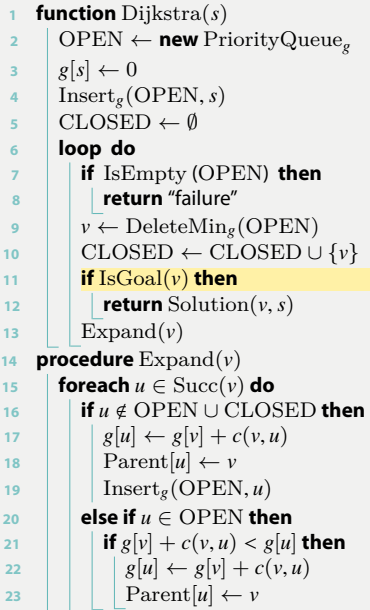

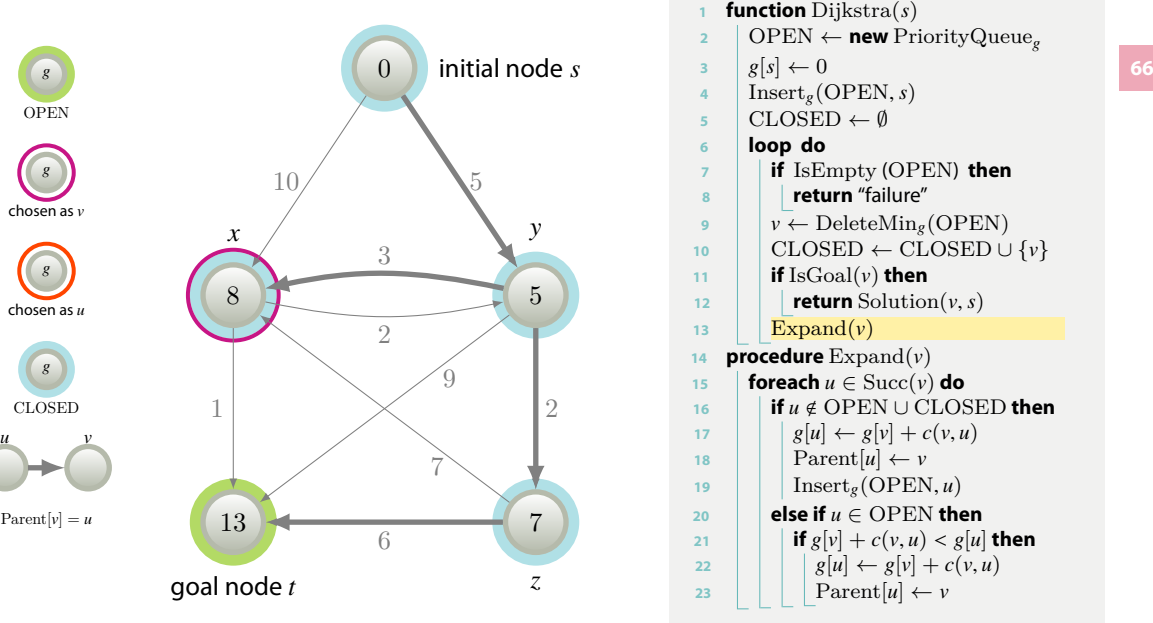

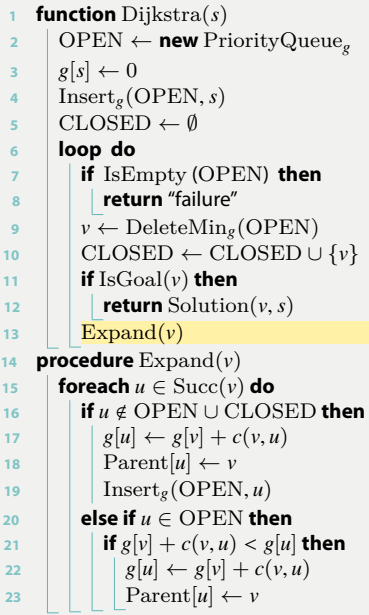

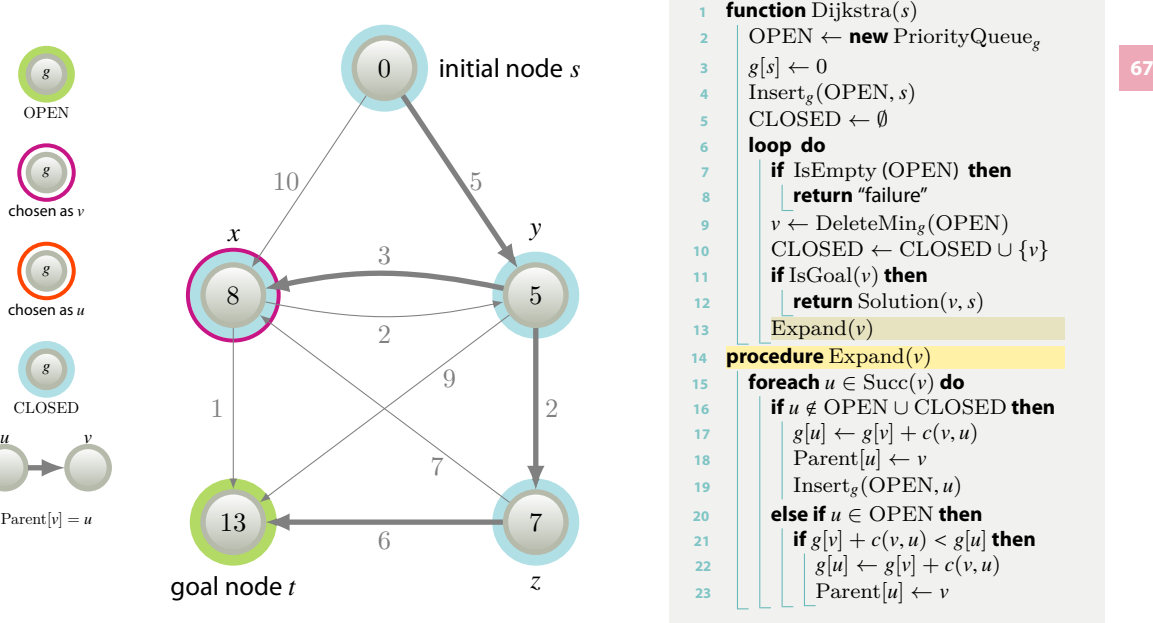

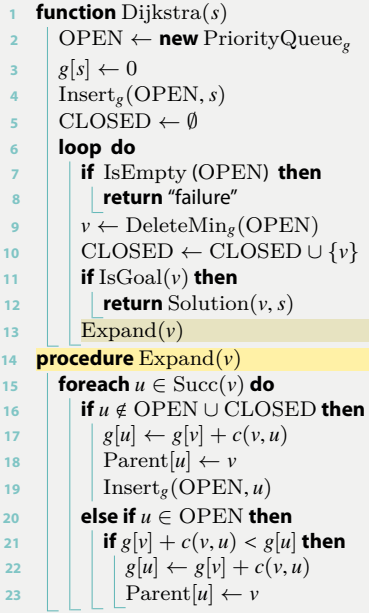

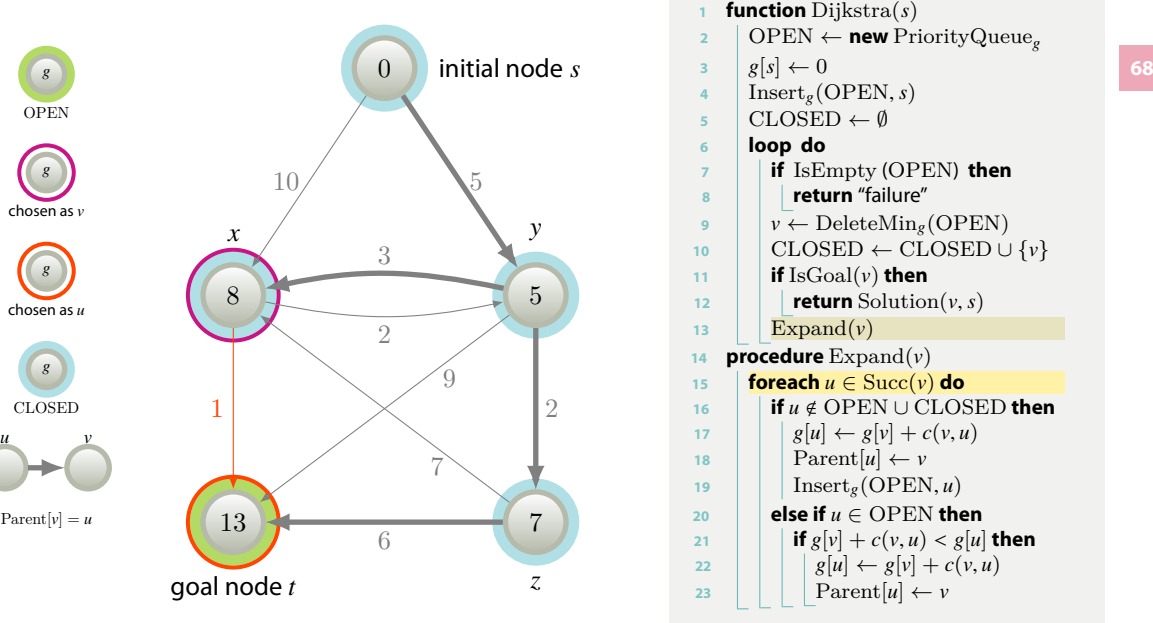

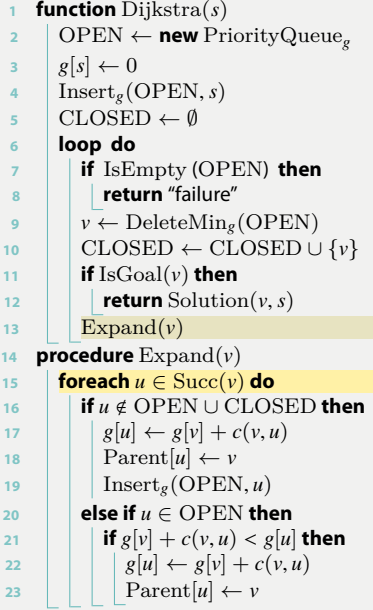

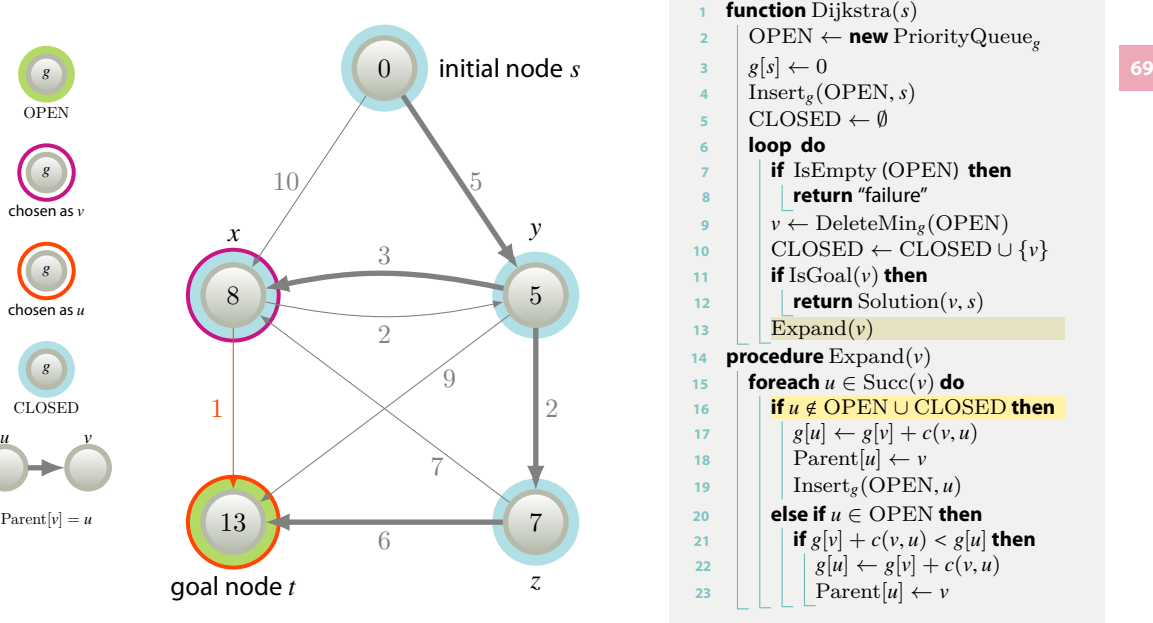

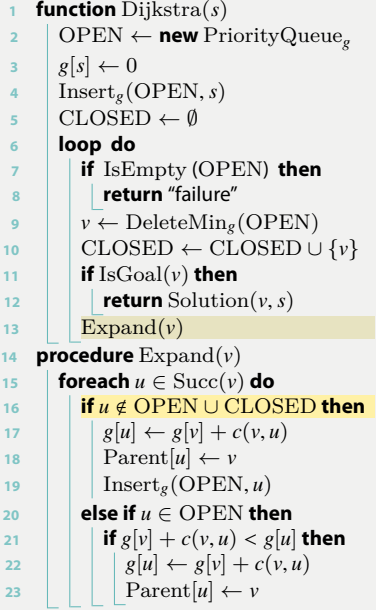

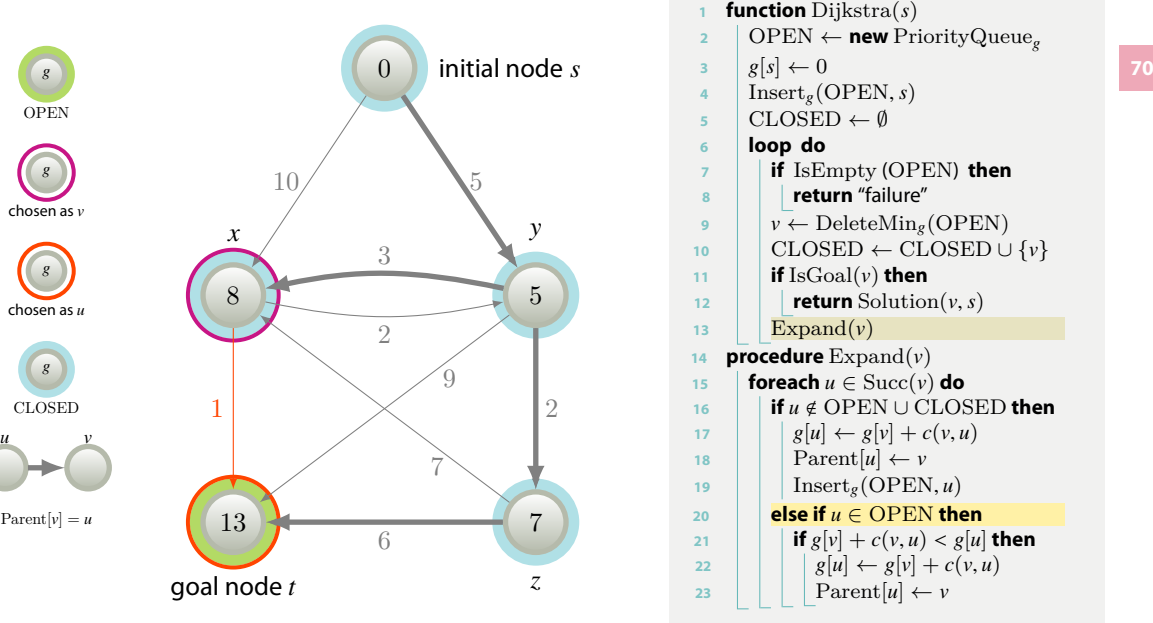

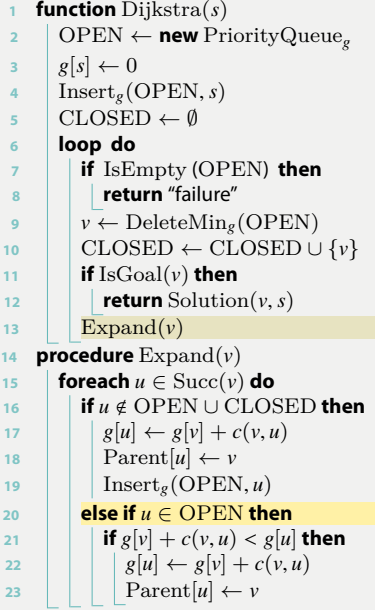

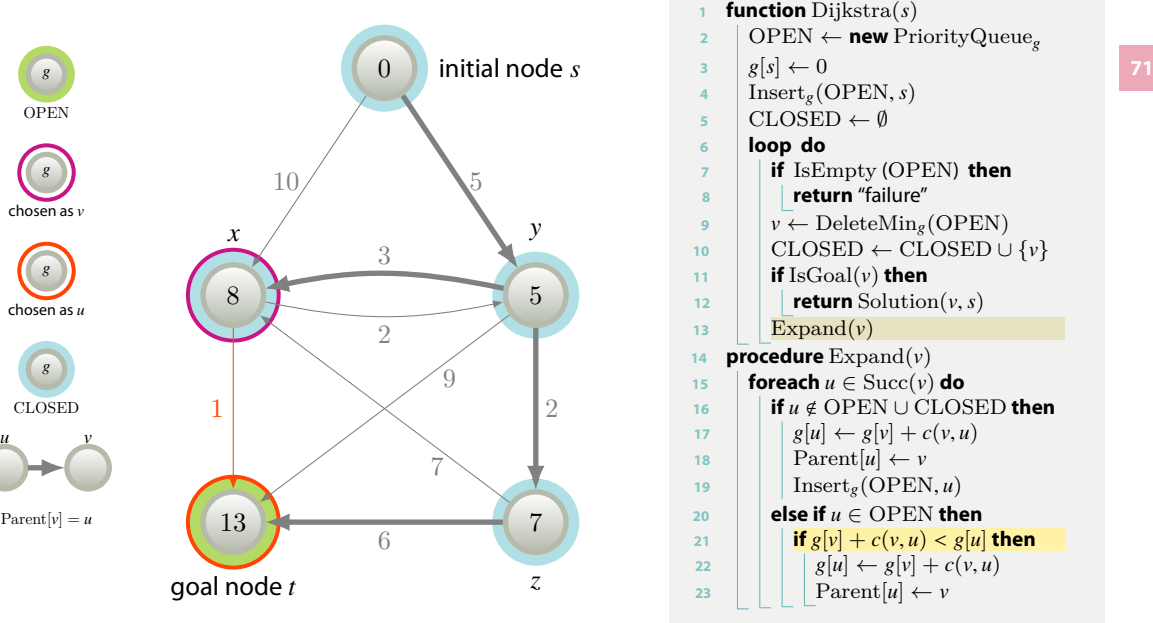

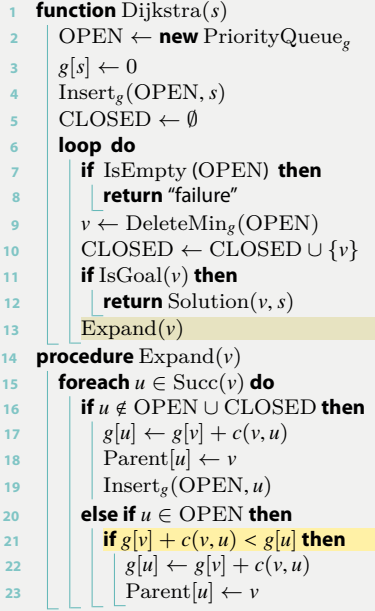

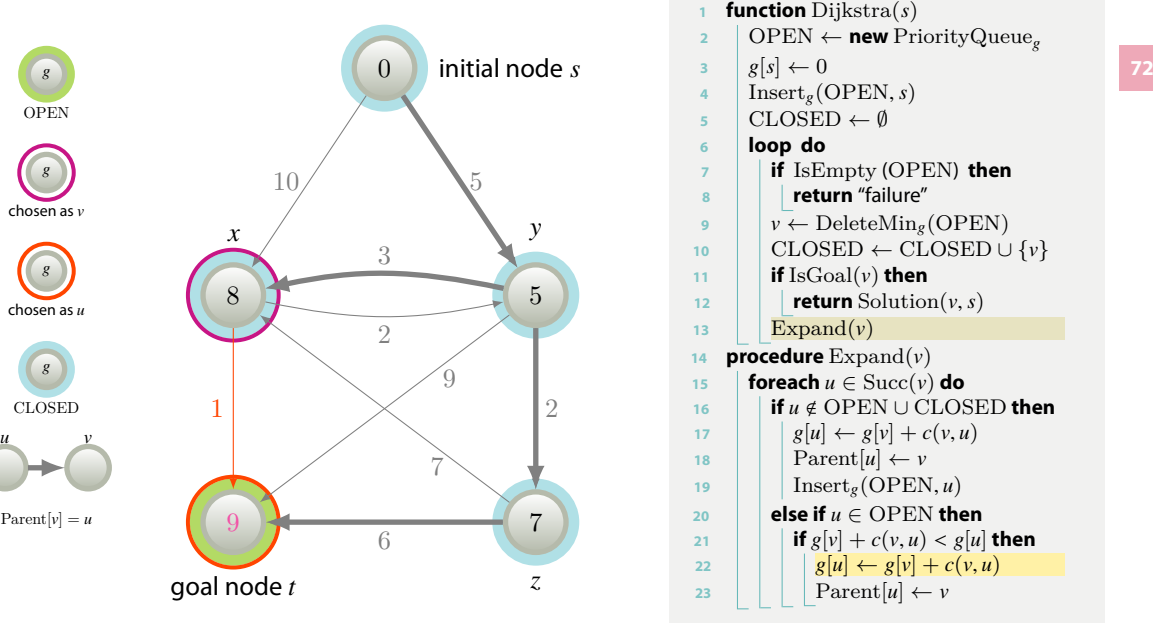

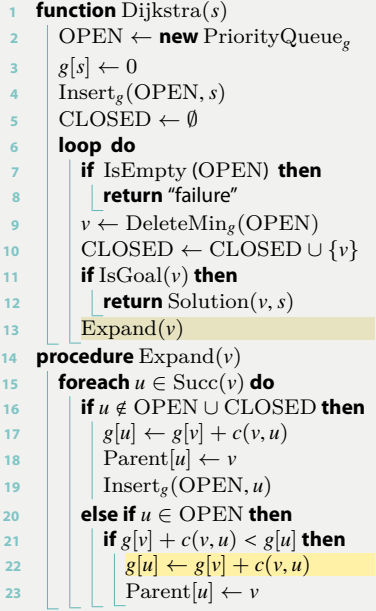
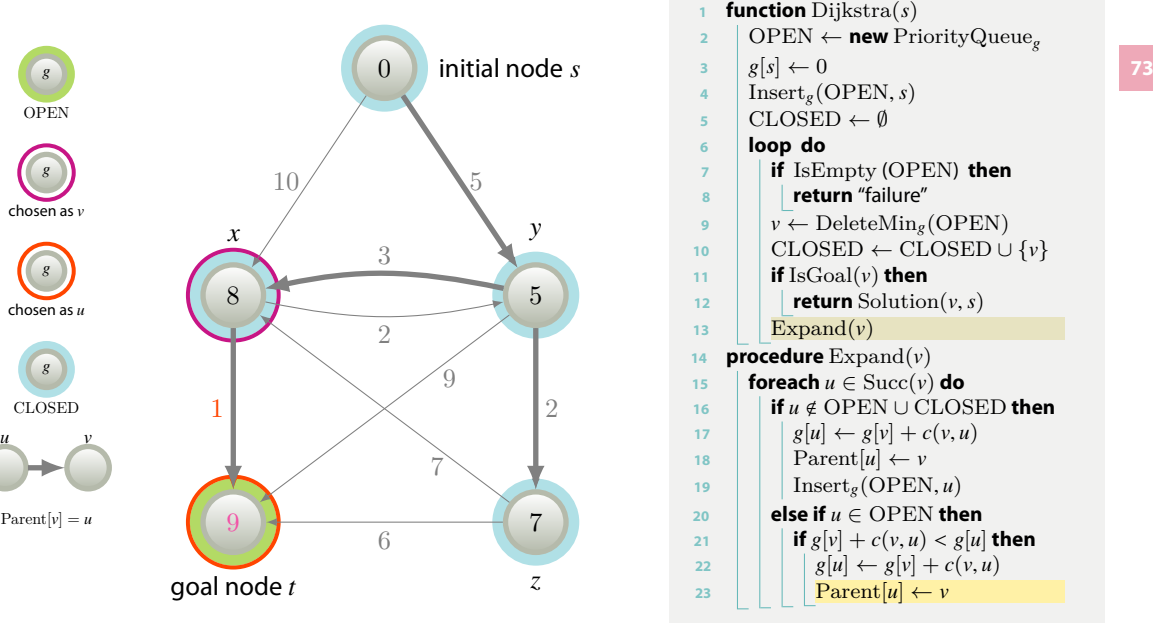

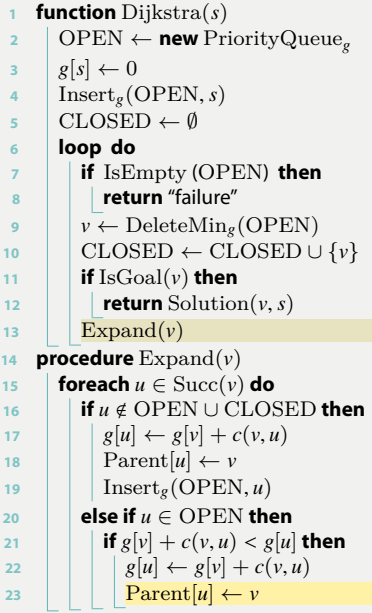

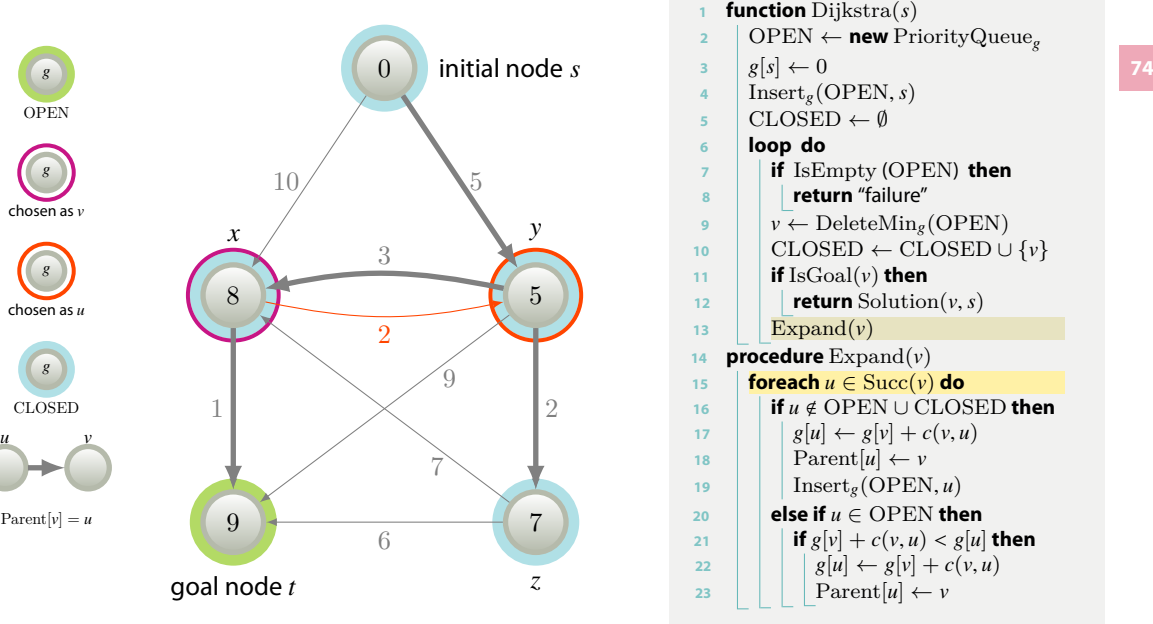

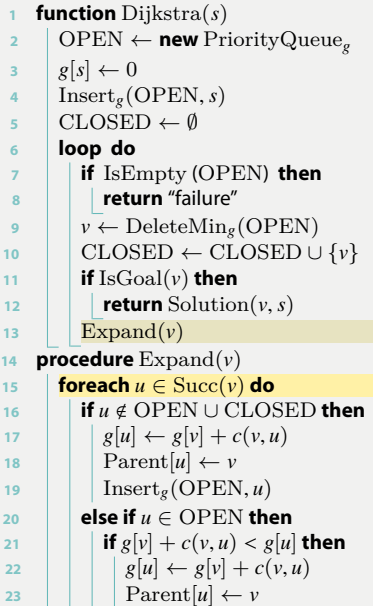

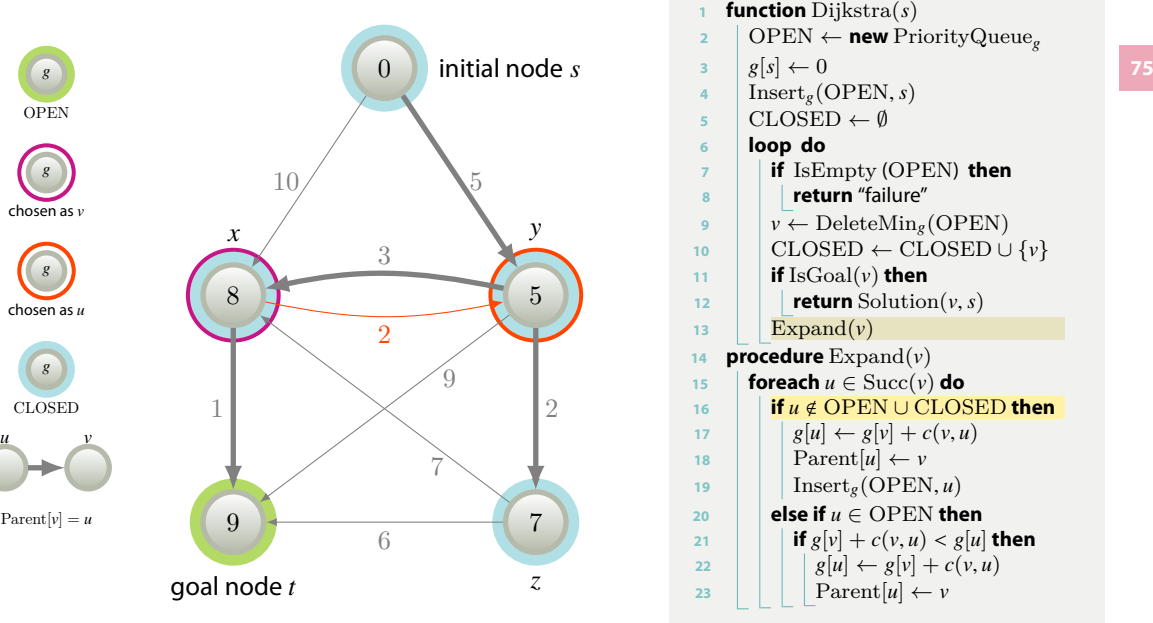

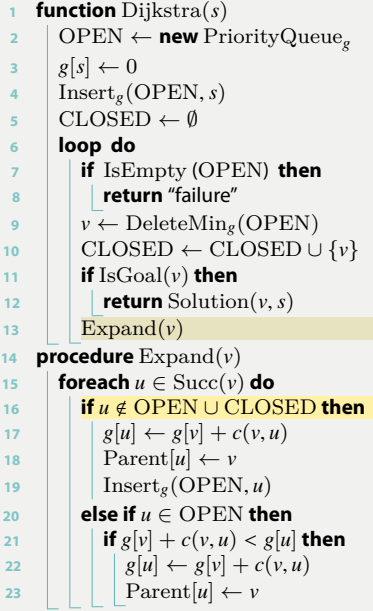

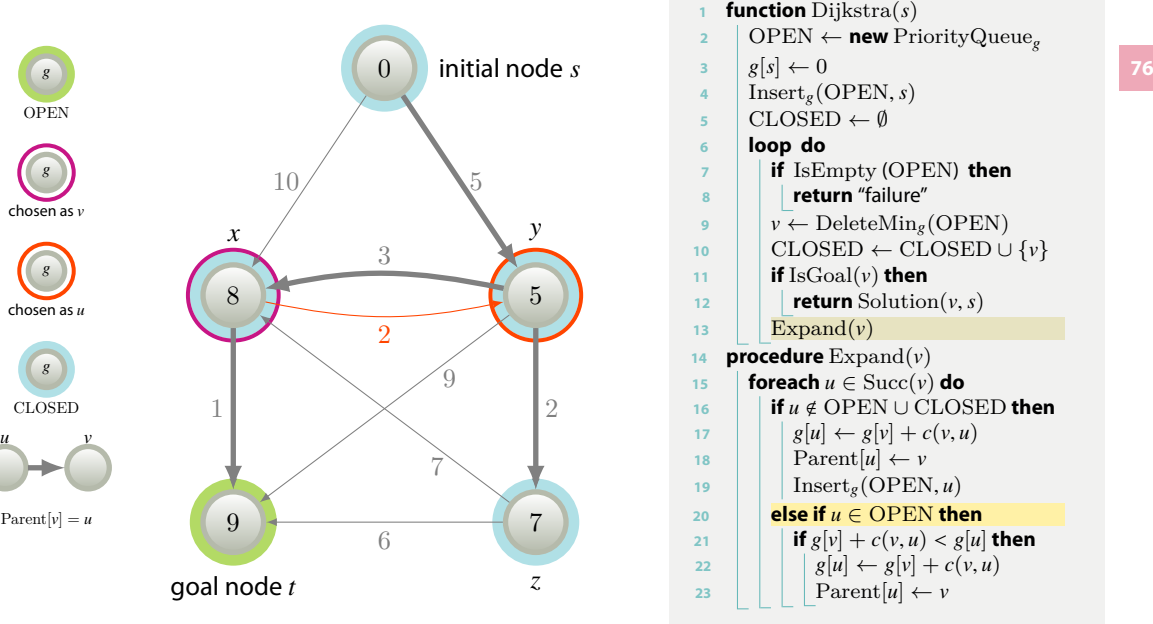

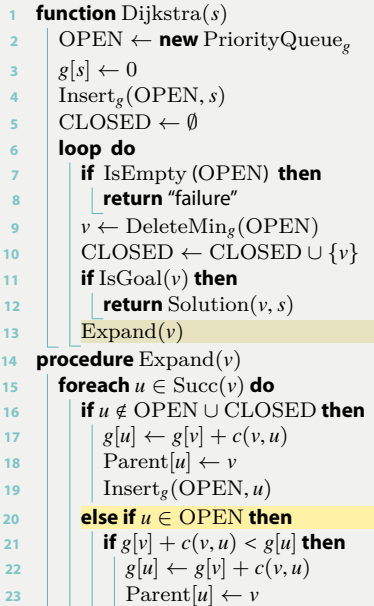

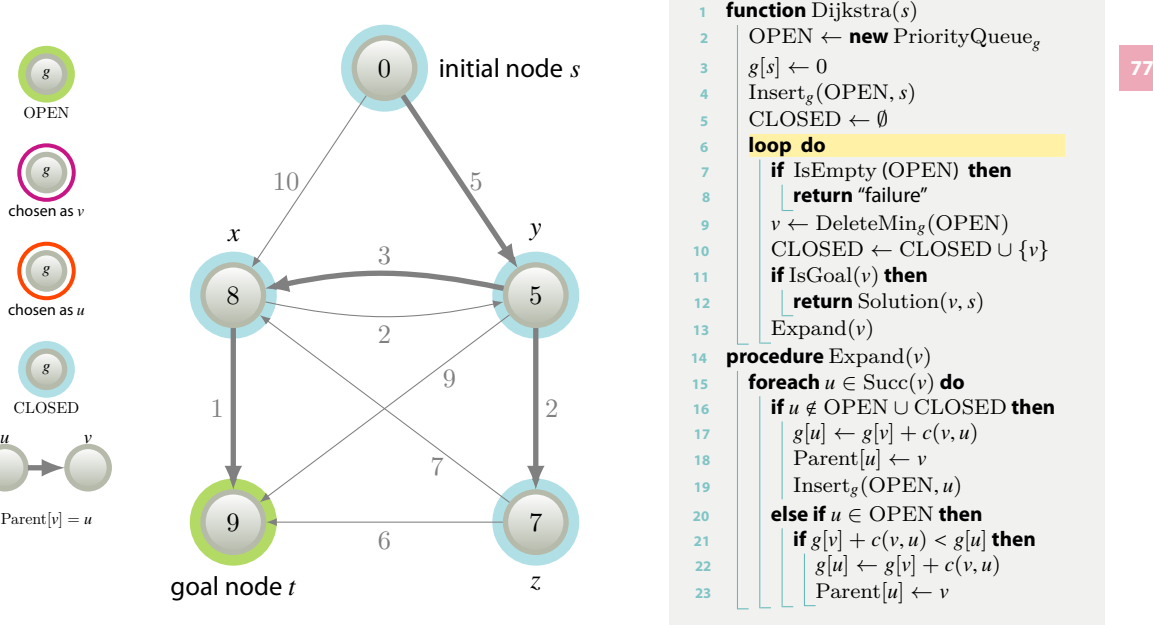

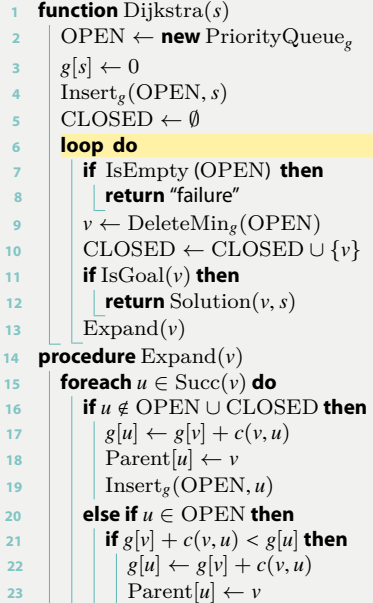

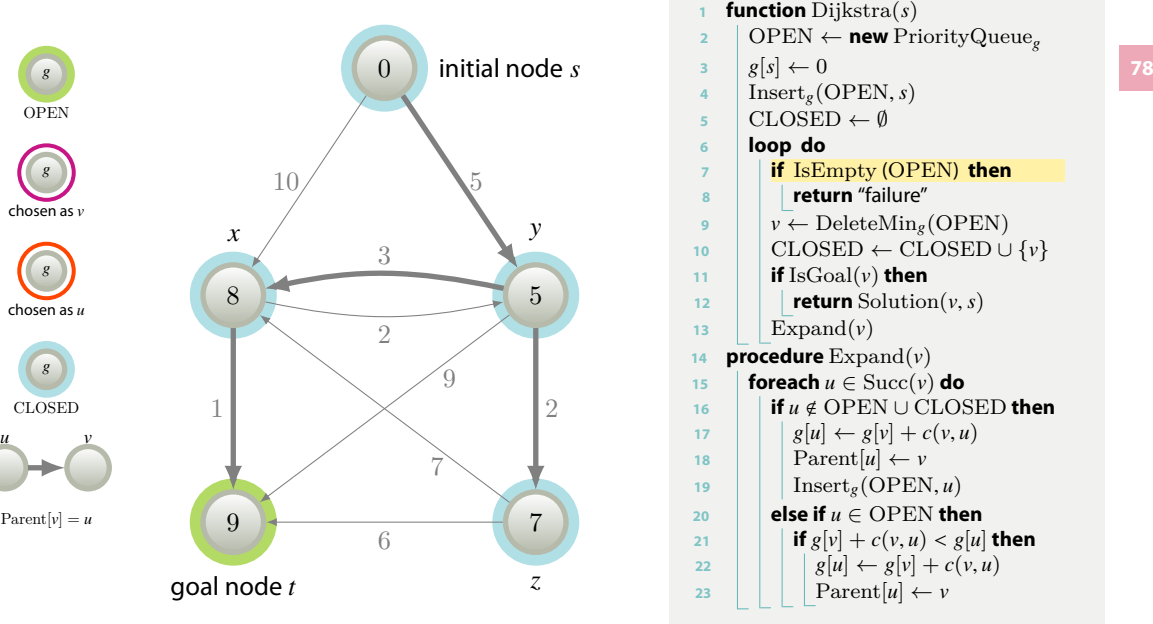

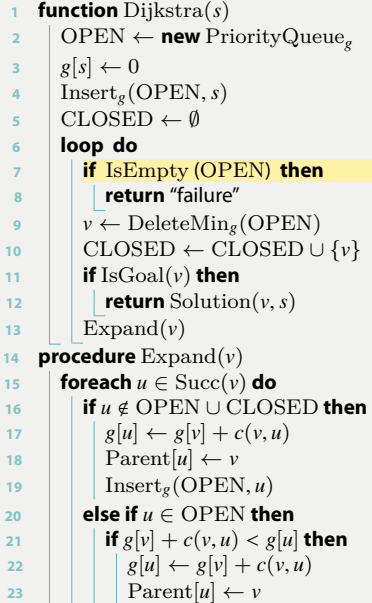

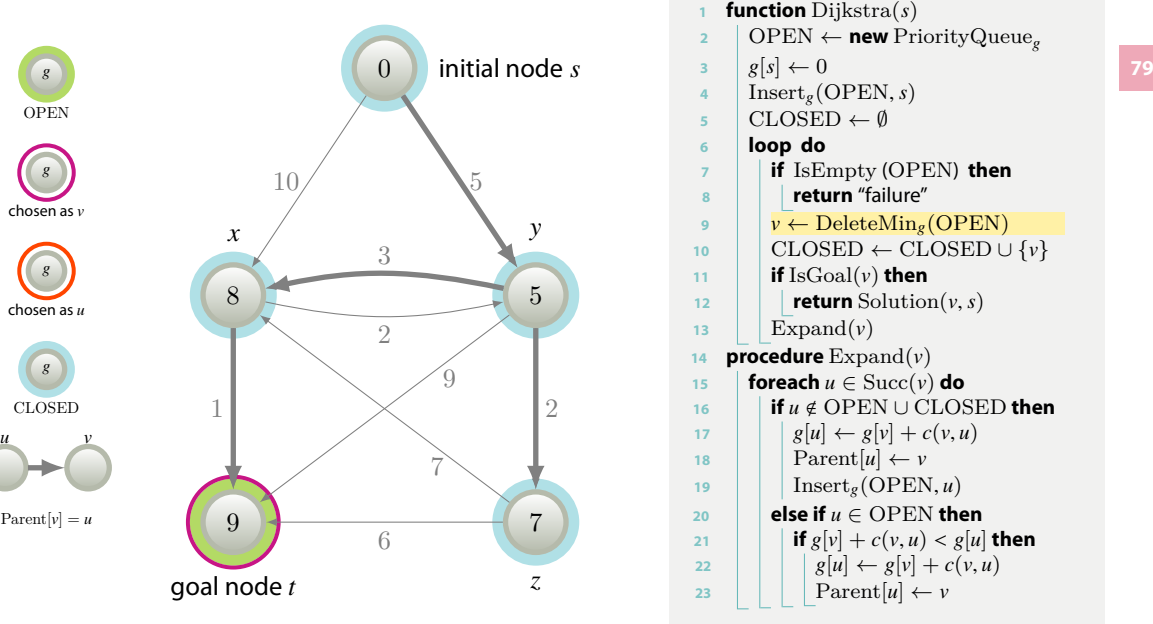

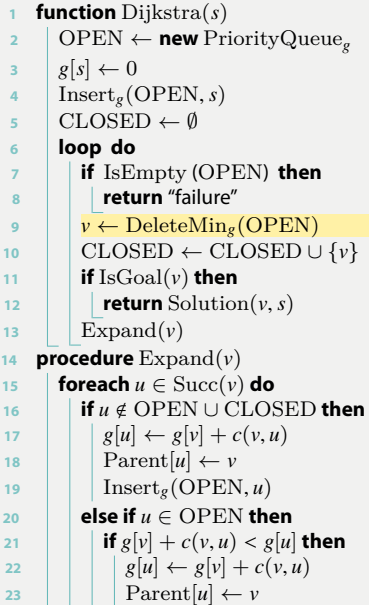

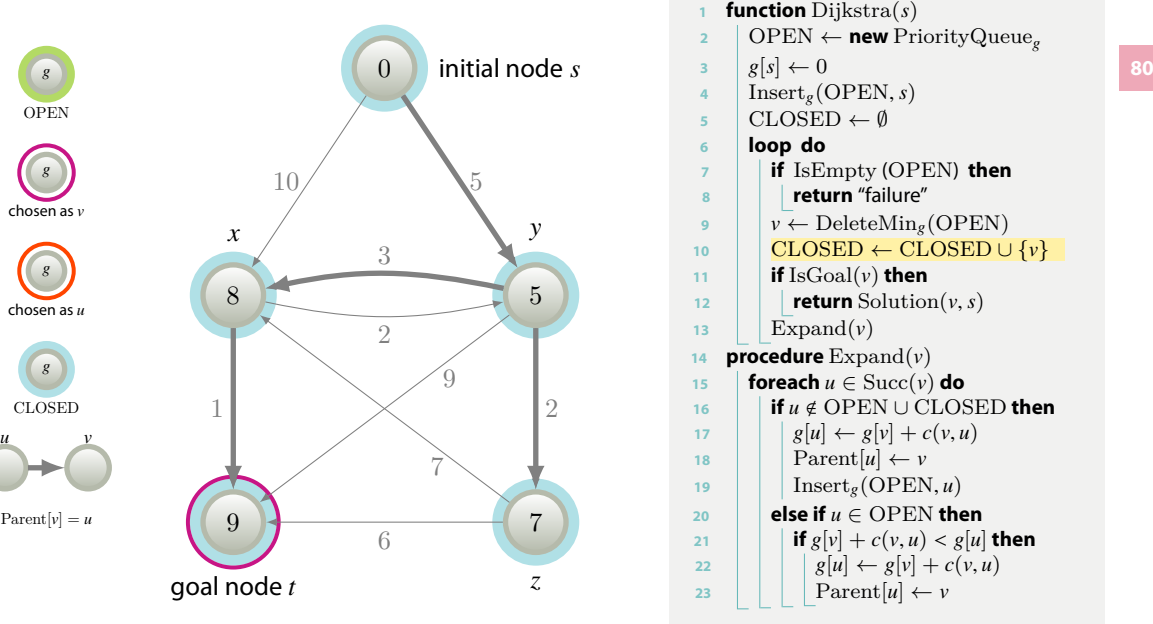

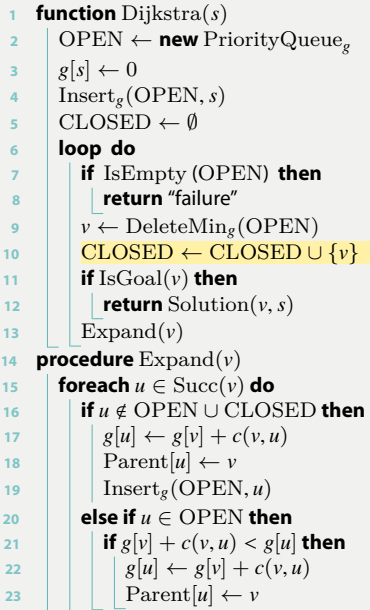

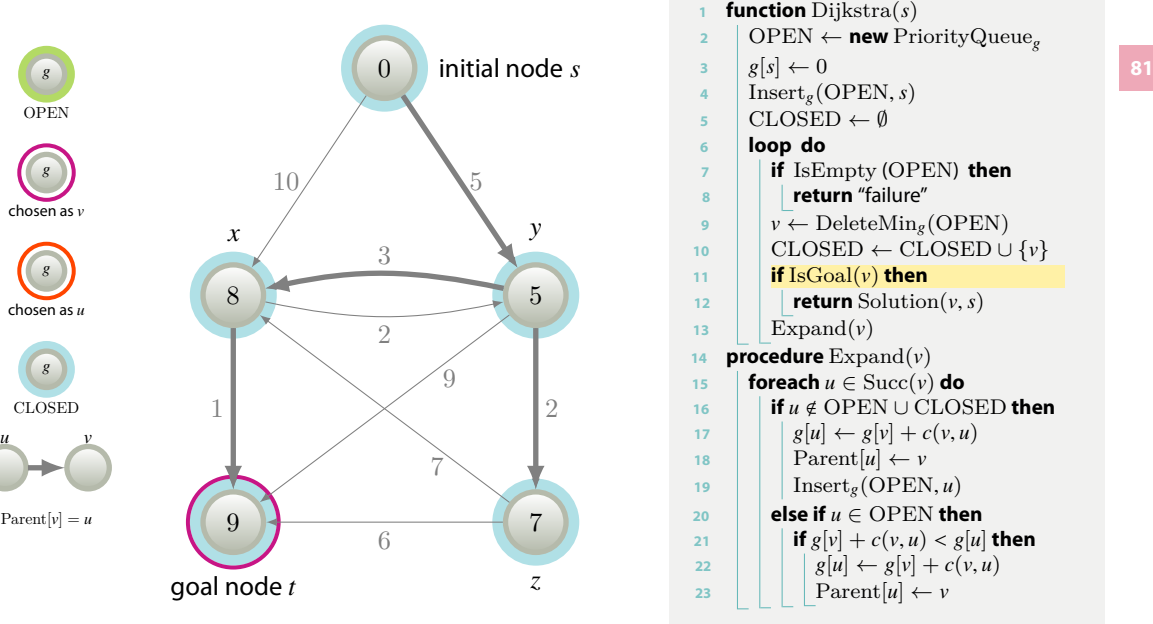

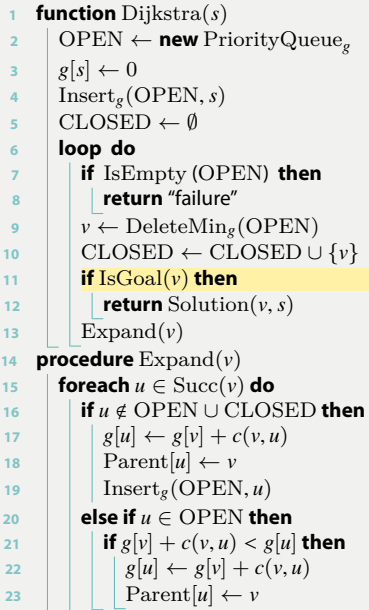

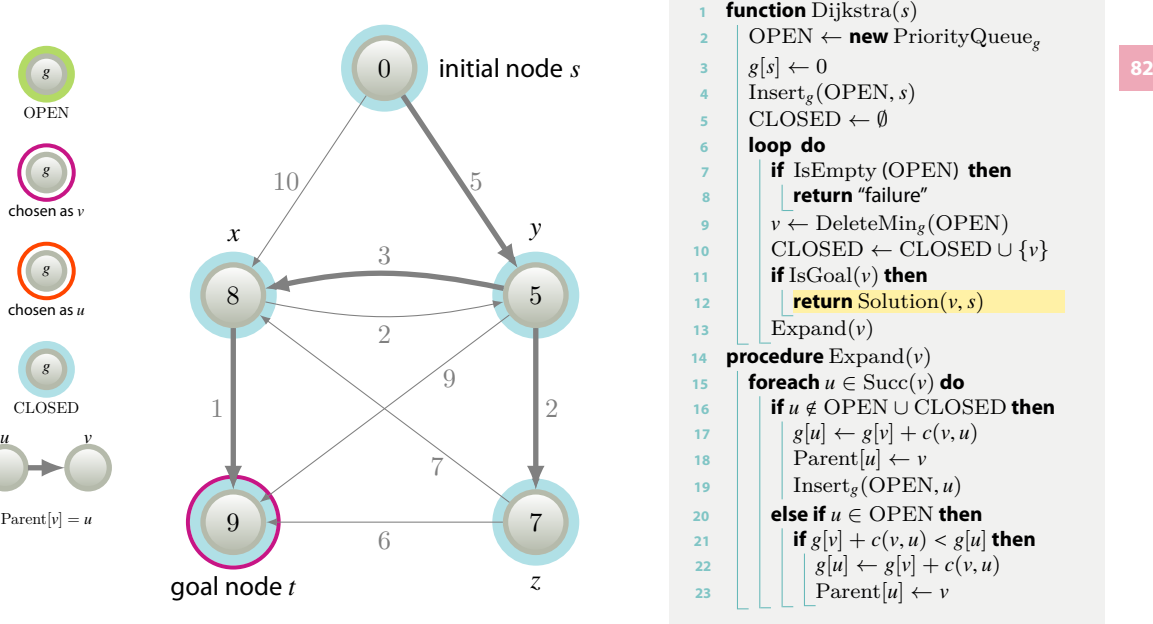

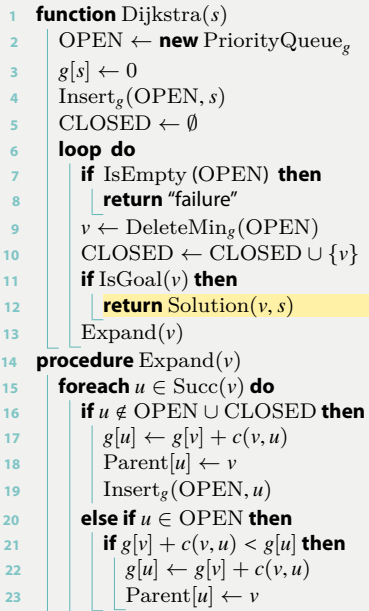